# UNIVERSIDAD NACIONAL DEL CALLAO

## **ESCUELA DE POSGRADO**

UNIDAD DE POSGRADO DE LA FACULTAD DE INGENIERÍA ELÉCTRICA Y ELECTRÓNICA

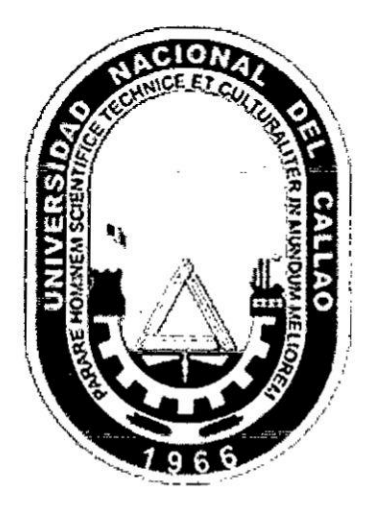

# "CONTROL BIDIRECCIONAL DE LOS PARÁMETROS DE UN MOTOR DC DE ALTA POTENCIA CON ALGORITMOS **GENÉTICOS"**

## TESIS PARA OPTAR EL GRADO ACADÉMICO DE **DOCTOR EN INGENIERÍA ELÉCTRICA**

AUTOR: RICARDO HUMBERTO NUÑEZ CARRILLO

**Callao - 2017** 

**PERÚ** 

Model

# ÍNDICE

ÿ

 $\bar{x}$ 

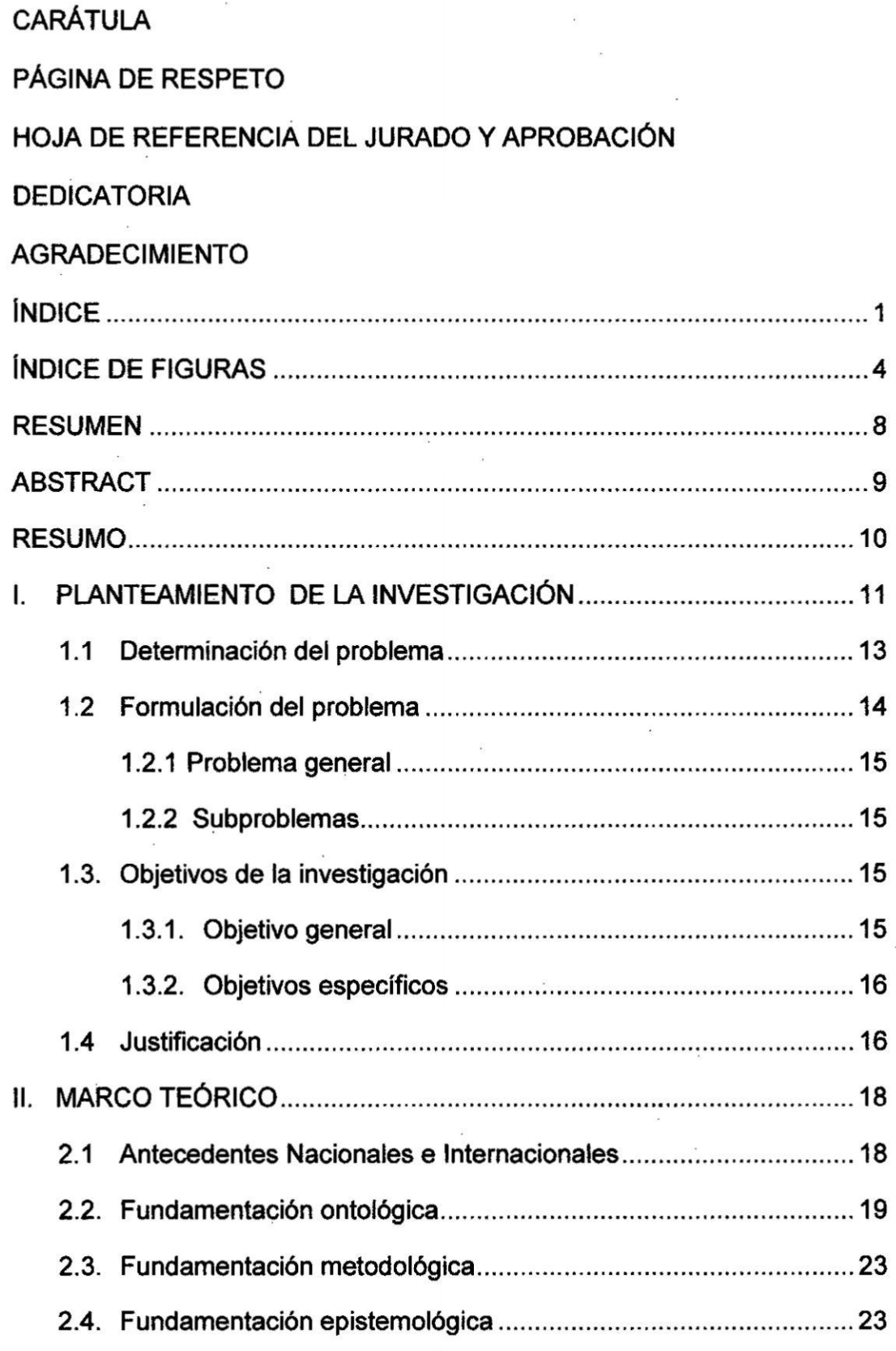

 $\bar{\rm{p}}$ 

 $\frac{1}{2}$   $\frac{1}{2}$ 

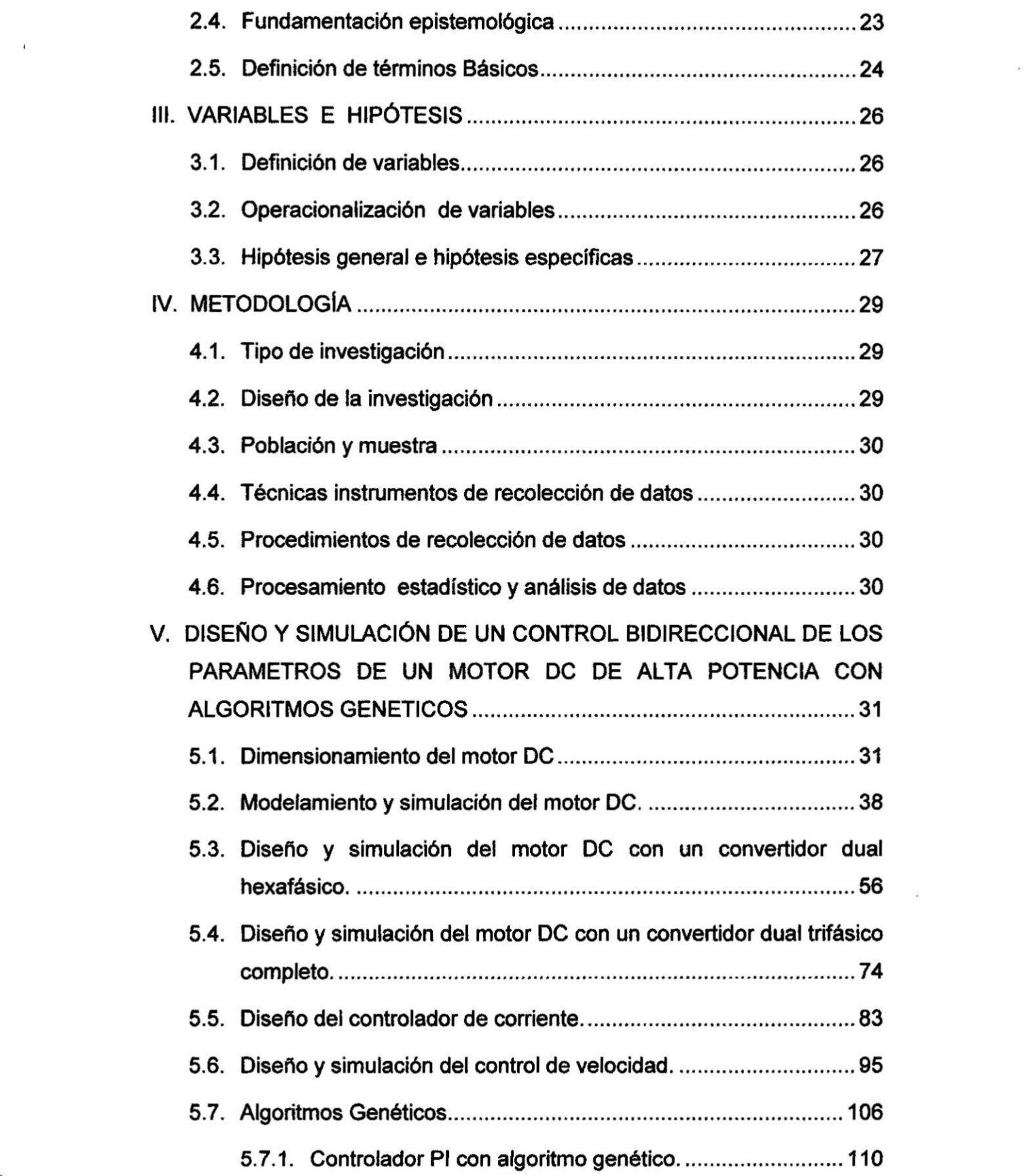

 $\mathcal{C}^{\mathcal{A}}$ 

Î

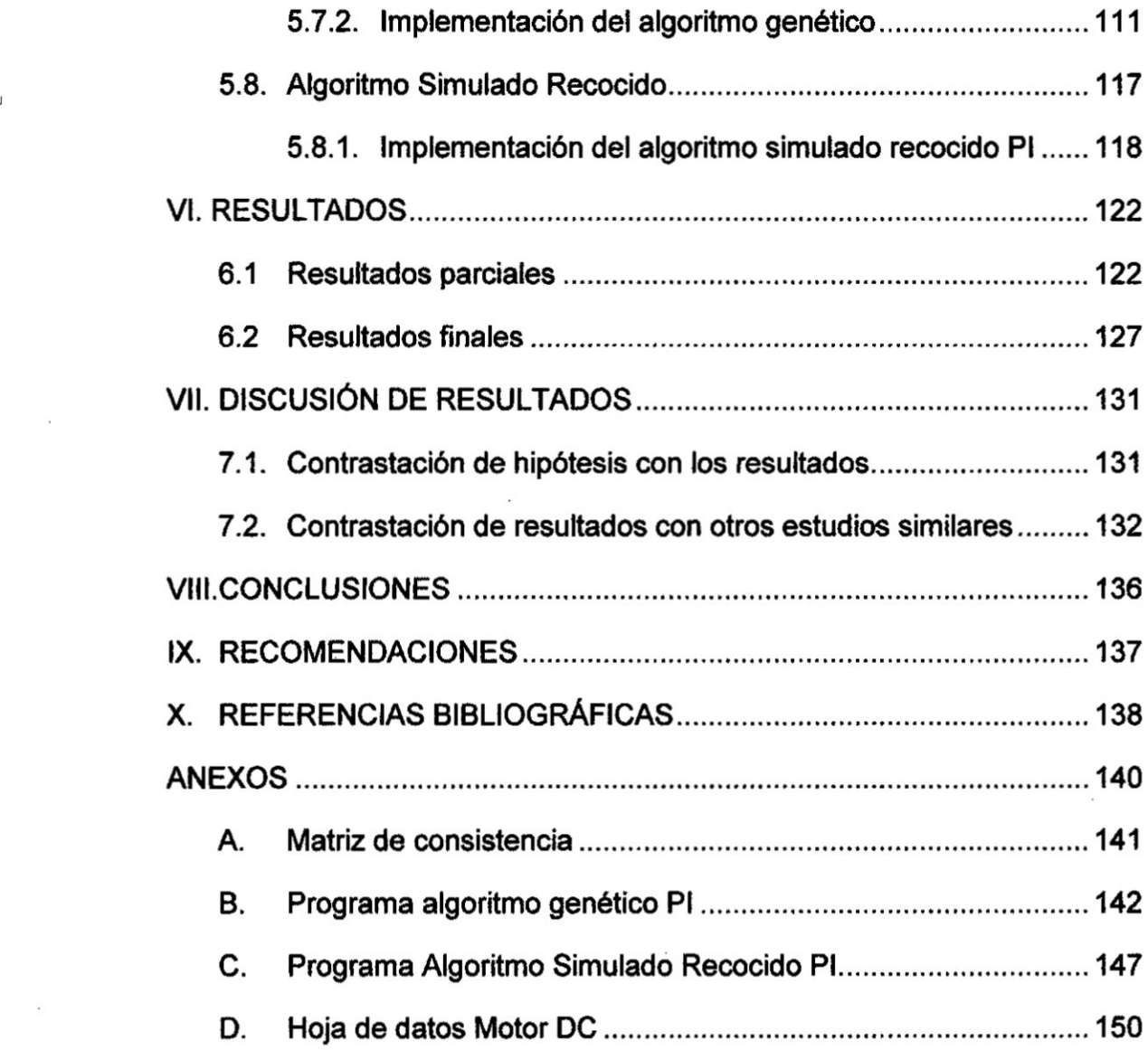

 $\epsilon$ 

# **ÍNDICE DE FIGURAS**

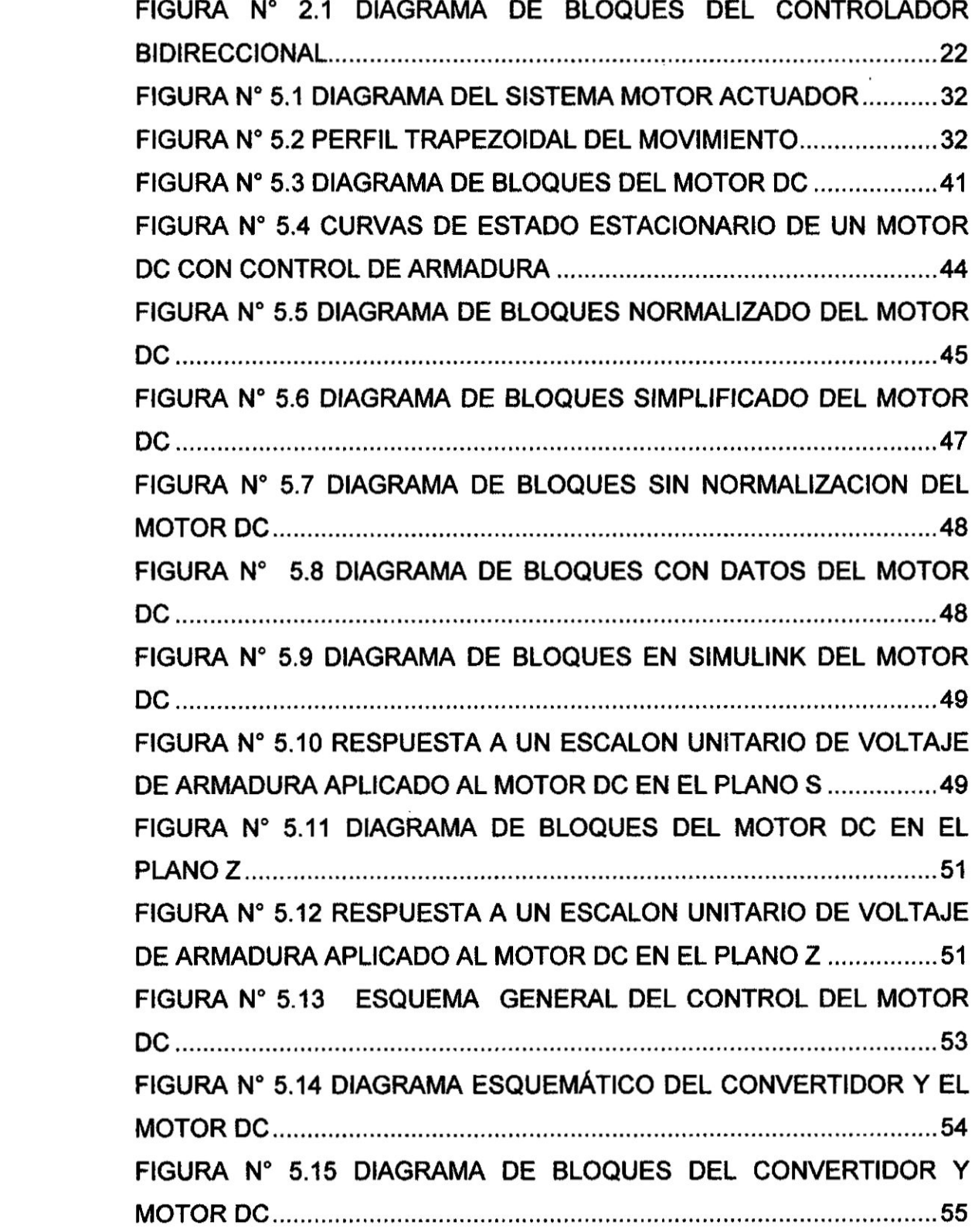

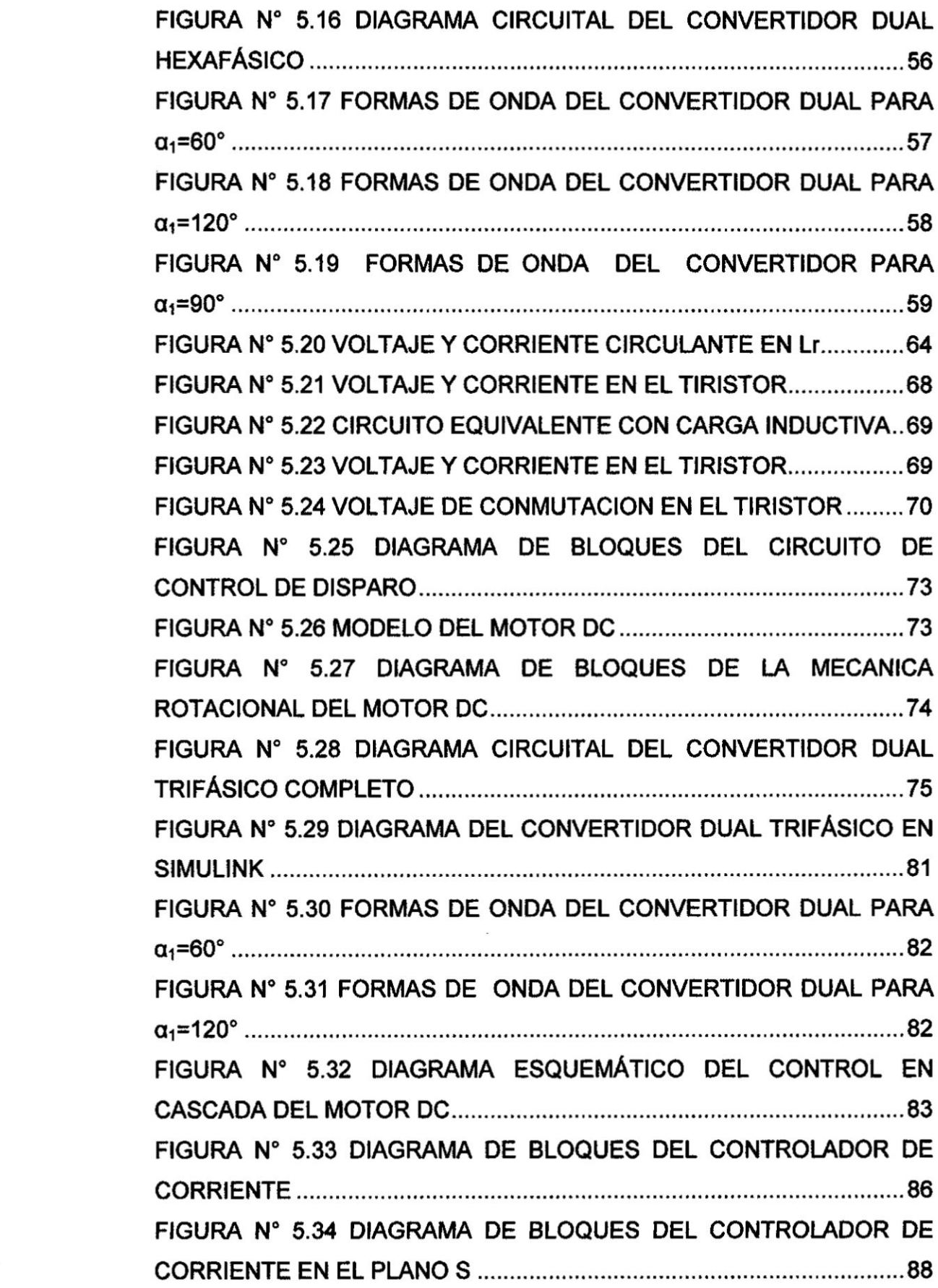

FIGURA **N°** 5.35 RESPUESTA A UN ESCALON UNITARIO DE <sup>A</sup> CORRIENTE 030030 FIGURA N° 5.36 RESPUESTA A UN ESCALON UNITARIO DE CORRIENTE DE ARMADURA CONSIDERANDO EL LAZO DE CONTROL DE CORRIENTE COMO UN SISTEMA **DE** PRIMER ORDEN...................90 FIGURA N° 5.37 DIAGRAMA DE BLOQUES DEL CONTROLADOR DE CORRIENTE **EN** EL PLANO FIGURA N° 5.38 RESPUESTA A UN ESCALON UNITARIO DE CORRIENTE **EN** EL PLANO FIGURA N° 5.39 DIAGRAMA DE BLOQUES DEL ESQUEMA DE CONTROL DE FIGURA Nº 5.40 DIAGRAMA DE BLOQUES SIMPLIFICADO DEL ESQUEMA DE CONTROL DE VELOCIDAD FIGURA N° 5.41 DIAGRAMA DE **BODE** DE LA FUNCION DE TRANSFERENCIA **EN** LAZO ABIERTO FIGURA N° 5.42 DIAGRAMA DE BLOQUES DEL CONTROLADOR DE VELOCIDAD **EN EL** PLANO FIGURA N° 5.43 DIAGRAMA DE BLOQUES DEL ESQUEMA DE CONTROL DE FIGURA N° 5.44 DIAGRAMA DE BLOQUES DEL CONTROLADOR DE **VELOCIDAD EN EL** PLANO FIGURA Nº 5.45 DIAGRAMA ESQUEMÁTICO DEL CONTROL DE VELOCIDAD DEL MOTOR **DC** FIGURA **N°** 5.46 ESTRUCTURA DE UN ALGORITMO GENETICO .......107 FIGURA Nº 5.47 REPRESENTACIÓN BINARIA DEL CROMOSOMA .... 112 FIGURA N° 5.48 DIAGRAMA DE FLUJO DEL PROGRAMA USANDO **EL** ALGORITMO FIGURA **N°** 5.49 DIAGRAMA DE FLUJO DEL PROGRAMA USANDO **EL** ALGORITMO SIMULADO FIGURA N° 6.1 FORMAS DE ONDA DEL CONVERTIDOR DUAL PARA a1=

#### RESUMEN

En electrónica existen diversas maneras de controlar en forma bidireccional un motor DC. Sin embargo cuando se emplea un control en cuatro cuadrantes *a* tiristores **se puede** trasladar un objeto de 20 toneladas colocado en una plataforma que **se mueve** en una direccion 0 en la dirección opuesta. Se ha elaborado el proyecto titulado: "Control bidireccional de los parémetros de un motor DC de alta potencia con 030 algoritmos genétioos" **cuyos** objetivos son:

- a) Dimensionamiento del motor DC de aouerdo al sistema de transporte del objeto.
- b) Diseftar y simular el oonvertidor dual con **el** oontrol para el motor DC utilizando el software Pscad.
- c) Diseñar y simular el lazo de regulación de corriente de control de pulsos de disparo de los tiristores en el plano Z.
- d) Diseñar y simular el regulador de velocidad conforme al sistema de regulación empleado.
- e) Disenar el algoritmo genétioo para sintonizar el control PI de velocidad.

Se diseñó un sistema de control de cuatro cuadrantes con tiristores para un motor DC que movió un objeto de 20 toneladas en direcciones opuestas. En el lazo de regulación de velocidad se sintonizó mediante un algoritmo genético. el cual tiene Ia funcion de mantener Ia velocidad constante y no variar más de ±1%.

Palabras clave: Control bidireccional, convertidor trifásico AC/DC, algoritmos genétioos. motor DC, controlador PI.

## ABSTRACT

In electronics there are several ways to bidirectionally drive a DC motor. However, when a four-quadrant control of thyristors is used, a 20-ton object placed on a platfonn that **moves** in one direction or in the opposite direction can be moved. The project entitled "Bidirectional control of the parameters of a high-power **DC** motor with genetic algorithms" has been developed, the objectives are:

- a) Dimensioning of the **DC** motor according to the transport system of the object.
- b) Design and simulate the dual converter with the control for the **DC** motor using the Pscad software.
- c) Design and simulate the thyristor pulse control current regulation loop in the Z plane.
- d) Design and simulate the speed controller according to the control system.
- e) Design the genetic algorithm to tune the Pl speed control.

A four quadrant control system with thyristors was designed for a DC motor that moved an object of 20 tons in opposite directions. The speed-loop regulator was tuned by a genetic algorithm, which has the function of maintaining the speed constant and not vary more than  $\pm$  1%.

Keywords: Bi-directional controller. 3- phase converter **AC/DC,** genetic algorithm, **DC** motor, PI controller.

## RESUMO

Na eletrônica, existem várias maneiras de controlar bidirecionalmente um motor de corrente continua. No entanto. quando um controle de quatro quadrantes *é* usado em tiristores, um objeto de 20 toneladas colocado em uma plataforma que se move em uma diregao ou na diregao oposta pode ser movido. O projeto intitulado "Controle bidirecional dos parâmetros de um motor DC de alta poténcia com algoritmos genéticos" foi desenvolvido, cujos objetivos são:

**a)** Dimensionamento do motor DC de acordo com o sistema de transporte do objeto.

b) Projete e simule o conversor duplo com o controle do motor DC usando 0 software Pscad.

c) Projetar **e** simular 0 loop de regulagéo do controle do pulso de disparo do tiristor no plano **Z.**

d) Projetar e simular o controlador de vetocidade de acordo com o sistema de oontrole usado.

e) Projete o algoritmo genético para ajustar o controie de velocidade Pl.

Um sistema de controle de quatro quadrantes com tiristores foi projetado para um motor de oorrente contlnua que movia um objeto de 20 toneladas em direções opostas. No circuito de regulação de velocidade foi sintonizado por um algoritmo genético, que tem *a* fungao de manter *a* velocidade constante e não varia em mais de ± 1%.

Palavras-chave: Controle bidirecional, conversor trifésico AC **/** DC, algoritmos genéticos, motor DC, oontrolador PI.

## cAPi1'uLo **<sup>I</sup>**

#### *.* PLANTEAMIENTO **DE** LA INVESTIGACION

En gran parte de Ias aplicaciones industriales la eleccion de un motor **DC** esta motivada por la necesidad de operar en un amplio rango de velocidad de operacion con bajas pérdidas y que se adapte el comportamiento del motor a las necesidades de carga. Para conseguir las características de operacién deseadas, en presencia de perturbaciones de carga, usualmente es necesario un control realimentado. Otra razón por la cual los drives **DC** normalmente contienen un lazo de realimentacion es que la armadura de un motor DC de grandes dimensiones representa una baja lmpedancia la cual cuando se le suministra el voltaje nominal trae como resultado una corriente de arranque excesiva de hasta 10 veces la corriente nominal. Bajo condiciones de operación normales esto se previene con el voltaje de armadura inducido Ea, el cual cancela la mayor parte del voltaje aplicado **U,** tal que la diferencia determina Ia corriente de armadura  $i_a$  como se aprecia en la siguiente expresión

$$
U_a = i_a R_a - E_a
$$

Estas dos cantidades  $(U_a, i_a)$  son las que producen la conversión de energía electromecánica. En la operación transitoria, por ejemplo cuando la méquina es acelerada o frenada siempre hay el peligro de que se produzca una corriente excesiva debido al cambio rápido del voltaje de armadura o velocidad, lo mismo ocurre con una sobrecarga en estado estacionario en el motor. Por lo tanto es necesario proveer de un cierto tipo de mecanismo para limitar el torque **y** la corriente de arranque para proteger el motor, el convertidor **ACIDC** y la carga, esto se realiza mejor con un control realimentado y de esta manera se establece una protección efectiva contra el estrés eléctrico o mecénico. Al mismo tiempo se gana un criterio inequivoco para distinguir entre una sobre corriente temporal tolerable de una corriente debido a una falla funcional reseteada por algún contactor o un fusible.

En la mayoría de los casos usando un drive controlado se puede seleccionar una velocidad de referencia, la cual el **motor** debe mantener, siempre y cuando no esté sobrecargado. Todos estos requerimientos pueden ser satisfechos con un convertidor controlado a tiristores.

Un control bidireccional permite aplicar al motor dos polaridades de voltaje y corriente, el flujo de potencia al motor puede ser invertido, operando el motor en los cuatro cuadrantes del plano torque velocidad.

Los convertidores a tiristores de seis pulsos controlados por fase se usan frecuentemente para obtener un valor de referencia variable y de esta manera controlar la velocidad de los motores DC. Estos convertidores son sencillos, económicos y eficientes. Sin embargo, el factor de potencia de entrada es bajo, y el sistema genera armónicos en la línea, lo cual es una desventaja.

Los controladores de cuatro cuadrantes de doce pulsos oonsisten de dos convertidores ACIDC en antiparalelo. En el modo de operacion con oorriente circulante ambos convertidores son operados simulténeamente y una inductancia o choque es usada para limitar la corriente circulante entre ambos. En modo de operación sin corriente circulante, la corriente de carga inversa de un convertidor a otro es algo compleja. Durante la operación de inversión de corriente, la corriente de carga se vuelve cero y existe un tiempo muerto durante el cual los pulsos son oompletamente bloqueados antes de que entre en operacion el otro convertidor, esto afecta Ia estabilidad del sistema. Por tanto, la corriente puede ser discontinua a altas velocidades y bajas condiciones de carga. Sin embargo, en modo de corriente circulante, la corriente es continua bajo toda operación de carga y la corriente se invierte de manera natural. Esto ofreoe mejoras en la respuesta dinémica debida a la ausencia de tiempos muertos durante la operacion de inversion de corriente. El convertidor dual opera come

**recti}401cador enei primer cuadrante** y **el otro como inversor en el cuarto cuadrante. Para invertir ei sentido de giro o de** la **corriente. el que estaba operando como recti}401cador** pasa **a funcionar como inversor en el segundo cuadrante** y **otro convertidor opera como recti}401cador en el tercer cuadrante.** El **convertidor que funciona oomo recti}401cadorentrega** Ia **corriente** hacia **el motor DC.**

**Usando un control con realimentacion es ei medio mas fécil de obtener Ias relaciones deseadas entre** la **entrada** y la **salida. Pennite compensar de manera interna Ias imprecisiones derivadas de las caracteristicas de los componentes del sistema. Siendo lo mas importante,** al **menos desde el punto de vista del dise}401ador, reducir Ias perturbaciones que afectan** al **sistema.**

A **un regulador no solo se ie permite controlar el** valor **de** la **variable primaria, por ejemplo** Ia **velocidad o** la **corriente. sino también realizar un cierto numero de funciones, necesarias para el buen funcionamiento de** la **maquina. Por ejemplo.** la **Iimitacion de** la **corriente** o la **limitacion de** la **variacion de** la **corriente, que es una funcion de proteccion. El control de** la **corriente es necesario para mantener el ooiector de** la amiadura **del motor on buen estado.**

#### **1.1 Determinacién del problema**

**En electrénioa de potencia existen diversas maneras de controlar** Ia **velocidad y** la **corriente de un motor de corriente continua de** aita **potencia. Sin embargo cuando se utiliza un convertidor estatico trifasico con tiristores (recti}401cador** oontrolado **trifasico) solo se puede controlar el motor DC en dos cuadrantes del plano corriente voltaje <sup>I</sup> - V.** Por **to tanto se propone un sistema de controi en ei cual se pueda gobernar en** forma **bidireccionai** Ia **velocidad y** la **corriente. esto es,** usando **un control de cuatro cuadrantes que consiste en dos convertidores estéticos trifésicos con tiristores.**

#### **1.2 Formulacién del problema**

*030* **Un drive DC es un control tipo regenerativo de onda completa capaz de operar** el motor **de manera bidireccional. Puede operar en cuatro cuadrantes Io cual permite cambiar** la **velocidad del motor en sentido directo e inverso. Cuando se especi}401caIs caracteristicas técnicas del motor. estas caracterlsticas** y **los Ilmites de corriente deben ser bien especi}401cadosen** el **drive. Los drives regenerativos producen mayor calentamiento en** el **motor que los drives unldireccionales especialmente en condiciones de baja velocidad del motor.**

**El control del convertidor en cuatro cuadrantes para motor DC de alta potencia tiene** la **ventaja de poder controlar** la **velocidad** y **torque, sin embargo** el **sistema de control de disparo de los pulsos debe ser mas so}401sticadocomparado con un control de dos cuadrantes,** el **cual tiene limitaciones en cuanto a controlar** el **torque a bajas velocidades e invertir** el **giro répidamente.**

**Es necesario encontrar** el **modelo matematico del sistema que vamos a controlar para poder saber de qué manera vamos a compensar** y **poder**  $controlarlo$  de manera eficiente.

**Las especi}401caclonesde dise}401ode** la **respuesta en** el **dominio del tiempo son muy importantes. dado que, casi todos los sistemas de control son sistemas en** el **dominio del tiempo; es decir. deben presenter respuestas de tiempo aoeptables.**

**El motor se usa para transportar un objeto o contenedor que esta colocado en una plataforrna. El motor se une a través de un reductor a un tomillo sin }401nque mueve una plataforma. El objeto se mueve tanto en un sentido como en sentido contrario para trasladar** la **carga en cualquler direccion,** el **motor debe girar en ambos sentidos usando un controlador de cuatro** *\_* **cuadrantes.**

**El motor DC suministra el torque necesario para crear el movlmiento requerido de la carga a través de un actuador (los aparatos mecanicos que estan entre el eje del motor** y **la carga 0 el objeto).**

 $\langle \sigma_{\rm{eff}}^{\rm{max}} \rangle$ 

**El control del convertidor de cuatro cuadrantes para motor DC de alta potencia plantea resolver el dise}401ode control bidireccional de velocidad** y **corriente de manera mas precisa. Mientras que el algoritmo genético resuelve el problema de sintonizacién del control Pl de velocidad.**

#### **1.2.1 Problema general**

**g,Cémo controlar en fonna bidireccional los parémetros de un motor DC de alta potencia?**

#### **1.2.2 Subproblemas**

- *024* **(;C6mo dimensionar el motor DC de acuerdo al sistema de transporte del objeto?**
- 024 **¢;Como modelar el motor DC en el plano Z?**
- 024 **g,Cémo dlse}401ar el convertidor dual con el control para el motor DC utlllzando el software Pscad?**
- 024 **g,Como regular la corriente para el sistema de control de pulsos de disparo de los tiristores en el plano Z?**
- 024 **g,Como regular la velocidad oonforrne al sistema de regulacion empleado?**
- *024* **¢Como slntonizar el control Pl de velocidad usando un algoritmo genético?**

### **1.3. Objetivos de la investigacién**

#### **1.3.1. Objetivo general**

**Dise}401ar y simular un control bidireccional de los parametros de un motor DC de alta potencia.**

un sistema que controle Ia velocidad del **motor** DC en forma bidireccional usando un controlador PI. que tiene Ia ventaja de controlar Ia velocidad de manera precisa. Sin embargo, el algoritmo de sintonizacion controlador Pl debe ser más sofisticado comparado con un método de sintonización esténdar, el cual tiene Iimitaciones en cuanto al control de la planta. Se propone sintonizar el control Pl de velocidad mediante algoritmos \* genéticos. De esta manera se apoya la teoría que manifiesta que la aplicacion de los algoritmos genéticos ayuda a mejorar la sintonizacién del algoritmo Pl. Asimismo, se puede extender el método mencionado de sintonización de algoritmo PI a otros procesos de control.

motor **drive** without circulating current" en la revista IEEE Transactions on Industry Applications (Volume:27 , Issue: *3* ) péginas 560-566. El convertidor dual comprende dos convertidores PWM trifasioos con tiristores GTO. El patrón de disparo de los pulsos se escoge tal que el modo de control sea sin corriente circulante entre los convertidores cuando operan simultáneamente. Además se obtiene un buen factor de potencia de entrada con menor rizado de la corriente de salida. Un tipo de disparo simétrico se aplica a todos los tiristores GTO para conmutar un número igual de veces durante cada ciclo de la fuente de voltaje.

En el año 2014 Sandhya Kumar y Anjali Deshpande presentaron el artículo titulado: "DSP based close- loop speed control system for DC motor using dual converter" en la revista 2014 Annual IEEE India Conference (INDICON), paginas 1-7. En este artículo se presenta un convertidor dual basado en un sistema de control en lazo cerrado aplicado a un motor DC de imanes permanentes mediante un procesador **DSPIC** 30F6012A.Usando un algoritmo de control **PID** se controlé la velocidad del motor **DC** operando un convertidor dual en el modo de control sin corriente circulante.

#### 2.2. Fundamentacién ontolégica

Los sistemas de control tienen el desafío de generar sus propios conocimientos a través de la investigación y construir su realidad desde su propia perspectiva. Los fundamentos en sistemas de control sustentan conocimientos científicos como soporte al desarrollo del mismo. Las actividades de dooencia e investigacion en sistemas de control representan escenarios para la construccibn de conocimiento, siguiendo caminos que faciliten dicha construcción.

Los controladores de velocidad pueden operar en dos o cuatro cuadrantes. En cuatro cuadrantes, cuando el control de velocidad debe ser rapido, se <sup>i</sup> conectan dos convertidores idénticos en paralelo inverso, como ambos

'

por procesos químicos, industriales, agrícolas, medio ambientales, la robótica y las redes de comunicación.

Las tecnologias de la lnstrumentacion **.y** Control tienen implicaciones revolucionarias en las relaciones entre Ias empresas **y** en la vida cotidiana de los seres humanos, que gracias a la electrónica se incrementan a un ritmo de cambio nunca antes conocido.

El crecimlento méximo de la corriente y velocidad de un **motor** DC se lleva a cabo bajo ciertas condiciones de carga. Por tanto, es necesario controlar de manera precisa la corriente y velocidad del motor DC. Se diseñó un sistema de control de velocidad y corriente para el motor **DC** para que, por ejemplo, pueda realizar transporte de oargas pesadas. Ademas se le incluyeron lazos de regulacién de corriente y velocidad para no sobrepasar los límites permisibles máximos de los parámetros del motor DC dentro del sistema de transporte. La aplicacién de la técnica de control Pl, sintonizado con algoritmo genético, resolvió el problema de diseño del control de velocidad en forma bidireccional del motor DC de alta potencia.

#### 2.5. Definición de términos Básicos

 $\pmb{\mathcal{E}}$ 

- Algoritmo.- Es un conjunto ordenado de operaciones que permite hallar la solución de un problema.
- **-** Algoritmo de control PlD.- Es un mecanismo de control por reallmentacién ampliamente usado en sistemas de control industrial. Los controladores PI son particularmente comunes, ya que la acción derivativa es muy sensible al ruido.
- Cromosoma.- Es un conjunto de parámetros que definen una posible solución al problema. En los algoritmos genéticos cada elemento de la población se denomina cromosoma.
- Epistemología.- Es una disciplina que estudia cómo se genera y se valida el conocimiento de las ciencias. Formado sobre la base de determinados fundamentos utilizada para adquirir el conocimiento.

24

*.* .V <sup>y</sup>

- Estrategias.- Son acciones propias del investigador para obtener lo que necesita para su investigación.
- **-** Gen.- Es oonsiderada como la unidad **de** almaoenamiento **de** informacién genética que se transmite de generación en generación. La base para la oonstruccién **de** un algoritmo genétioo son los **genes.** Los **genes** pueden definir una posible solución al problema, sin llegar a ser la solución.
- Individuo.- Determina un solución potencial del problema que se pretende resolver mediante algoritmos genéticos. Éste se codifica y representa en una cadena, **lo** que seria una **especie de** cromosoma.
- **-** Modelamiento.- Reproduccibn ideal **y** concreta **de** un **objeto** 0 **de** un fenómeno con fines de estudio y experimentación.
- Ontología.- Es una parte o rama de la filosofía que estudia la naturaleza del ser, Ia existencia y la realidad, tratando **de** determinar Ias categorias fundamentales **y** las relaciones del "ser **en** cuanto ser". Es Ia naturaleza **de** la realidad investigada, ademas es la creencia que mantiene **el** investigador con respecto a la realidad investigada. Las ontologías se aplican también en Inteligencia Artificial para asimilar y codificar el conocimiento, definiendo las relaciones existentes entre los conceptos de un determinado dominio (un área del conocimiento).
- Población.- Es una conjunto de individuos que van cambiando pero que generalmente permaneoe constante.
- **-** Regu|aci6n.- Control **de** una variable **de** un motor DC. La mas **frecuente** es la velocidad.
- Simulación.- Es una técnica numérica para conducir experimentos en una computadora digital.
- **-** Técnica.- Es un oonjunto **de** reglas y operaciones para **el** manejo **de** los instrumentos **que** auxilia al individuo **en** la aplicacién **de** los métodos.
- Tiristor.- Es una familia de componentes electrónicos constituido por **elementos** semicondudores que utiliza realimentacién interna para producir una conmutación. Ejemplo: SCR, DIAC, TRIAC. Algunas fuentes definen como sinónimos al tiristor y al rectificador controlado de silicio *030* (SCR). **<sup>1</sup>**

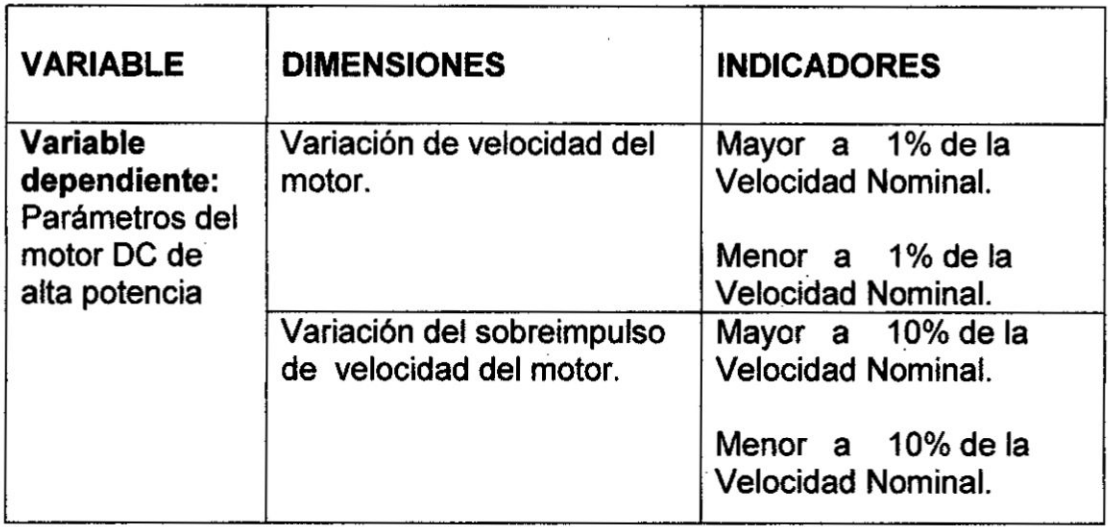

#### 3.3. Hipótesis general e hipótesis específicas

#### Hipétesls general

Mediante algoritmos genéticos **se** podra disenar y simular un control bidireccional de los parámetros de un motor DC de alta potencia. Como hipotesis alternativa se **puede** plantear: No es posible disehar y simular un control bidireccional de los parametros **de** un motor DC de alta potencia usando algoritmos genéticos.

#### Hipótesis específicas

- Es posible dimensionar el motor DC de acuerdo al sistema de transporte del objeto.
- Es posible diseñar y simular el modelo de motor DC en el plano Z.
- $-$  Es posible diseñar y simular el convertidor dual con el control para el motor **DC** utilizando el software Pscad.
- $-$  Es posible diseñar y simular el lazo de regulación de corriente para cada sistema de control de pulsos **de** disparo de los tiristores en el plano Z.
- Es posible diseñar y simular el regulador de velocidad conforme al sistema de regulación empleado.

**<sup>b</sup>** 27

- Es posible diseñar y simular el algoritmo genético para calcular las constantes del controlador PI conforme al sistema de regulación de velocidad empleado.

 $\bar{\mathbf{z}}$ 

El **desarrollo de los objetivos especi}401oosse presenta en el capitulo** V **y Ias conclusiones parciales en el capitulo** VIII.

### **4.3. Poblacién** y **muestra**

 $\alpha$   $\alpha$  $\sim$  $\pm 0.5$ 

 $\mathcal{O}(\mathcal{H}) = \mathcal{H}$ 

 $\sim$   $\sim$ 

No **es aplicable por que el proyecto de investigacién** trata **de un dise}401oy simulacién.**

## **4.4. Técnicas instrumentos de recoleccién de datos**

**No** es **aplicable por** lo **expuesto en el subcapitulo 4.3**

## **4.5. Procedimientos de recoleccién de datos**

No es **aplicable por lo expuesto en el subcapltulo 4.3**

## **4.6. Procesamiento estadistico y anélisis de datos**

**No** *es* **aplicable por lo expuesto en el subcapitulo 4.3**

## FIGURA Nº 5.1

 $\sim$  $\sim$ 

 $\sim$ 

**Contract Contract** 

 $\sigma$  as

### DIAGRAMA DEL SISTEMA MOTOR ACTUADOR

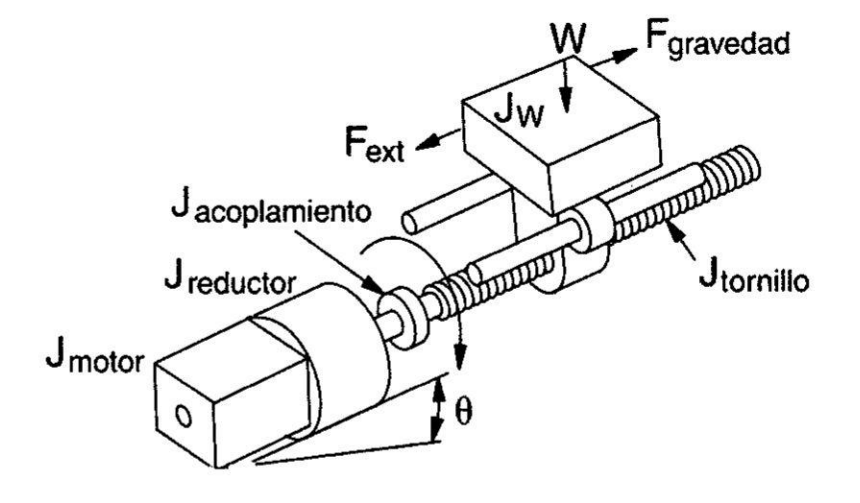

#### FUENTE: PROPIA DEL AUTOR

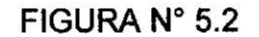

PERFIL TRAPEZOIDAL DEL MOVIMIENTO

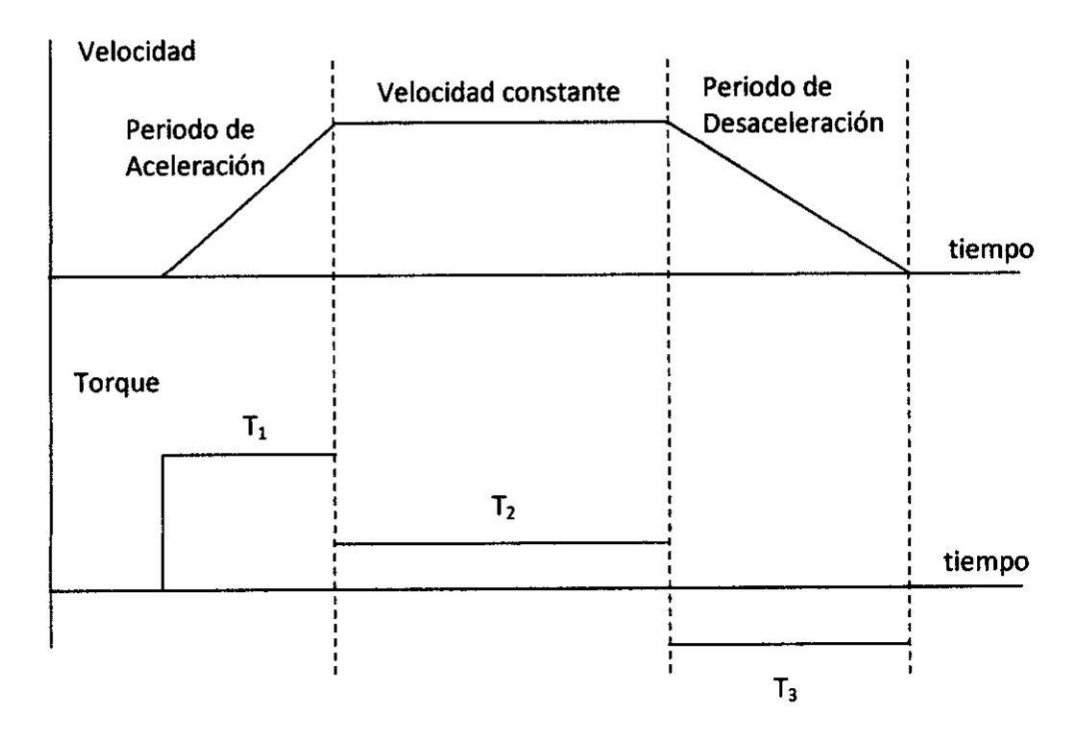

**FUENTE: PROPIA DEL AUTOR** 

$$
J_{total} = J_{motor} + J_{reduction} + (J_{acoplaniento} + J_{tornillo} + J_W) \frac{1}{i^2}
$$
 (5.1.5)

 $considerando$ 

$$
J_{reductor} = 0
$$
  

$$
J_{acoplanien\ to} = 0
$$

El *momento de inercia de* la **carga** *es:* <sup>I</sup>

$$
J_W = \left(\frac{W}{e}\right) \frac{P}{2\pi} \tag{5.1.6}
$$

 $\mathbf{D}$  onde

*W ; peso del objeto (Kg)*

$$
e = 0.9
$$
; eficiencia

**<sup>9</sup>** *Reemplazando datos*

$$
J_{W} = \left(\frac{20000}{0.9}\right) \frac{0.04}{2\pi}
$$

$$
J_{W} = 141.5 \text{ Kg } m^{2}
$$

 $E$ <sup>*l*</sup> momento de inercia del tornillo es:

$$
J_{\text{tornillo}} = \left(\pi \cdot L \cdot \delta \cdot r^4\right) \frac{1}{2} \quad (Kg \; m^2)
$$
 (5.1.7)

donde

 $r = 8 \, cm$ ; radio del *tornillo* 

 $\delta$  = 7,700 Kg /  $cm<sup>3</sup>$  ; densidad del acero

 $L = 10$  mt ; longitud del tornillo

reemplazando datos

$$
J_{\text{tornillo}} = (\pi \cdot 10 \cdot 7700 \cdot 0.08^4) \frac{1}{2}
$$

$$
J_{\text{tornillo}} = 4.95 \text{ Kg m}^2
$$

Por lo tanto el momento de inercia total es:

$$
J_{total} = J_{motor} + (J_{tornillo} + J_W) \frac{1}{i^2}
$$
 (5.1.8)

considerando el momento de inercia del motor  $J_{\text{motor}} = 4.2$  Kg m<sup>2</sup>

$$
J_{total} = 4.2 + (141.5 + 4.95)\frac{1}{4^2} = 13.4 \text{ Kg } m^2
$$

Reemplazando los datos en la expresión (V.1.4) el torque de aceleración es:

$$
T_{acel} = 13.4 \left(\frac{360}{0.5}\right) \frac{2\pi}{60}
$$

$$
T_{acel} = 1010 \text{ Nm}
$$

Una estimación del torque resistivo es:

$$
T_{resistivo} = \left(\frac{F_{total}}{i}\right)\frac{p}{2\pi} \tag{5.1.9}
$$

 $F_{total} = F_{ext} + F_{friccion}$  $(5.1.10)$ 

donde:

 $\infty$ 

 $\overline{1}$ 

 $\mathcal{K} \subset \mathcal{K}$ 

 $-32.38$ 

 $\sim$  80

$$
F_{fricción} = \mu \cdot W \cdot g = 0.5(20,000)9.81
$$
\n
$$
F_{fricción} = 98,100 \ N
$$
\n
$$
T_{resistivo} = \left(\frac{98,100}{4}\right) \frac{0.04}{2\pi}
$$
\n
$$
T_{resistivo} = 156 \ Nm
$$
\n(5.1.11)

El torque a ser suministrado por el motor debe ser:

$$
T_{movimiento} = T_{acel} + T_{resistivo}
$$
\n
$$
T_{movimiento} = 1010 + 156
$$
\n
$$
T_{movimiento} = 1,166 \text{ Nm}
$$
\nEl torque de desaceleración es:

\n
$$
T_{avu} = T_{av} \quad T_{av} \tag{5.1.12}
$$

$$
T_{desacel} = T_{resistivo} - T_{acel}
$$
\n
$$
T_{desacel} = -854 Nm
$$
\n(5.1.13)

La potencia pico mecánica con el par máximo es:

$$
P_{\text{max}} = T_{\text{mov}} \cdot \omega_m \cdot \frac{\pi}{30}
$$
 (5.1.14)  

$$
P_{\text{max}} = 43.9 \text{ KW}
$$

Por tanto se selecciona, de acuerdo con las especificaciones técnicas incluidas en el anexo C, un motor con las siguientes características:

 $\mathcal{S}$ 

 $\rightarrow$   $-$ 

donde:

 $\varepsilon$ 

 $\frac{1}{l}$ 

 $\sim$ 

; Resistencia de armadura  $R_{a}$ ; Inductancia de armadura  $L_{\sigma}$ ; Fuerza contraelectromotriz  $\epsilon$ ; Torque del motor eléctrico  $m_{\overline{M}}$ ; Torque de carga  $m_{L}$  $R_{\rho}$ : Resistencia del campo ; Flujo de campo  $\phi_e$ 

; Posición angular

Si se normaliza este conjunto de ecuaciones por medio de los valores:

 $\omega_0$  ................................. Velocidad nominal en vacío

 $U_{a0} = e_0 = c\phi_{e0}\omega_0$  .......Voltaje nominal de armadura

## FIGURA Nº 5.3

## DIAGRAMA DE BLOQUES DEL MOTOR DC

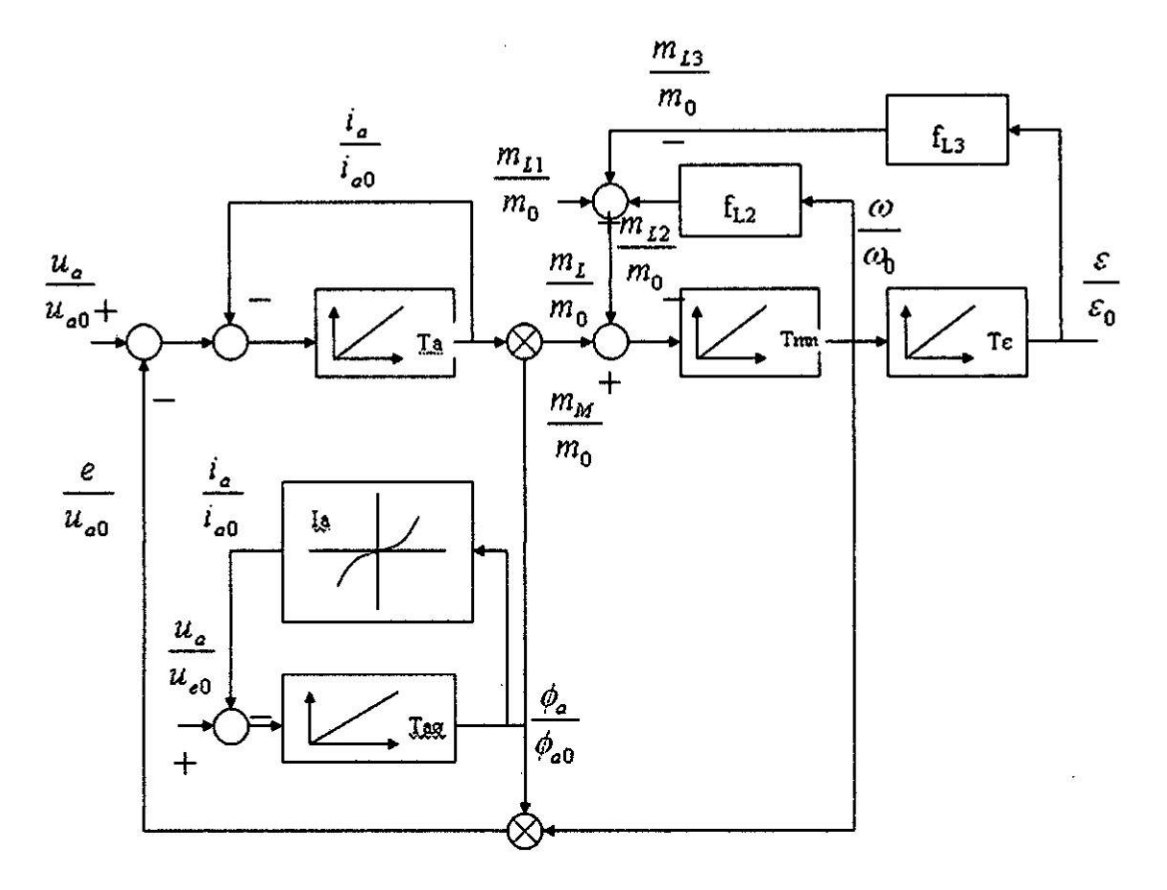

#### FUENTE: CONTROL OF ELECTRICAL DRIVES

La condición de estado estable puede deducirse del conjunto de ecuaciones (5.2.1), (5.2.2) y (5.2.3) haciendo las derivadas iguales a cero:

 $\overline{\phantom{a}}$ 

$$
\frac{u_a}{u_{a0}} - \frac{i_a}{i_{a0}} - \frac{\omega}{\omega_0} \cdot \frac{\phi_e}{\phi_{e0}} = 0
$$
 (5.2.6)

$$
\frac{u_e}{u_{e0}} - f_e(\frac{\phi_e}{\phi_{e0}}) = 0
$$
\n(5.2.7)

$$
\frac{i_a}{i_{a0}}\frac{\phi_e}{\phi_{e0}} - \frac{m_L}{m_0} = 0
$$
\n(5.2.8)

Si se utiliza como referencia el parámetro  $b = (\phi_a / \phi_{a}) \le 1$  se tendrán las siguientes ecuaciones:

$$
\frac{i_a}{i_{a0}} = \frac{1}{b} \frac{m_L}{m_0}
$$
 (5.2.9)

$$
\frac{\omega}{\omega_0} = \frac{1}{b} \frac{u_a}{u_{a0}} - \frac{1}{b^2} \left( \frac{m_L}{m_{L0}} \right) \tag{5.2.10}
$$

Por Io tanto. la velocidad y la corriente de annadura pueden ser expresados como:

$$
\frac{\omega}{\omega_0} = f_1(\frac{u_a}{u_{a0}}, \frac{m_L}{m_0})
$$
\n(5.2.11)

$$
\frac{i_a}{i_{a0}} = f_2(\frac{m_L}{m_0})
$$
 (5.2.12)

las cuales son funciones lineales, que relacionan velocidad, torque y corriente de armadura. De acuerdo a que variable se use como variable de entrada, se aplica el término control por **campo** 6 control por armadura.

#### Control por armadura

Asumiendo  $b = (\phi_e / \phi_{e0}) = 1$ , el efecto no lineal de las dos multiplicaciones mostradas en la figura N° 5.3 (página 41) desaparecen y las ecuaciones (5.2.9) y (5.2.10) se transforman en:

$$
\frac{i_a}{i_{a0}} = \frac{m_L}{m_0}
$$
 (5.2.13)

$$
\frac{\omega}{\omega_0} = \frac{u_a}{u_{a0}} - \left(\frac{m_L}{m_{L0}}\right) \tag{5.2.14}
$$

Estas ecuaciones son dibujadas en la figura N° 5.4 (página 44) como líneas rectas. Las curvas torque velocidad son vélidas en los cuatro cuadrantes *.* permitiendo inversion de la velocidad y del torque.

Debido a que los valores del voltaje de armadura  $U_a$  están referidos a su valor nominal  $U_{a0}$  sólo los valores comprendidos dentro del intervalo  $-1 \le (U_a/U_{a0}) \le 1$  serán de interés. Un voltaje de armadura excesivo se considera nocivo debido a la reacción de armadura debido a la formación de chispas entre las escobillas.

La corriente de armadura es proporcional al torque, e independiente del voltaje y la velocidad. La corriente de armadura y el torque son normalizados con sus valores extrapolados en estado estable. De aquí que la región usada para operación normal consista en un pequeño rango:

$$
-0.2 \le \frac{m_L}{m_0} = \frac{i_a}{i_{a0}} \le 0.2
$$

Aun cuando se pueda tolerar una sobrecarga instantánea de dos veces el torque nominal. Fuera de este rango, las curvas se distorsionarán debido a la reacción de armadura, especialmente cuando no existen devanados de compensación.

#### FIGURA N° 5.4

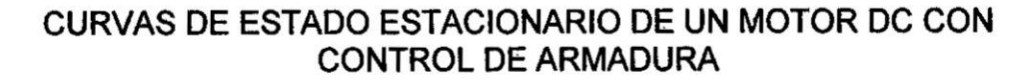

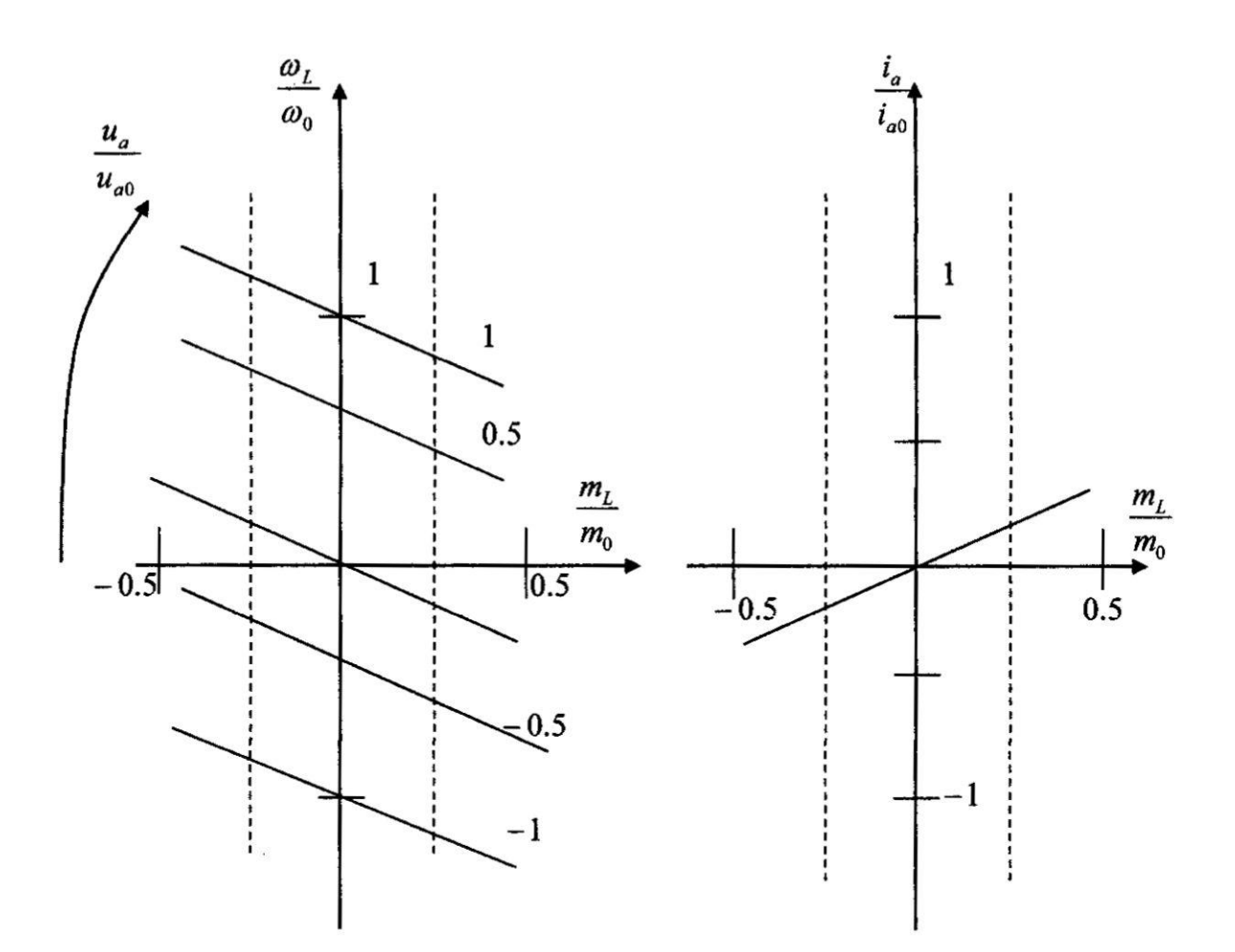

FUENTE: CONTROL OF ELECTRICAL DRIVES

Si se simplifica el diagrama de bloques mostrado en la figura Nº 5.3 (página 41) asumiendo el voltaje de armadura como una variable de entrada independiente, el torque de la carga  $m_L$ como una perturbación independiente y el flujo del campo  $\phi_e$  como parámetro de entrada, se tendrá el diagrama de bloques mostrado en la figura N° 5.5 (página 45).

Asumiendo que el flujo Ø<sub>e</sub> es un parámetro constante, se tendrá un sistema lineal que puede ser descrito por funciones de transferencia, por medio de la transformada de La Place.

#### FIGURA Nº 5.5

#### DIAGRAMA DE BLOQUES NORMALIZADO DEL MOTOR DC

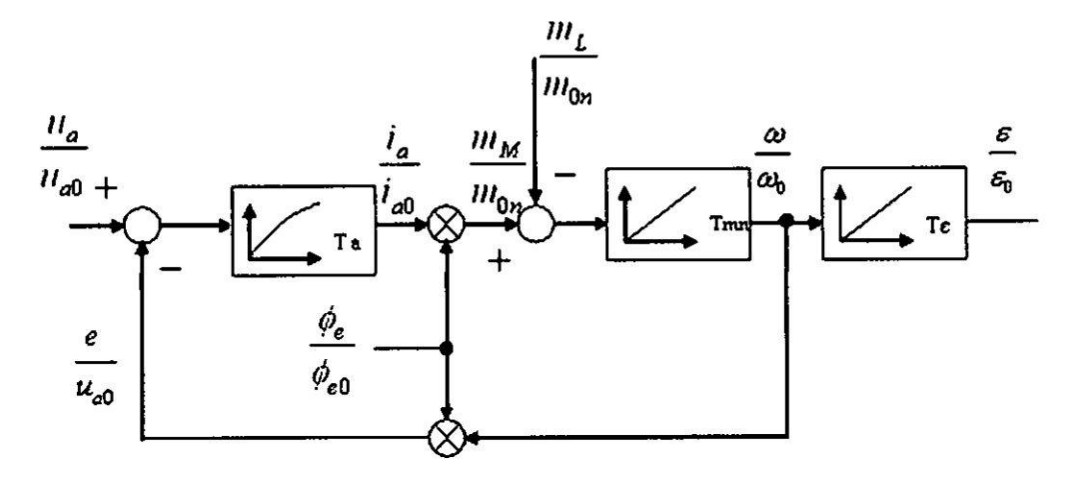

FUENTE: CONTROL OF ELECTRICAL DRIVES

Según la transformada de La Place

$$
L(x(t)) = \int_{0}^{\infty} x(t)e^{-st}dt = X(s); \dots s = \sigma + j\omega
$$

En particular para las variables adimensionales

$$
L(\frac{u_a}{u_{a0}}) = U(s), \dots, L(\frac{\omega}{\omega_0}) = \Omega(s), \dots, L(\frac{i_a}{i_{a0}}) = I_a(s)
$$

y el parámetro normalizado:

 $\prime$ 

$$
\frac{\phi_e}{\phi_{e0}} = b \le 1
$$

se tendrán las siguientes ecuaciones:

Como ya se explicó en el control por armadura, el flujo del campo es mantenido fijo a su valor nominal  $\phi_{e0}$ . Por tanto con b=1, el diagrama de bloques de la figura N° 5.5 (página 45) toma la forma de la figura N° 5.6.

#### FIGURA Nº 5.6

#### DIAGRAMA DE BLOQUES SIMPLIFICADO DEL MOTOR DC

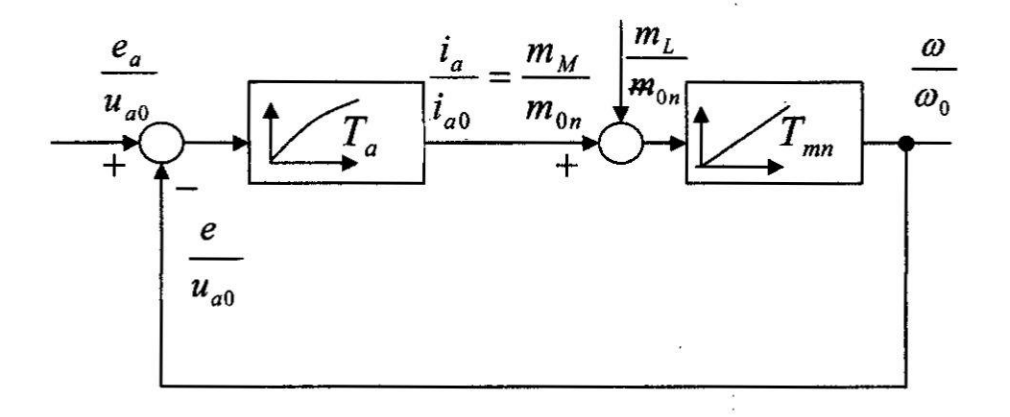

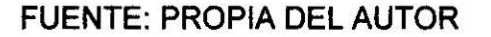

Siendo la velocidad  $\Omega(s)$  del motor eléctrico según la expresión 5.2.15

$$
\Omega(s) = \frac{U_a(s) - (T_a s + 1)M_L(s)}{T_{mn}s(T_a s + 1) + 1}
$$
\n(5.2.21)

donde según la expresiones 5.2.1 y 5.2.3

$$
T_{mn} = \frac{J\omega_0}{m_0} = \frac{JR_a}{\left(K_m\right)^2} = \frac{4.2(0.138)}{(6.5)^2} = 13.7 \text{ mseg}
$$
 (5.2.22)

$$
T_a = \frac{L_a}{R_a} = \frac{5mH}{0.138\Omega} = 36.2 \text{mseg}
$$
 (5.2.23)

El diagrama de bloques sin normalización se muestra en la figura N°5.7.

#### FIGURA N° 5.7

DIAGRAMA DE BLOQUES SIN NORMALIZACION DEL MOTOR **DC**

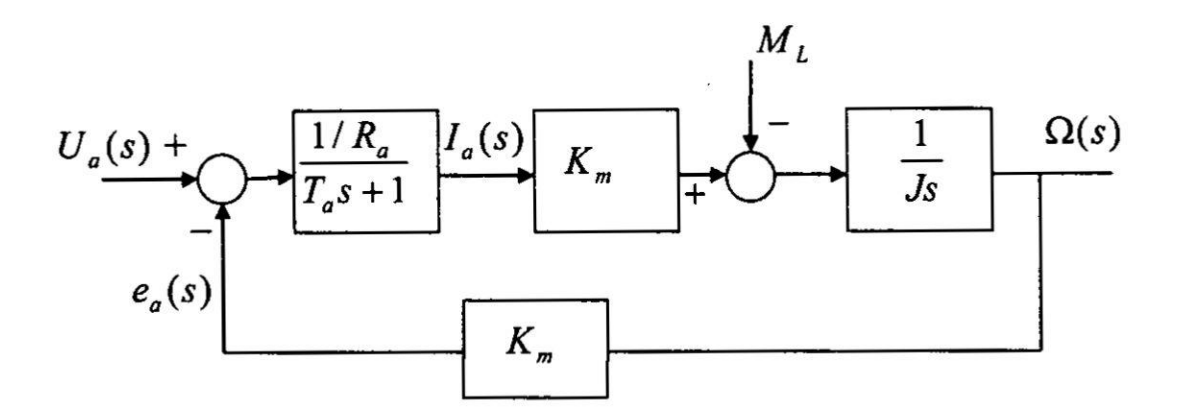

FUENTE: PROPIA DEL AUTOR

En la figura N° 5.8 se muestra el diagrama de bloques después de reemplazar los valores hallados.

'

 $\ddot{\phantom{0}}$ 

#### FIGURA N° 5.8

DIAGRAMA DE BLOQUES CON DATOS DEL MOTOR DC

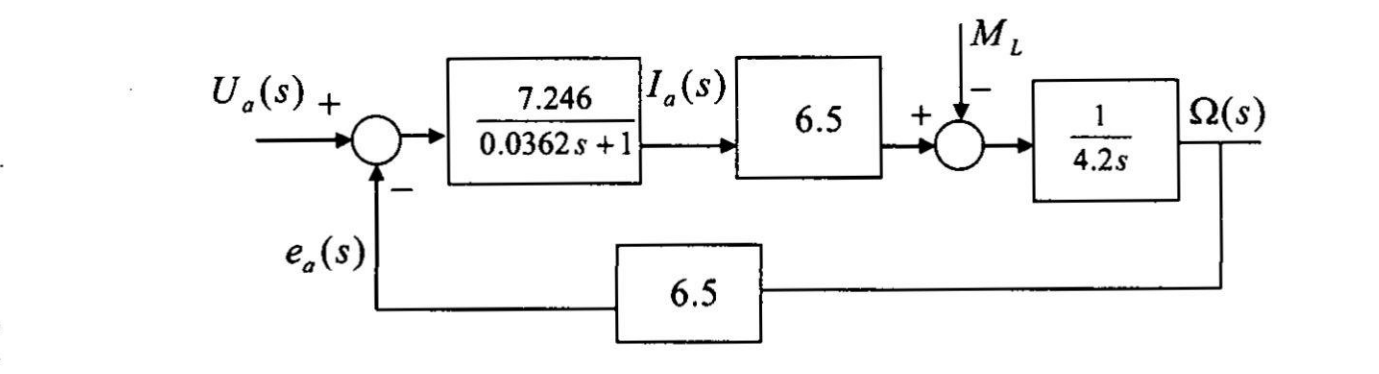

*<sup>5</sup>* FUENTE: PROPIA DEL AUTOR

## Modelamiento del motor DC en el **plano Z**

Para la reconstrucción de la señal se usa la función de transferencia del bloqueador de orden cero, Ia cual es:

a cual es:  

$$
G_{h0} = \frac{1 - e^{-T_s}}{s}
$$
 (5.2.24)

Para tener **la** salida muestreada de los elementos cuando hay una entrada muestreada se necesita la funcibn de transferencia al impulso **esto** es igual a decir que se necesita la transformada "Z" de la respuesta a los elementos **a** una entrada impulso unitario. En el dominio de S Ia respuesta de los elementos *a* un impulso unitario es igual **a la** funcién de transferencia. De **este** modo:

.<br>Sid

$$
G_p(z) = Z \left( \frac{(1 - e^{-T_s})}{s} G_p(s) \right)
$$
 (5.2.25)

$$
G_1(z) = Z \left[ \frac{(1 - e^{-T_s})}{s} \left( \frac{7.462}{0.0326s + 1} \right) \right]
$$
 (5.2.26)

Considerando un tiempo de muestreo menor que la constante de tiempo Ta Ts=0.001seg.

$$
G_1(z) = \frac{0.2254}{z - 0.9698} \tag{5.2.27}
$$

De la misma manera **para:**

 $\mathbf{I}$ 

$$
G_2(z) = Z \left[ \frac{(1 - e^{-T_s})}{s} \left( \frac{1}{0.646 \ s} \right) \right]
$$
  

$$
G_2(z) = \frac{0.001548}{z - 1}
$$
 (5.2.28)
## FIGURA  $N^{\circ}$  5.11

## DIAGRAMA DE BLOQUES DEL MOTOR DC EN EL PLANO Z

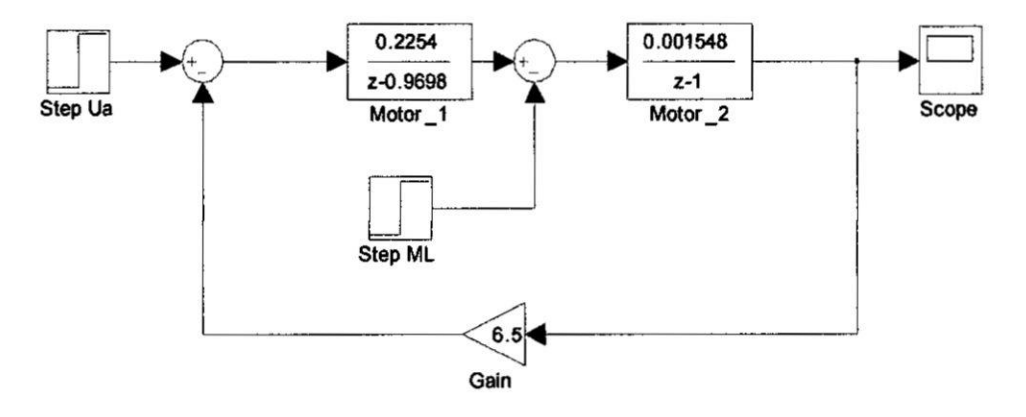

FUENTE: PROPIA DEL AUTOR

La respuesta del motor DC **a** un escalon unitario de voltaje de armadura Ua en el tiempo t **=1seg** y aplicando otro escalén unitario de torque de carga M<sub>L</sub> en t =2seg, se muestra en la figura N° 5.12.

#### FIGURA N° 5.12

## RESPUESTAA UN ESCALON UNITARIO DE VOLTAJE DE ARMADURA APLICADO AL MOTOR DC EN EL PLANO **Z**

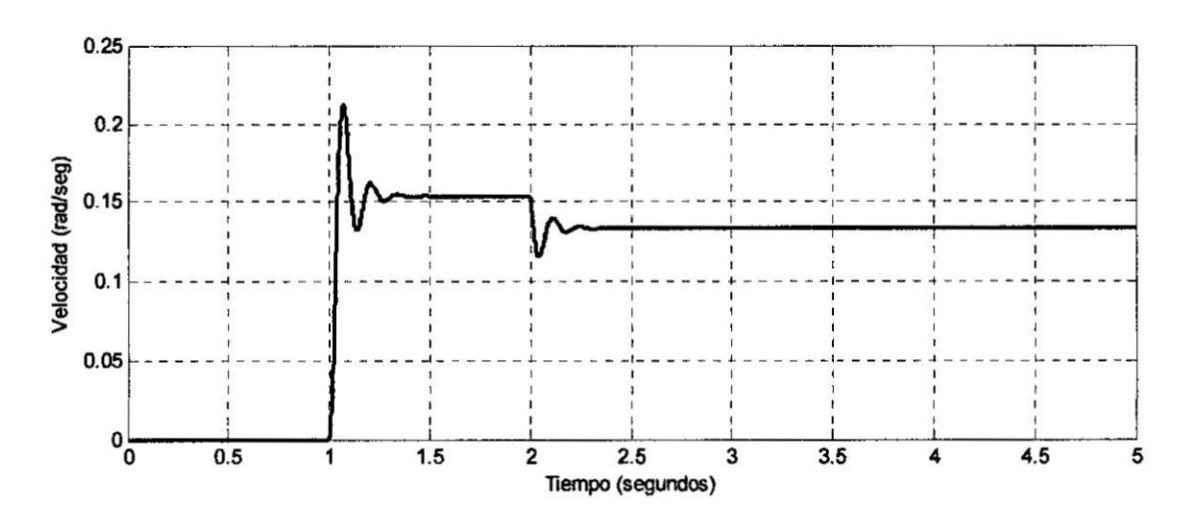

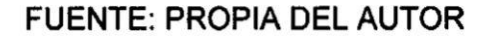

#### Caracteristicas del variador de velocidad

Para conseguir las características de operación requeridos es necesario oonsiderar el motor **y** el convertidor como parte del sistema de oontrol en lazo cerrado.

La razén por la cual se utiliza el motor **DC** de excitacién independiente oon realimentacion es por **la** posibilidad de conseguir un gran rango de variacién de velocidad, con **pocas** pérdidas **y** satisfaciendo Ias neoesidades **de** la carga.

El motivo por la cual los motores DC son normalmente realimentados **es** debido a que los motores DC de mediana y gran potencia poseen una resistencia de armadura muy pequeña. Cuando este motor es alimentado con tension de armadura nominal. desarrolla una corriente en la armadura de hasta diez **veces** su valor nominal.

En régimen transitorio. por ejemplo, cuando el motor se acelera 0 es parado bruscamente, existe siempre el peligro **de** generar una corriente de annadura o velocidad muy attas. Por Io tanto, **es** necesario proteger la oorriente o la velocidad del motor por medio de un control realimentado.

Todos estos requerimientos **pueden** ser conseguidos con el esquema general mostrado en **la** Figura N° 5.13 (pégina 53) en donde la armadura y el campo son alimentados separadamente. Para cumplir con este requerimiento, hoy en día se utilizan los dispositivos de estado sólido.

Con un convertidor de "cuatro cuadrantes" el motor podrá ser operado en los cuatro cuadrantes del plano torque- velocidad. La señal de velocidad es normalmente obtenida por un tacómetro, (generador DC de imán permanente) el cual entrega una tension DC que es proporcional a la velocidad.

## F**|GURA N° 5.13** *\_*

#### **ESQUEMA GENERAL DEL CONTROL DEL** MOTOR **DC**

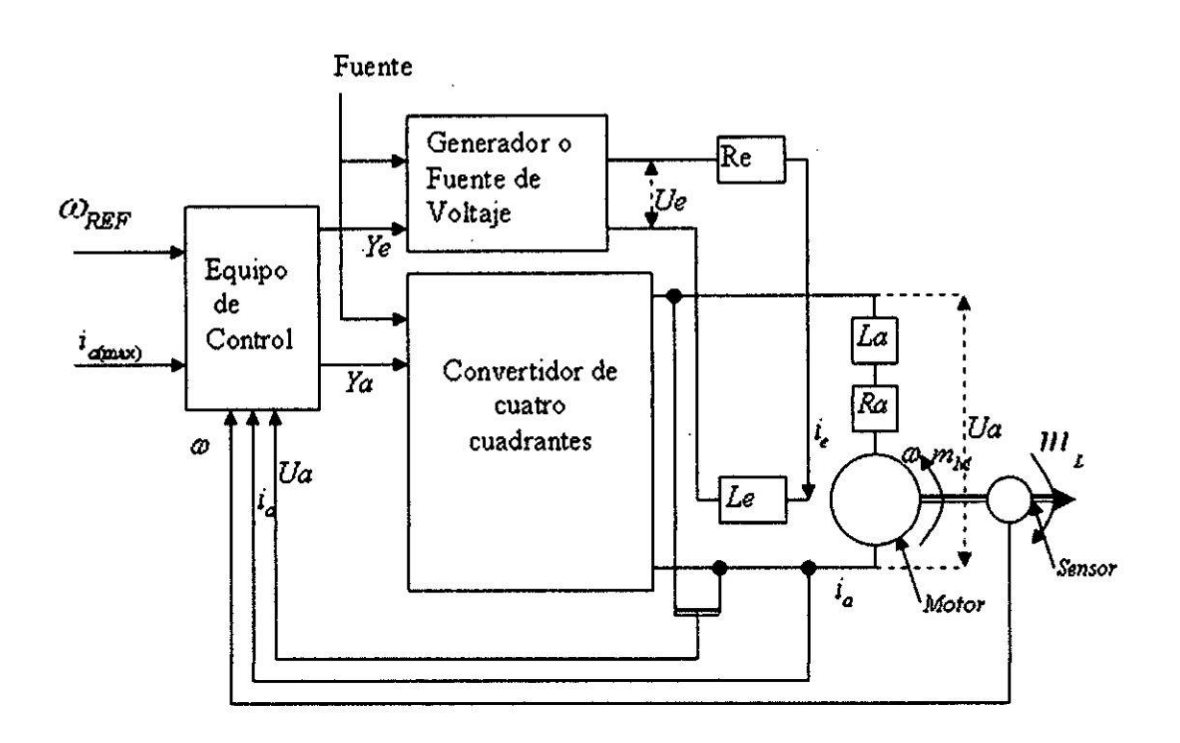

**FUENTE: CONTROL** OF **ELECTRICAL DRIVES**

**Cuando** sea **necesaria una mayor precision, una solucion digital puede ser implementada,** en **este caso la se}401al de velocidad puede ser extraida de un sensor optico que genera cierta cantidad de pulsos cuya frecuencia es proporcional** *a* la **velocidad.**

**Como ya** *se* **explico** en **el control por annadura, el }402ujodel campo es mantenido fijo a su valor nominal**  $\varphi_{e0}$  (b = 1). En la figura N° 5.14 (página **54) se muestra un diagrama esquemético del circuito de armadura** donde *ea* **es** el **voltaje interno del convertidor. Este voltaje, que es controlado por Ya, se diferencia del voltaje de armadura Ua,** en **su impedancia interna RI,** Li **del convertidor;** cuya **impedancia** debe **tomarse** en **cuenta cuando** se nonnalizan **los parémetros del motor.**

#### FIGURA N° 5.14

DIAGRAMA ESQUEMÁTICO DEL CONVERTIDOR Y EL MOTOR DC

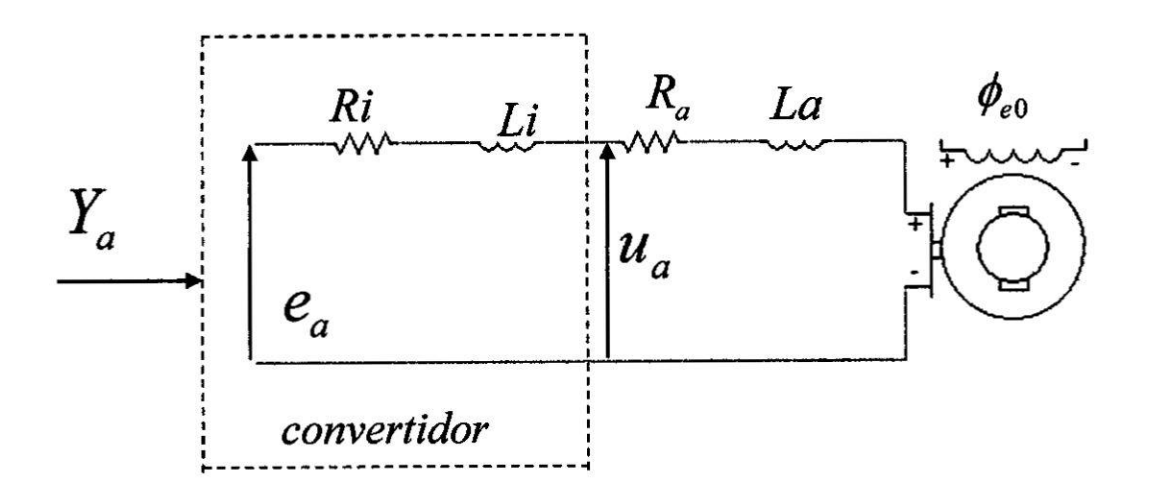

#### **FUENTE: PROPIA DEL AUTOR**

$$
i_{a0} = \frac{e_{a0}}{R_a + R_i}
$$
  

$$
T_{aq} = \frac{L_a + L_i}{R_a + R_i}
$$
 (5.2.29)

#### Características del convertidor

Un análisis detallado de la dinámica del proceso en los convertidores por línea conmutada es más bien complejo; los transitorios son descritos por ecuaciones diferenciales no lineales. La linealización de las ecuaciones será posible, pero restringido a la vecindad del punto de operación.

Sin embargo, como una primera aproximación se puede despreciar la dinámica del convertidor, siempre que la planta alimentada por el convertidor, tenga la característica de un filtro pasabajos, el controlador contenga un término integral y el lazo de control esté bien atenuado.

El método más efectivo de neutralizar la no linealidad y discontinuidad del conversor es incluirlo dentro de un lazo de control de corriente, con corriente limitada electrónicamente, que impondrá su característica de actuador no lineal.

Con b=1, el diagrama de bloques de la figura N° 5.5 (página 45) toma la forma de la figura N° 5.15, donde el voltaje controlable e<sub>a</sub> es representado por un elemento en atraso de primer orden, que tiene la ganancia Gas y la constante de tiempo  $T_{\text{as}}$ , la cual depende del tipo de convertidor.

#### FIGURA N° 5.15

#### DIAGRAMA DE BLOQUES DEL CONVERTIDOR Y MOTOR DC

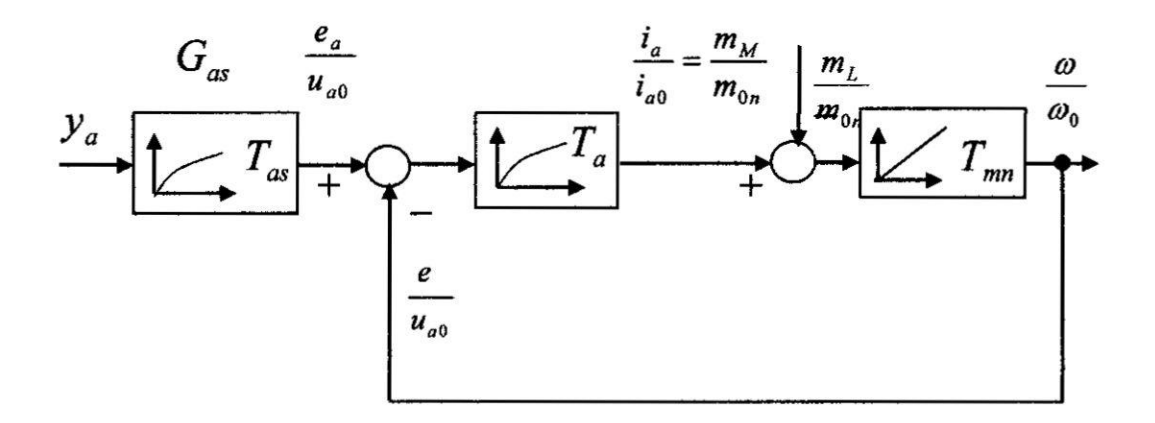

FUENTE: CONTROL OF ELECTRICAL DRIVES

La constante de tiempo de armadura  $T_a$  es determinada por el circuito completo de armadura incluido un pequeño choque usado para disminuir el rizado de la corriente causada por los convertidores.

La constante mecánica  $T_{mn}$  comprende la inercia total del motor y la carga (asumiendo acoplamiento rígido).

## 5.3. Diseño y simulación del motor DC con un convertidor dual hexafásico.

Un convertidor hexafásico solo opera en dos cuadrantes. Sin embargo si se conectan dos convertidores hexafásicos espalda con espalda, como se muestra en la figura N° 5.16, se puede invertir tanto el voltaje de salida como la corriente de carga. La operación de cada convertidor es idéntica a la de un convertidor hexafásico. Las características de los tiristores son las mismas, mientras que la red snubber se modifica debido a que la carga en este caso es el motor más la inductancia por la cual circula la corriente circulante como se menciona más adelante.

#### FIGURA N° 5.16

#### DIAGRAMA CIRCUITAL DEL CONVERTIDOR DUAL HEXAFÁSICO

 $\mathbf{I}$ 

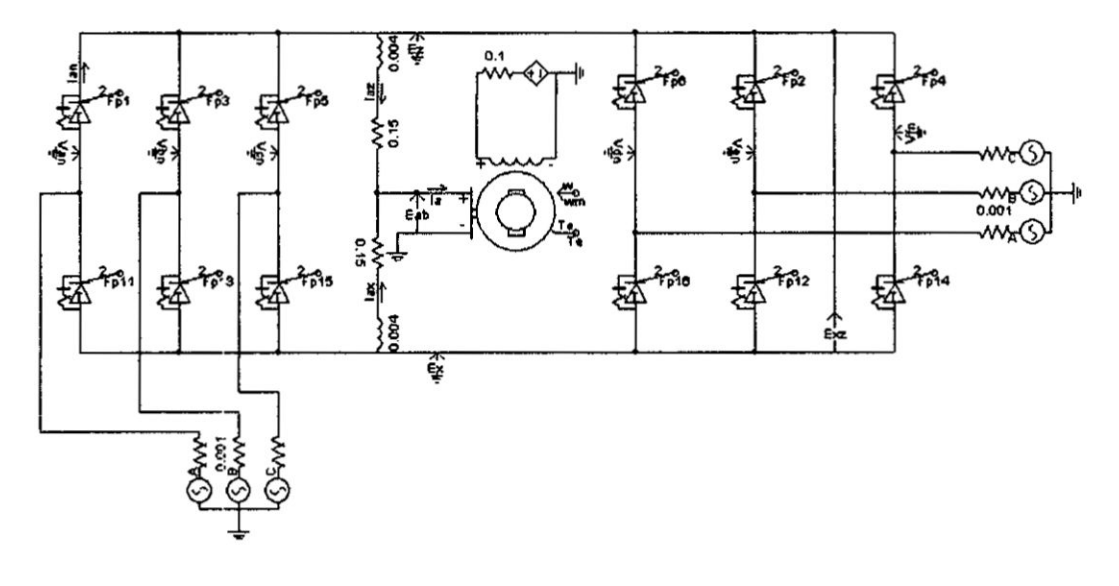

#### **FUENTE: PROPIA DEL AUTOR**

## FIGURA N° 5.17

 $\epsilon$ 

 $\widetilde{\mathfrak{H}}$ 

 $\overline{\mathbf{A}}$ 

 $\bar{a}$  $\bar{\nu}$ 

 $\ddot{\phantom{a}}$ 

# FORMAS DE ONDA DEL CONVERTIDOR DUAL PARA a1=60°

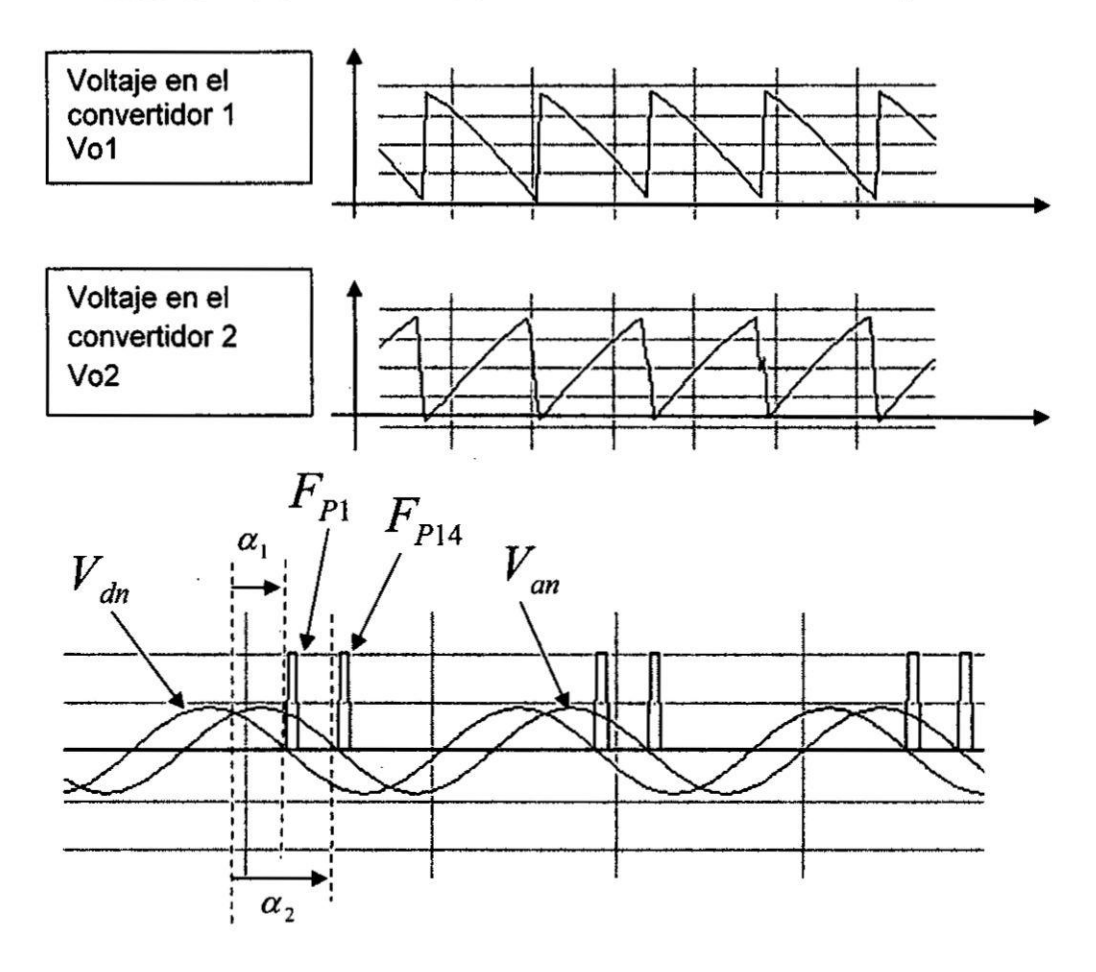

**FUENTE: PROPIA DEL AUTOR** 

¥

 $\sigma$ 

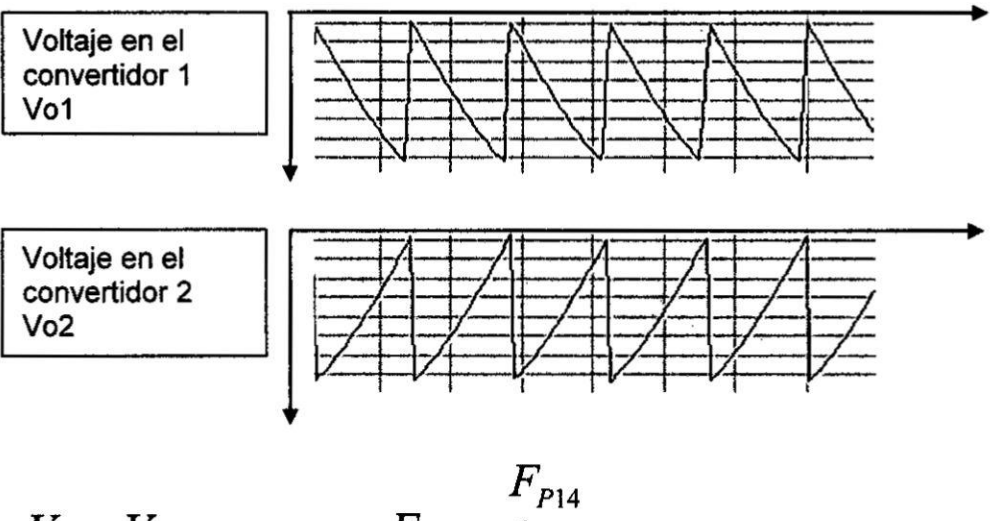

## FIGURA N° 5.18 FORMAS DE ONDA DEL CONVERTIDOR DUAL PARA  $\alpha_1 = 120^\circ$

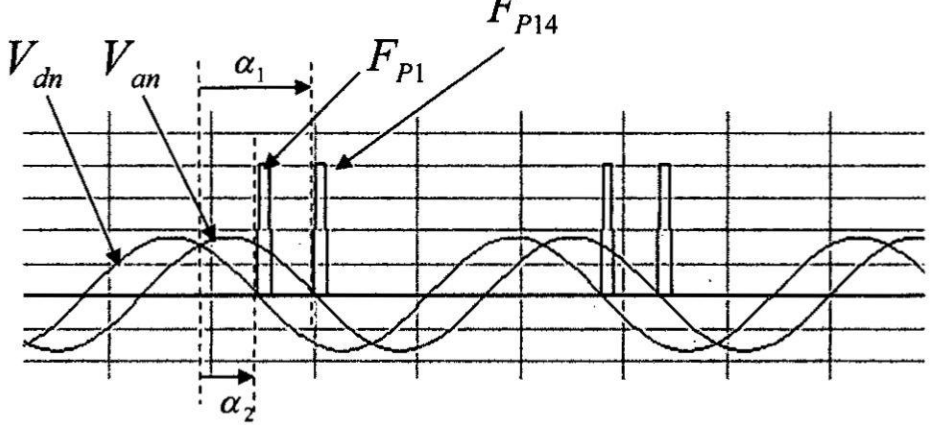

## FUENTE: PROPIA DEL AUTOR

 $\alpha$ 

徳

# FIGURA N° 5.19

# FORMAS DE ONDA DEL CONVERTIDOR PARA a1=90°

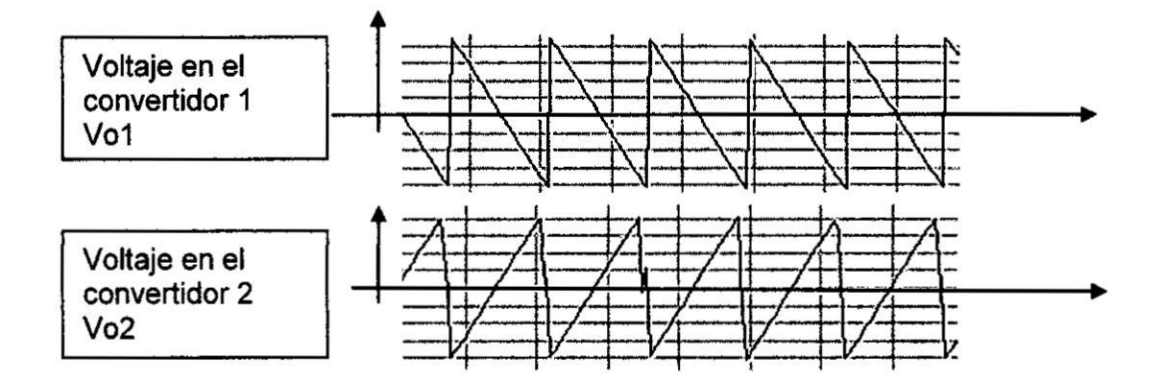

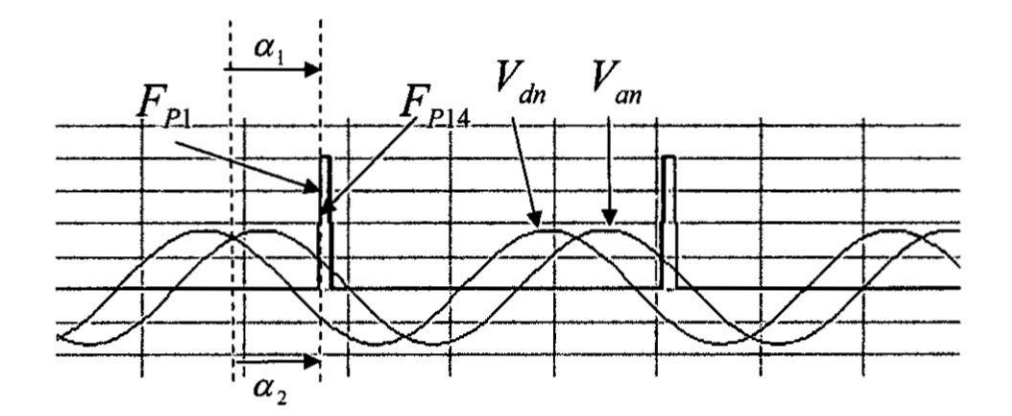

FUENTE: PROPIA DEL AUTOR

Si los voltajes de linea a neutro se definen como

$$
V_{an} = V_m \text{sen}(\omega t)
$$
  

$$
V_{bn} = V_m \text{sen}\left(\omega t - \frac{2\pi}{3}\right)
$$
  

$$
V_{cn} = V_m \text{sen}\left(\omega t + \frac{2\pi}{3}\right)
$$

$$
V_{dn} = V_m \text{sen}\left(\omega t + \frac{\pi}{3}\right)
$$
\n
$$
V_{en} = V_m \text{sen}\left(\omega t - \frac{\pi}{3}\right)
$$
\n
$$
V_{fn} = V_m \text{sen}\left(\omega t - \pi\right)
$$

El voltaje promedio de salida de los convertidores será:

$$
V_{DC1} = \frac{3}{\pi} \int_{\frac{\pi}{3} + \alpha}^{\frac{2\pi}{3} + \alpha} V_{an} d(\omega t) = \frac{3}{\pi} \int_{\frac{\pi}{3} + \alpha}^{\frac{2\pi}{3} + \alpha} V_{m} \text{sen}(\omega t) d(\omega t)
$$

$$
V_{DC1} = \frac{3}{\pi} V_{m} \cos(\alpha_{1}) \qquad (5.3.1)
$$

Análogamente para el otro convertidor

$$
V_{DC2} = \frac{3}{\pi} V_m \cos(\alpha_2)
$$
 (5.3.2)

Como uno de los convertidores rectifica y el otro invierte:

 $V_{DC1} = -V_{DC2}$ 

$$
\cos(\alpha_2) = -\cos(\alpha_1) = \cos(\pi - \alpha_1)
$$

Por tanto:

 $\pmb{\cdot}$ 

 $\frac{1}{2}$ 

$$
\alpha_2 = \pi - \alpha_1 \tag{5.3.3}
$$

Según la ecuación de regulación.

$$
V_{DC} = \frac{3}{\pi} V_m \cos(\alpha) = I_N (Ra + R_{Lr}) + E_m + V_F \qquad (5.3.4)
$$

donde:

Corriente nominal: 
$$
I_N = 328 \text{ Amp}
$$
  
Resistencia de armadura:  $R_a = 0.138 \Omega$   
Resistencia de la inductancia Lr:  $R_{Lr} = 0.3 \Omega$   
Fuerza contraelectronotriz  $E_m = K_m \omega_m = 6.5 \times 56.5 = 367.2V$   
Tensión de conducción del tristor:  $V_F = 1V$ 

$$
V_{DC} = \frac{3}{\pi} V_m \cos(\alpha) = 328(0.138 + 0.3) + 367.2 + 1 = 511.6V
$$

Considerando un ángulo  $\alpha$  de disparo de 0° se tiene el máximo valor posible, para este valor se calculará el voltaje de la red trifásica.

$$
V_m = \frac{\pi}{3}(511.6) = 535.8V
$$

Por lo tanto el voltaje pico de fase de la red hexafásica será  $V_F = 535.8V$ 

Para evitar el fallo en la reconmutación en el funcionamiento como inversor cada uno de los ángulos de disparo no pueden sobrepasar el valor  $(\pi - \beta)$ donde

$$
\beta = \mu + \gamma
$$

 $\mu$  = ángulo de conmutació n

 $\gamma$  = ángulo de bloqueo de los tiristores

Un parámetro importante en el diseño de los tiristores es trr, el tiempo de recuperacién inverso. **Este** indica el tiempo que debe transcurrir **desde** el momento en que la corriente se hizo cero hasta el momento que el tiristor salió del estado de conducción en polarización directa  $(u>0)$ . Este tiempo varía desde unos cuantos useg para un tiristor conmutado a alta frecuencia, a varios cientos de *useg* para un tiristor de alta potencia.

Los tiristores, que estén disponibles en una gran variedad de voltajes **y** corrientes, son combinados para implementar convertidores; los cuales son fuentes **de** alimentacién de alta eficiencia para un amplio rango de potencia.

En el **,caso** del tiristor 80R|A el tiempo **de** recuperacién inversa es 0.11 mseg por lo tanto el ángulo de bloqueo del tiristor será:

$$
\beta = (0.11) \frac{180}{8.3} = 2.3^{\circ}
$$

#### Célculo **de éngulo** de conmutacién

Si Vx **es** la caida **de** voltaje promedio por conmutacién y Vy **es** la reduccién promedio de voltaje debida al control por ángulo de disparo.

El voltaje promedio de salida para **un** éngulo de disparo es:

$$
V_{DC}(\alpha) = V_{DC}(\alpha = 0) - V_y = V_{dm} - V_y \tag{5.3.5}
$$

Despejando:

$$
V_{y} = V_{dm} - V_{DC}(\alpha)
$$
 (5.3.6)

donde V<sub>dm</sub> es el voltaje máximo promedio de salida. Luego el voltaje promedio de salida para un angulo de conmutacién **seré:**

$$
V_{DC}(\alpha + \mu) = V_{DC}(\alpha = 0) - V_x - V_y = V_{dm} - V_x - V_y \tag{5.3.7}
$$

Reemplazando el valor de Vy:

$$
V_{DC}(\alpha + \mu) = V_{dm} - V_{x} - (V_{dm} - V_{DC}(\alpha)) = V_{DC}(\alpha) - V_{x}
$$
 (5.3.8)

$$
V_x = V_{DC}(\alpha) - V_{DC}(\alpha + \mu)
$$
 (5.3.9)

La pérdida de tension promedio por cada tiristor es:

$$
V_{xT} = \frac{1}{T} \int_{t0}^{t1} V_L dt = \frac{1}{T} \int_{t0}^{t1} \left( L \frac{di}{dt} \right) dt = \frac{L}{T} \int_{0}^{T} dt = \frac{L \cdot I_{DC}}{T}
$$
  

$$
V_{xT} = f \cdot L \cdot I_{DC}
$$
 5.3.10)

*Como* esta pérdida se repite seis veces por periodo, en el caso de un convertidor hexafésico el cual posee **seis** tiristores

$$
V_x = 6f \cdot L \cdot I_{DC} \tag{5.3.11}
$$

Por Io **tanto**

**3**

$$
V_x = 6f \cdot L \cdot I_{DC} = V_{DC}(\alpha) - V_{DC}(\alpha + \mu)
$$
 (5.3.12)

El ángulo de conmutación  $\mu$  varía con el ángulo de disparo. Conforme éste ángulo aumenta el ángulo de conmutación se hace más pequeño. Calculando el ángulo de conmutación para α=30° y 90°, considerando l<sub>pc</sub> = 300 Amp, se tiene: '

$$
V_{DC}(\alpha) = \frac{3}{\pi} V_m \cos(\alpha) = \frac{3}{\pi} (535.8) \cos(\alpha) = 535.8 V \cos(\alpha)
$$
  
\n
$$
6f \cdot L \cdot I_{DC} = 6 \cdot 60 \cdot 10^{-4} \cdot 300 = 10.8 V
$$
  
\n
$$
10.8 V = 535.8 (\cos(\alpha) + \cos(\alpha + \mu))
$$
  
\nPara  $\alpha = 30^{\circ}$  0.02 = cos(30) + cos(30 + \mu)  
\n
$$
\mu = 2.23^{\circ}
$$
  
\nPara  $\alpha = 90^{\circ}$  0.03 = cos(90) + cos(90 + \mu)

$$
\mu = 1.15^{\circ}
$$

## Cálculo de la inductancia LR1 y LR2

La tensión diferencial entre los dos convertidores crea una corriente unidireccional llamada corriente circulante como se muestra en la figura N° 5.20. La amplitud de esta corriente depende de la impedancia del trayecto que la recorre se limita con una inductancia  $Lr = L_{R1}y L_{R2}$  En general se calcula de tal forma que la corriente continua máxima por Lr sea el 10% de la corriente nominal del motor.

## FIGURA Nº 5.20

# $\alpha_1 = 15^{\circ}$ Voltaje en el convertidor 1 Vo1  $\mathbf{u}$ Voltaje en el convertidor 2 Vo<sub>2</sub>  $\alpha_2 = 165^{\circ}$ Voltaje en las inductancias Vr Corriente circulante Ir

## **VOLTAJE Y CORRIENTE CIRCULANTE EN Lr**

FUENTE: PROPIA DEL AUTOR

Si Vo<sub>1</sub> y Vo<sub>2</sub> son los voltajes de salida de los convertidores 1 y 2 respectivamente el voltaje instantáneo a través de la inductancia durante el intervalo  $\frac{5\pi}{6} < \omega t < \frac{7\pi}{6}$ 

$$
Vr = Vo_1 + Vo_2 = V_{an} - V_{fn}
$$
 (5.3.13)

$$
Vr = Vmsen(\omega t) - Vmsen(\omega t - \pi)
$$

$$
Vr = 2Vmsen(\omega t) \tag{5.3.14}
$$

La corriente circulante se puede calcular a partir del siguiente circuito considerando despreciable la resistencia de la inductancia y que  $i(wt = 5\pi/6) = 0$ 

$$
L\frac{di}{dt} = 2Vmsen(\omega t) \tag{5.3.15}
$$

$$
i(t) = \frac{2Vm}{L} \int \text{sen}(\omega t) d\omega t = \frac{-2Vm}{\omega L} \cos(\omega t) + C \qquad (5.3.16)
$$

Aplicando la condición inicial.

 $\mathfrak{g}$ 

 $\mathbf{r}$ 

$$
i(t) = 0 = \frac{-2Vm}{\omega L} \cos\left(\frac{5\pi}{6}\right) + C
$$

$$
C = -\sqrt{3} \frac{Vm}{\omega L}
$$

$$
i(t) = \frac{-2Vm}{\omega L} \cos(\omega t) - \sqrt{3} \frac{Vm}{\omega L}
$$
 (5.3.17)

65

 $\frac{1}{2}$ 

Calculando la corriente continua i<sub>rDC</sub> en la inductancia equivalente Lr

$$
i_{rDC} = \frac{-3}{\pi} \int_{\frac{5\pi}{6}}^{\frac{7\pi}{2}} \left( \frac{2Vm}{\omega L} \cos(\omega t) + \sqrt{3} \frac{Vm}{\omega L} \right) \tag{5.3.18}
$$

$$
i_{rDC} = \frac{-3Vm}{\pi \omega L} \left( \int_{\frac{5\pi}{6}}^{\frac{7\pi}{6}} 2\cos(\omega t) d\omega t + \int_{\frac{5\pi}{6}}^{\frac{7\pi}{6}} \sqrt{3} d\omega t \right)
$$

$$
i_{rDC} = \frac{-3Vm}{\pi \omega L} \left[ 2 \left( \text{sen} \left( \frac{7\pi}{6} \right) - \text{sen} \left( \frac{5\pi}{6} \right) \right) + \sqrt{3} \left( \frac{7\pi}{6} - \frac{5\pi}{6} \right) \right]
$$

$$
i_{rDC} = \frac{-3Vm}{\pi \omega L} (-0.1862)
$$

Según los datos del diseño

 $\bar{\rm I}$ 

$$
Vm=535.8V
$$

$$
\omega = 2\pi f = 2\pi (60) = 377 \frac{rad}{seg}
$$

 $\mathbf{r}$ 

$$
I_N = 328 \, Amp
$$

$$
i_{rDC} = 10\%(I_N) = 32.8Amp
$$

$$
32.8Amp = \frac{-3(535.8)}{\pi(377)L_{r}}(-0.1862)
$$

$$
L_{r} = 7.7 \text{ mH}
$$

**Como Lr comprende las dos inductancias Lr<sub>1</sub>y Lr<sub>2</sub>:** 

$$
L_r = L_{r1} + L_{r2}
$$
 (5.3.19)  

$$
L_{r1} = L_{r2} = 3.85 \text{ mH}
$$

#### **Célculo de la red snubber**

**Cuando tenemos una carga altamente reactiva, donde existe un considerable desfasaje entre la tensién de carga y la corriente de** la **misma, muchas veces** se excede **el valor permitido de dV/dt. Cuando el tiristor conmuta, la corriente se** hace cero, **la tension aplicada en los bornes del mismo no es** cero, **debido al desfasaje entre ambas magnitudes, como se muestra en la }401gura5.21 (pégina 68). El resultado de esta conmutacién puede forzar al tiristor** *a* **volver al estado de conduccién si se excede el** valor **permitido.**

El **resultado de esta conmutacién puede forzar al tiristor** a volver **al estado de conduccién si se excede el valor permitido.**

## F|GURA **N°** 5.21

#### VOLTAJE Y CORRIENTE EN EL TIRISTOR

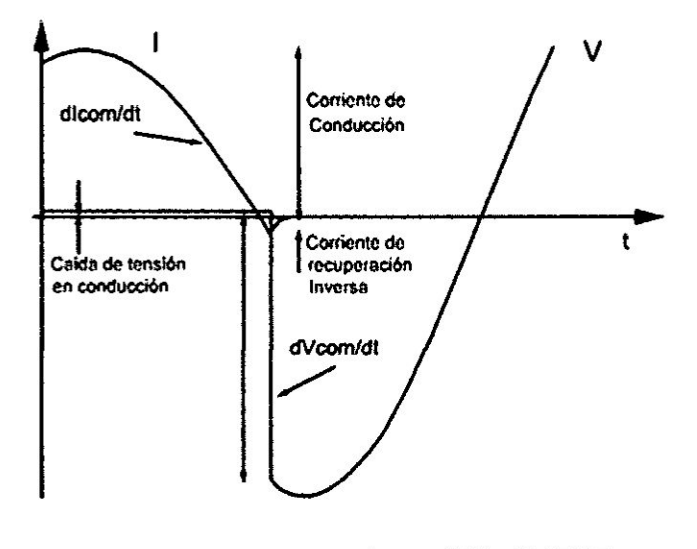

FUENTE: PROPIA DEL AUTOR

La manera más común para mitigar este problema es con el uso de una red RC de amortiguacién. Esta red se Ie conoce con el nombre de red snubber. Esta deberá estar entre el cátodo y el ánodo del tiristor.

A partir del bloqueo del tiristor las tensiones del circuito de la figura N° 5.22 (pégina 69) responden **a** la siguiente ecuacién diferencial.

$$
LC_s\left(\frac{d^2Vc_s}{dt}\right) + R_sC_s\left(\frac{dVc_s}{dt}\right) + Vc_s = V_m \text{sen}\phi
$$
\n(5.3.20)

donde

 $\ddot{\phantom{1}}$ 

$$
sen\phi = \frac{\omega L}{Z}
$$

## FIGURA Nº 5.22

## CIRCUITO EQUIVALENTE CON CARGA INDUCTIVA

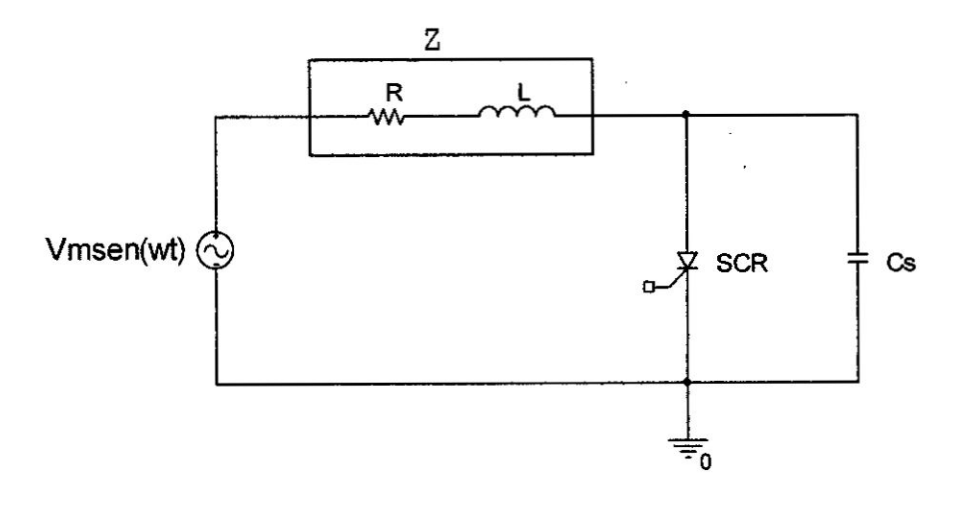

## **FUENTE: PROPIA DEL AUTOR**

 $\mathcal{D}$ 

## FIGURA N° 5.23 VOLTAJE Y CORRIENTE EN EL TIRISTOR

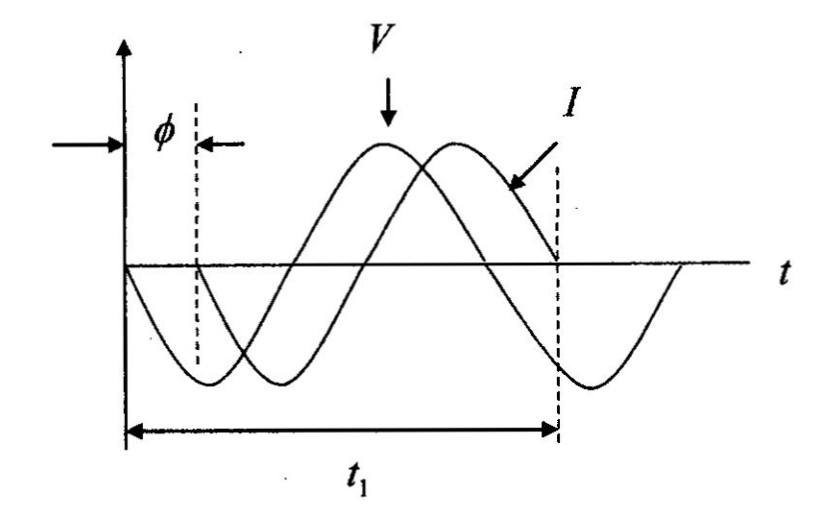

FUENTE: PROPIA DEL AUTOR

 $\sim$ 

 $\lambda$ **Service** 

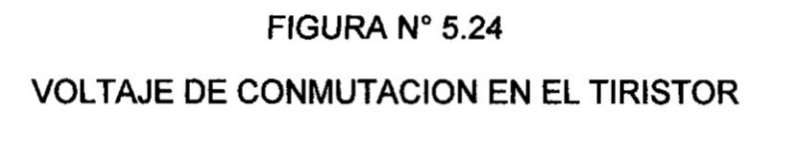

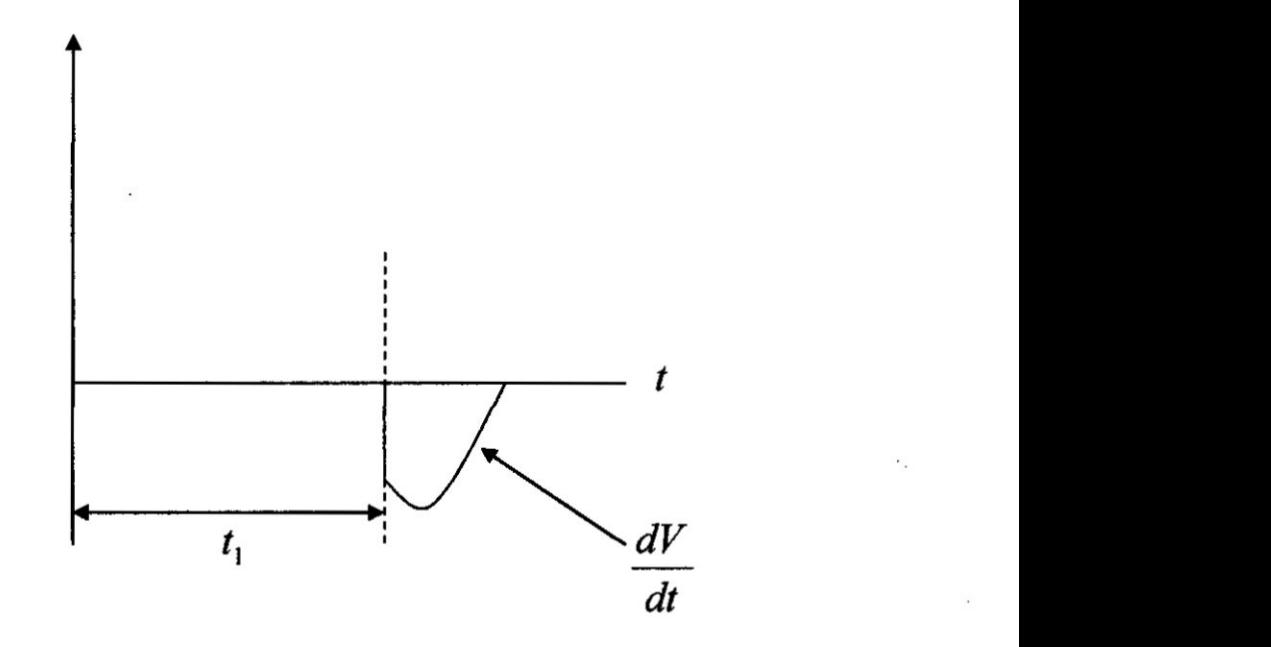

**FUENTE: PROPIA DEL** AUTOR

**Analizando el circuito en régimen transitorio se simpli}401ca***a* **la siguiente expresién:**

$$
LC_s \left( \frac{d^2 V c_s}{dt} \right) + R_s C_s \left( \frac{dV c_s}{dt} \right) + V c_s = 0 \qquad (5.3.21)
$$

**Considerando que el circuito no esta amortiguado (R5** = **0) se halla dV/dt en los bornes del tiristor calculando dvcs/dt méxima en el condensador. La ecuacién anterior se reduce a:**

$$
LC_s \left( \frac{d^2 V c_s}{dt} \right) + V c_s = 0 \tag{5.3.22}
$$

La solución de la ecuación es:

$$
Vc_s = Vmsen(\omega_0 t) \tag{5.3.23}
$$

donde

$$
\varpi_0 = \frac{1}{\sqrt{LC_s}}
$$

Calculando d $V_{Cs}/dt$  en  $\omega_0 t = \phi$  el máximo valor será:

$$
\frac{dVc_s}{dt}\big|_{\text{max}} = V_m \omega_0 \text{sen}\phi \tag{5.3.24}
$$

Por lo tanto

$$
\frac{dV}{dt} = V_m \text{sen}\phi \frac{1}{\sqrt{LC_s}}
$$
 (5.3.25)

Despejando el valor de Cs

$$
C_s = \frac{1}{L} \left( \frac{V_m \text{sen}\phi}{\frac{dV}{dt}} \right)^2 \tag{5.3.26}
$$

donde

 $\ddot{\phantom{a}}$ 

$$
sen\phi = \frac{\omega L}{\omega L + R}
$$

$$
L = La + L_{r1} = 5mH + 3.85mH = 8.85mH
$$

$$
R = Ra + R_{Lr1} = 0.138\Omega + 0.15\Omega = 0.288\Omega
$$

$$
sen\phi = \frac{377(8.85 \times 10^{-3})}{377(8.85 \times 10^{-3}) + 0.288} = 0.92
$$
  

$$
C_s = \frac{1}{8.85 \times 10^{-3}} \left(\frac{535.8(0.92)}{7 \times 10^{6}}\right)^2
$$
  

$$
C_s = 0.56 \ \mu F
$$

Por otra parte para obtener un funcionamiento correcto del snubber. **se** da un tiempo suficiente a Cs para descargarse durante el tiempo de oonduccién del tiristor. El minimo tiempo que se considera aceptable para perrnitir **la** descarga de **Cs** es de cinoo veces la constante de tiempo **RsCs.** De donde podemos estimar que:

 $5(0.56\times10^{-6})$ 

$$
R_s = \frac{t_{ON}}{5 \cdot Cs}
$$
 (5.3.27)  

$$
R_s = \frac{2.77 \times 10^{-3}}{5(2.56 \times 10^{-6})} = 0.99 \text{ K}\Omega
$$

#### Diseño del control disparo de los tiristores

El programa PSCAD posee un bloque Ilamado PLL Six Pulse que genera ondas rampa en sincronismo con la red trifésica. Las ondas rampa estén desfasadas 60° una de la otra. Asimismo tiene otro bloque que **se** muestra en la figura N° 5.25 (página 73) que produce los pulsos de disparo desfasados 60° que aparecen cuando cada onda rampa se compara con una senal **de** referencia. Los pulsos son aplicados a los tiristores en secuencia de tal forma que  $\alpha$ 1 +  $\alpha$ 2 =  $\pi$  para obtener una señal rectificada entre los dos convertidores como se muestra en la figura N° 5.25 (página 73).

#### FIGURA N° 5.25

## DIAGRAMA DE BLOQUES DEL CIRCUITO DE CONTROL DE DISPARO

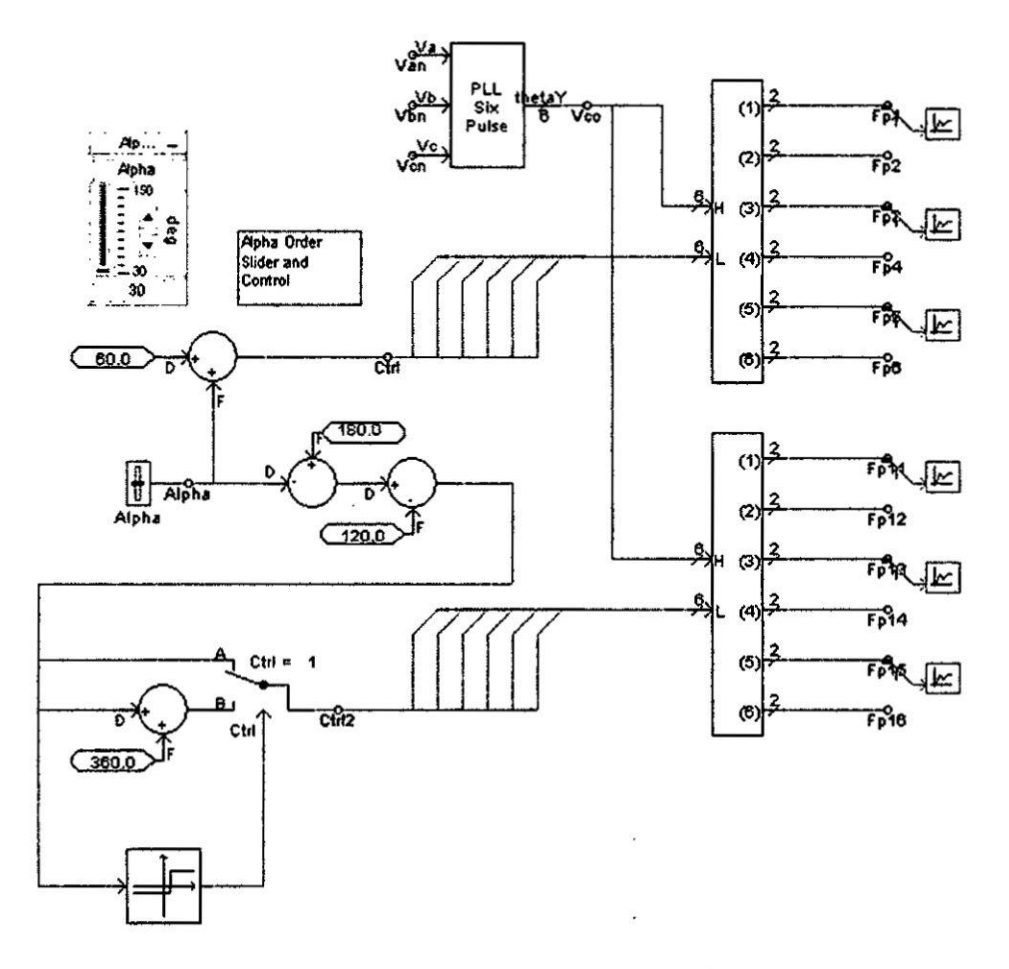

## **FUENTE: PROPIA DEL AUTOR**

Luego se usa el modelo equivalente del motor eléctrico mostrado en la figura N° 5.26 en donde se introduce las características técnicas del motor.

FIGURA Nº 5.26

MODELO DEL MOTOR DC

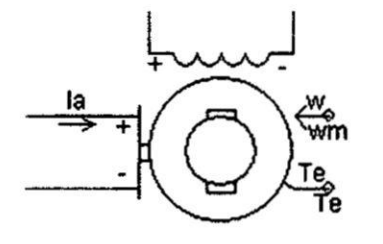

**FUENTE: PROPIA DEL AUTOR** 

Se emplea asimismo un diagrama de bioques para representar la dinámica rotacional del rotor, como se muestra en la figura N°5.27.

## FIGURA Nº 5.27

## DIAGRAMA DE BLOQUES DE LA MECANICA ROTACIONAL DEL **MOTOR DC**

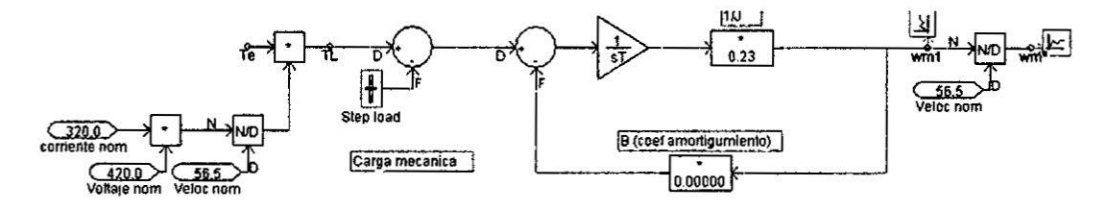

**FUENTE: PROPIA DEL AUTOR** 

# 5.4. Diseño y simulación del motor DC con un convertidor dual trifásico completo.

Se puede emplear dos convertidores trifásicos completos colocándolos espalda con espalda como se muestra en la figura Nº 5.28 (página 75). De esta manera cada convertidor genera el mismo valor de tensión continua pero la tensión instantánea es diferente por lo que se incluye una inductancia Lr. La operación de cada convertidor es idéntica a la de un convertidor trifásico completo. Por tanto las características de los tiristores son las mismas mientras que la red snubber se modifica debido a que la carga es el motor eléctrico más la inductancia Lr por la cual fluye la corriente circulante como se explica más adelante.

## FIGURA N° 5.28

DIAGRAMA CIRCUITAL DEL CONVERTIDOR DUAL TRIFÁSICO

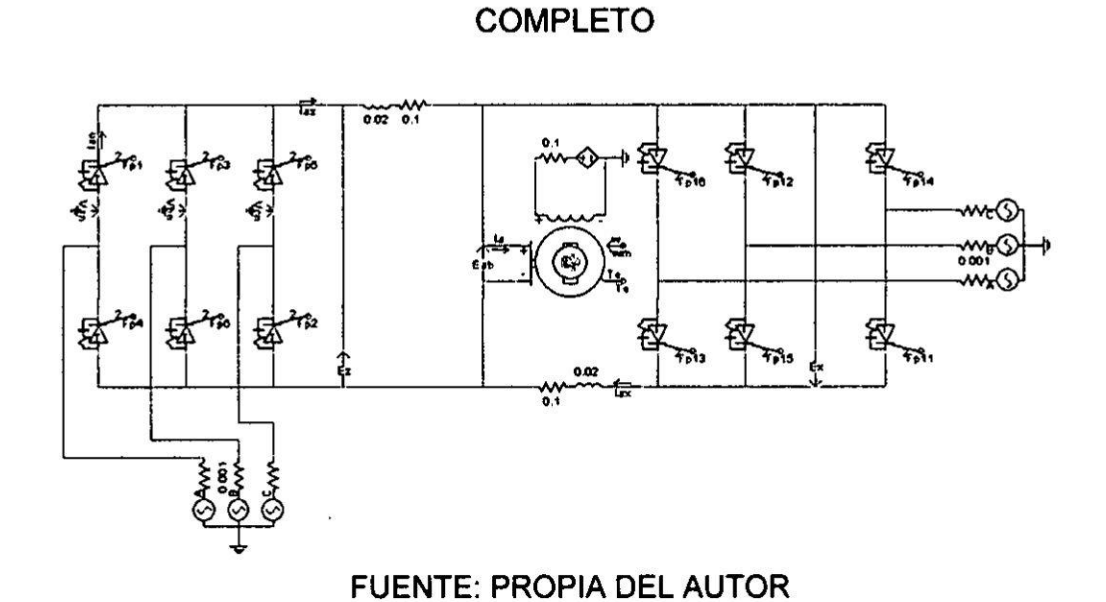

Si los voltajes de fase se definen como:

$$
V_{an} = V_m sen(\omega t)
$$
  

$$
V_{bn} = V_m sen\left(\omega t - \frac{2\pi}{3}\right)
$$
  

$$
V_{cn} = V_m sen\left(\omega t + \frac{2\pi}{3}\right)
$$

Por tanto los voltajes entre líneas serán:

$$
V_{ab} = \sqrt{3} V_m \text{sen}\left(\omega t + \frac{\pi}{6}\right)
$$
  

$$
V_{bc} = \sqrt{3} V_m \text{sen}\left(\omega t - \frac{\pi}{2}\right)
$$
  

$$
V_{ca} = \sqrt{3} V_m \text{sen}\left(\omega t + \frac{\pi}{2}\right)
$$

Considerando un ángulo  $\alpha$  de disparo de 0° se tiene el máximo valor posible, para este valor se calculará el voltaje de la red trifásica.

$$
V_m = \frac{\pi}{3\sqrt{3}}(511.8) = 309.4V
$$

Por lo tanto el voltaje pico de fase de la red trifásica será  $V_F = 310V$ .

#### Cálculo de la inductancia LR1 y LR2

La tensión diferencial entre los dos convertidores crea una corriente unidireccional llamada corriente circulante. La amplitud de esta corriente depende de la impedancia del trayecto que la recorre se limita con una inductancia  $Lr = L_{R1} y L_{R2}$  En general se calcula de tal forma que la corriente continua máxima por Lr sea el 5% de la corriente nominal del motor.

Si Vo<sub>1</sub> y Vo<sub>2</sub> son los voltajes de salida de los convertidores 1 y 2 respectivamente el voltaje instantáneo a través de la inductancia durante el intervalo  $\frac{2\pi}{3} < \omega t < \pi$ 

$$
Vr = Vo_1 + Vo_2 = V_{ab} - V_{ba}
$$
 (5.4.3)  

$$
Vr = \sqrt{3} Vmsen(\omega t + \frac{\pi}{6}) - Vmsen(\omega t - \frac{5\pi}{6})
$$
  

$$
Vr = 2\sqrt{3} Vmsen(\omega t + \frac{\pi}{6})
$$
 (5.4.4)

La corriente circulante se puede calcular a partir del siguiente circuito considerando despreciable la resistencia de la inductancia y que  $i(wt = 2\pi/3) = 0$ 

$$
L\frac{di}{dt} = 2\sqrt{3} Vmsen(\omega t) \tag{5.4.5}
$$

$$
i(t) = \frac{2\sqrt{3} Vm}{L} \int \text{sen}(\omega t) d\omega t = \frac{-2\sqrt{3} Vm}{\omega L} \cos(\omega t) + C
$$

Aplicando la condición inicial.

$$
i(t) = 0 = \frac{-2\sqrt{3} Vm}{\omega L} \cos\left(\frac{2\pi}{3}\right) + C
$$

$$
C = -\sqrt{3} \frac{Vm}{\omega L}
$$

$$
i(t) = \frac{-2\sqrt{3} Vm}{\omega L} \cos(\omega t) - \sqrt{3} \frac{Vm}{\omega L}
$$
 (5.4.6)

Calculando la corriente continua i<sub>rDC</sub> en la inductancia equivalente Lr

$$
i_{rDC} = \frac{-3}{\pi} \int_{\frac{2\pi}{3}}^{\pi} \left( \frac{2\sqrt{3} Vm}{\omega L} \cos(\omega t) d\omega t + \sqrt{3} \frac{Vm}{\omega L} \right)
$$

$$
i_{rDC} = \frac{-3\sqrt{3} Vm}{\pi \omega L} \left( \int_{\frac{2\pi}{3}}^{\pi} 2 \cos(\omega t) d\omega t + \int_{\frac{5\pi}{6}}^{\pi} \sqrt{3} d\omega t \right)
$$

$$
i_{\text{rDC}} = \frac{-3Vm}{\pi \omega L} \Bigg[ 2 \Big( \text{sen}(\pi) - \text{sen} \Big( \frac{2\pi}{3} \Big) \Big) + \sqrt{3} \Big( \pi - \frac{2\pi}{3} \Big) \Bigg]
$$

$$
i_{rDC} = \frac{-3\sqrt{3} Vm}{\pi \omega L} (-0.6848)
$$

 $\mathcal{L}_{\mathbf{a}}$ 

 $\alpha$ 

 $\bar{\nu}$ 

Según los datos del diseño

$$
Vm=309.4\ V
$$

$$
\omega = 2\pi f = 2\pi (60) = 377 \frac{rad}{seg}
$$

¥.

$$
I_N=328Amp
$$

$$
i_{\text{rDC}} = 10\%(I_N) = 16.4 \text{ Amp}
$$

$$
32.8Amp = \frac{-3\sqrt{3}(309.4)}{\pi(377)L_{r}}(-0.6848)
$$
  

$$
L_{r} = 41.4 \text{ mH}
$$

Como Lr comprende las dos inductancias Lr<sub>1</sub> y Lr<sub>2</sub>

$$
L_r = L_{r1} + L_{r2}
$$
 (5.4.7)  

$$
L_{r1} = L_{r2} = 20.4 \text{ mH}
$$

## Cálculo de la red Snubber

Según la expresión (4.2.3.26) el valor de Cs es:

$$
C_s = \frac{1}{L} \left( \frac{V_m \text{sen} \phi}{\frac{dV}{dt}} \right)^2
$$

$$
\text{sen} \phi = \frac{\omega L}{\omega L + R}
$$

donde

#### Vm es la tensión entre líneas

$$
L = La + L_{r1} = 5mH + 20.4mH = 25.4mH
$$

Considerando la resistencia de la inductancia  $0.3\Omega$ 

$$
R = Ra + R_{i-1} = 0.138\Omega + 0.3\Omega = 0.488\Omega
$$

$$
\text{sen}\phi = \frac{377(25.4 \times 10^{-3})}{377(25.4 \times 10^{-3}) + 0.488} = 0.962
$$
\n
$$
C_s = \frac{1}{25.4 \times 10^{-3}} \left(\frac{309.4(0.962)}{7 \times 10^6}\right)^2
$$
\n
$$
C_s = 0.071 \, \mu\text{F}
$$

El valor de Rs según la expresión (V.3.27) será:

$$
R_s = \frac{5.55 \times 10^{-3}}{5(0.071 \times 10^{-6})} = 15.6 \text{ K}\Omega
$$

El circuito se puede simular tanto en Pscad como en Simulink de Mathlab. Cuando se emplea Simulink se debe usar dos bloques convertidor trifásico con tiristores.

Asimismo, se usan dos bloques generadores de pulsos de disparo los cuales están sincronizados con la red trifásica como se muestra en la figura N° 5.29 (página 81).

# FIGURA Nº 5.29 DIAGRAMA DEL CONVERTIDOR DUAL TRIFÁSICO EN **SIMULINK**

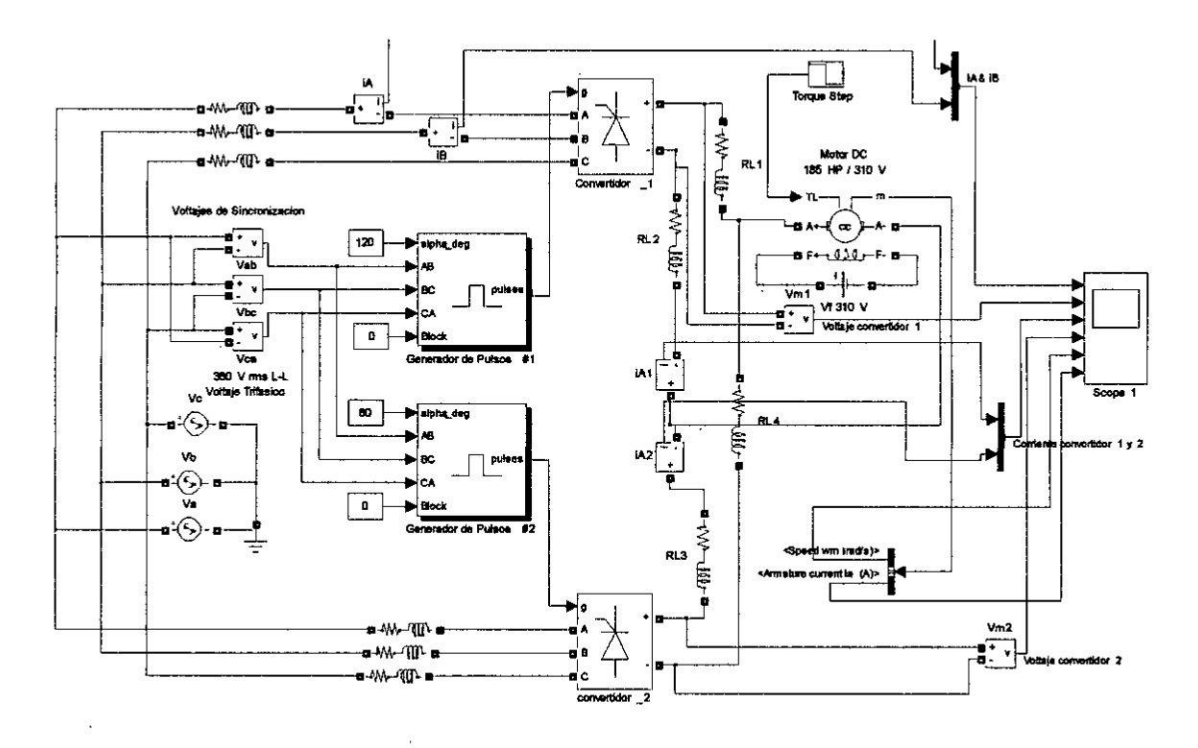

**FUENTE: PROPIA DEL AUTOR** 

En las siguientes figuras se muestran las formas de onda del convertidor dual, las cuales son similares a la del convertidor dual hexafásico.

#### FIGURA Nº 5.30

## FORMAS DE ONDA DEL CONVERTIDOR DUAL PARA a1=60°

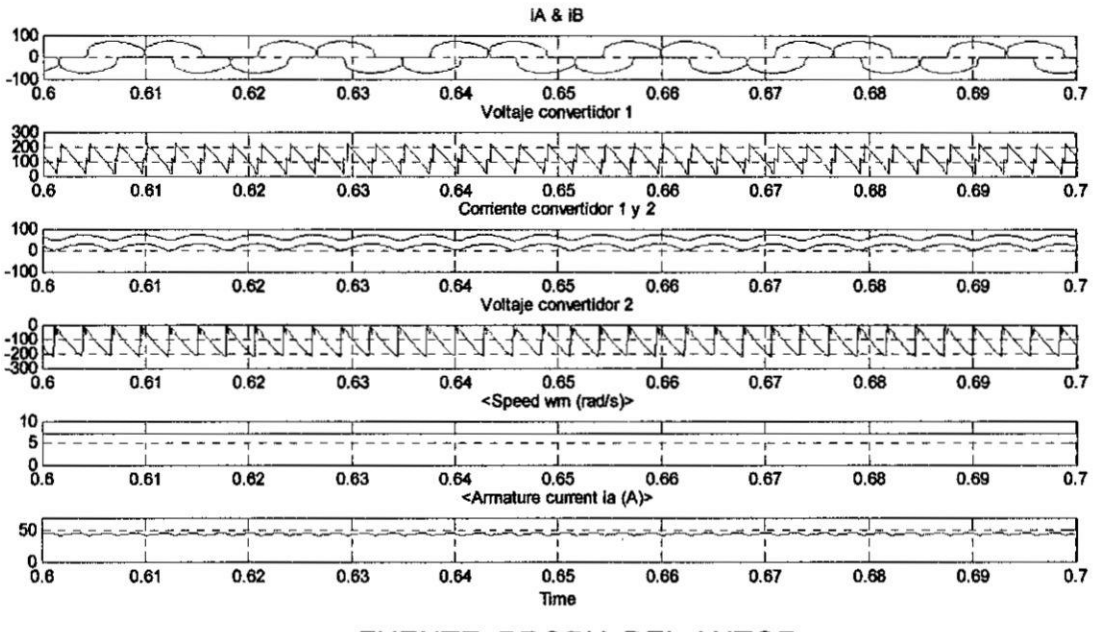

**FUENTE: PROPIA DEL AUTOR** 

## FIGURA Nº 5.31

## FORMAS DE ONDA DEL CONVERTIDOR DUAL PARA  $\alpha_1 = 120^\circ$

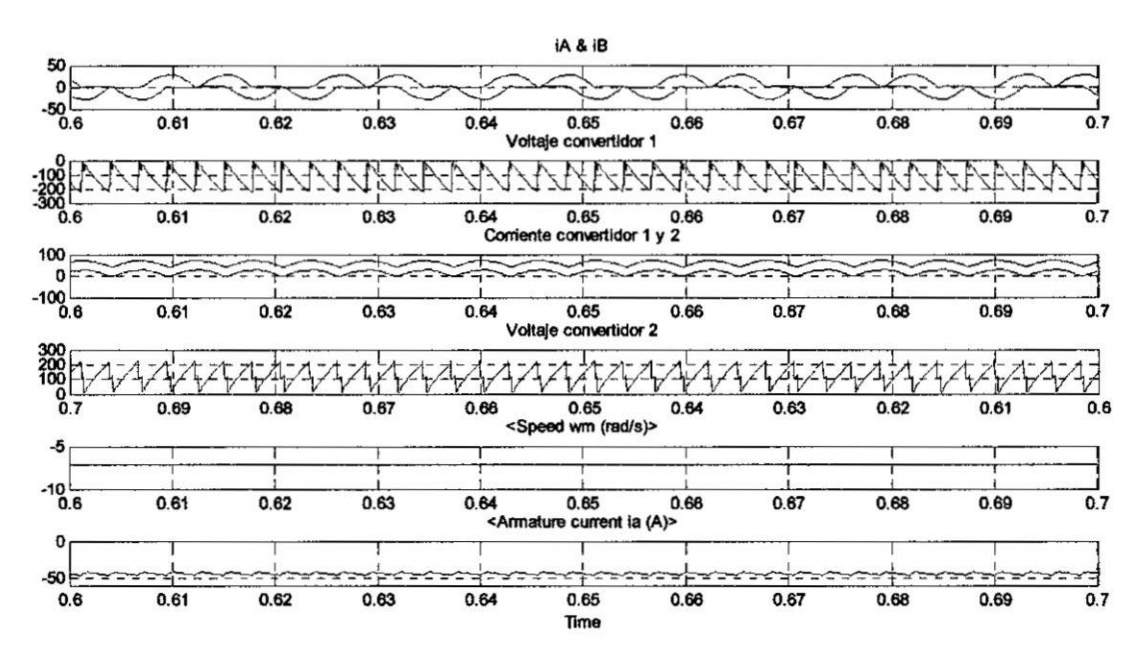

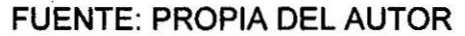

#### 5.5. Diseño del controlador de corriente.

Una estrategia de control muy usada para motores en general es la configuración en cascada: se usa un lazo interno que es el más veloz en cuanto a la respuesta dinémica del control. Dicho lazo seré incluido en lazos de control externos más lentos, que impondrán la referencia a los Iazos intemos.

La idea del control en cascada **es** mostrada en la Figura N° 5.32 donde cada lazo **posee** un actuador con su propia constante de tiempo. En esta figura se ve que el lazo interno de corriente controla el convertidor que a su vez **es** controlada por un lazo de velocidad angular mediante un controlador Pl.

El correcto funcionamiento de esta estructura supone que el ancho de banda de cada lazo se va incrementado cuanto més **se** esta acercando al motor.

#### FIGURA N° 5.32

DIAGRAMA ESQUEMÁTICO DEL CONTROL EN CASCADA DEL MOTOR

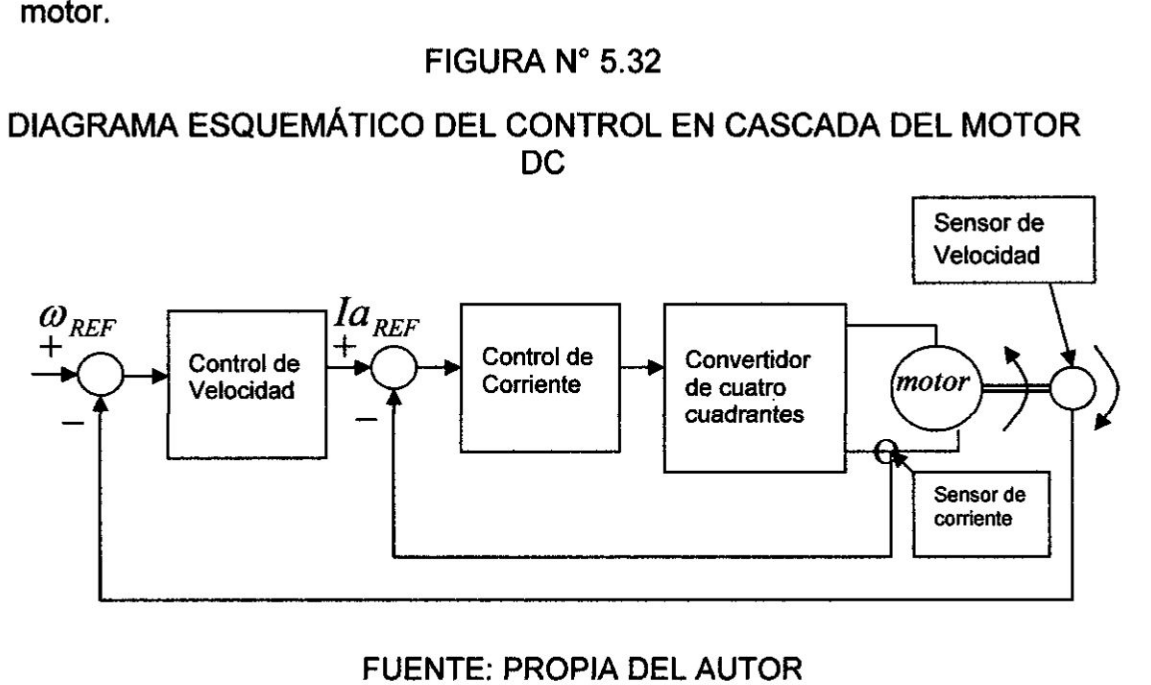

FUENTE: PROPIA DEL AUTOR

La jerarquia **de** la estructura **es** tal que el lazo **de** control mas externo es el de mayor jerarquia. De este modo, para sintonizar los controladores se comenzará con el de menor jerarquía.

. *,* i031 *<sup>7</sup>* 030

**En** el **dise}401odel controlador de corriente** la se}401al **de realimentacién viene del transductor que pasa por un** }401ltro**pasabajos para eliminar un posible rizado de** la **oorriente.** 030

#### **Funclon do transferencia del convertidor**

'

*\_* El **voltaje en** el **secundario del transforrnador se escoge tal que** el **voltaje de control Vc = 0.9** Vmax. El **voltaje del convertidor es** igual al **voltaje nominal del motor.** El **voltaje de control** varia entre +5V <sup>y</sup> *-* **5V. La ganancia Kc del convertidor esté dada por** la **relacion entre** el **valor méximo** del **voltaje de salida deseado** y la **variacion entre** el **voltaje de control requerido para varlar** la **salida de** 0 a **Vc** max.

$$
K_c = \frac{400}{0.9 * 5} = 88.9
$$

El **retardo de tiempo** del **convertidor dual es aproximadamente una constante de tiempo de primer orden Tc** el **cual es** la **mitad del intervalo entre dos pulsos consecutivos. Por tanto**

$$
T_c = \frac{1}{2} \left( \frac{16 \text{mseg}}{12} \right) = 0.692 \text{mseg}
$$

y la **funcion de transferencia seré escrita como:**

$$
\frac{U_a(s)}{V_c(s)} = \frac{88.9}{(1 + 0.692 \times 10^{-3} s)}
$$
(5.5.1)

#### Funcién de transferencia del transductor de corriente

Una señal proporcional a la corriente de armadura se obtiene usando una pequeha resistencia **y** un circuito de aislamiento en serie con el circuito de armadura.

La ganancia se encuentra que es igual a 0.5V/Amp . Un filtro RC con una constante de tiempo **de** 1.2 mseg *se* usa como }401ltro**para** eliminar el rizado de la señal de corriente.

**La** funcién de transferencia seré:

transrencia sera:  
\n
$$
\frac{K_2}{1+T_2s} = \frac{0.5}{1+1.2 \times 10^{-3} s}
$$
\n(5.5.2)

Para suavizar la señal de realimentación se considera  $T_2$  = 1.2mseg para un convertidor de **12** pulsos. Este valor depende si el sensor de corriente es instalado en el Iado del AC 0 DC del convertidor. Sensar Ia Iinea **de** corriente **es** simple debido a que usando un transformador de corriente con una salida rectificada ofrece un aislamiento barato, mientras que un sensor DC en el Iado de la carga, el cual es répido y exacto, es més costoso. Usando un controlador PID **su** respuesta a un escalon unitario empezarla con un impulso que causaria resultados inconsistentes en conjunto con el circuito de disparo de los tiristores. Por tanto un controlador **PI es** mas adecuado.

#### Diseño del control corriente en el plano S

El diseño del controlador de corriente es explicado con la ayuda de la figura N° 5.33 (página 86) tomando como referencia el diagrama de bloques del motor DC mostrado anteriormente en la figura N° 5.32 (página 83).

*Donde* **Ia** *Gci es la ganancia* y *Ta es la constante de tiempo del integrador correspondiente al controlador Pl.*

$$
F_{0L,i}(s) = G_{Ci}(s) \frac{K_c K_2}{(T_e s + 1)} \frac{1/R_{aq}}{(T_{aq} s + 1)}
$$
(5.5.5)

*Luego de acuerdo con el método del Médulo Optimo se puede aproximar* Ia *funcién* de *transferencia en lazo cerrado por una* **de** *segundo orden con los dos polos complejos conjugados (sistema subamortiguado) con el éngulo de 45° (razén* **de** *amortiguamiento = 0.707) con lo que se* **Iogra** *que la* funcién *de transferencia resultante sea de segundo orden. Como resultado . de este ajuste* Ia *funcién de transferencia resultante* **en** *lazo abierto seré:*

$$
F_{0L,i}(s) = \frac{1}{2T_s s(T_s s + 1)}
$$
(5.5.6)

*Donde Te es* la *constante de tiempo no compensable.* A *continuacién se igualan Ias dos expresiones anteriores.*

$$
G_{C_l}(s)\frac{K_c K_2}{(T_e s + 1)}\frac{1/R_{aq}}{(T_{aq}s + 1)} = \frac{1}{2T_e s(T_e s + 1)}
$$

*Simpli}401candola funcién de transferencia del controlador seré:*

$$
G_{Ci}(s) = \frac{R_{aq}}{2K_cK_2} \left(\frac{T_{aq}s+1}{T_e}\right) = \frac{R_{aq}T_{aq}}{2K_cK_2T_e} \left(\frac{T_{aq}s+1}{T_{aq}s}\right)
$$
(5.5.7)

*Seg}402n*Ia *expresién* 5.2.29

$$
T_{aq} = \frac{L_a + L_i}{R_a + R_i}
$$

donde  $R_a = 0.138\Omega$ ; Resistencia de armadura

 $L_a = 5mH$ ; Inductancia de armadura ; Resistencia de la inductancia Lr  $R_i = 0.15\Omega$  $L_i = 3.85mH$  ; Inductancia Lr

Reemplazando datos:

$$
T_{aq} = \frac{(5+3.85)\times10^{-3}}{(0.138+0.15)}
$$

Por tanto el tiempo integral del controlador de corriente  $T_{ci}$  es :

$$
T_{ci} = T_{aa} = 30.7 \, \text{mseg} \tag{5.5.8}
$$

Reemplazando valores la ganancia proporcional del controlador es:

$$
G_{Ci} = \frac{R_{aq}}{2} \left(\frac{T_{aq}}{T_e}\right) \frac{1}{K_c K_2} = \frac{0.288}{2} \left(\frac{30.7}{1.9}\right) \frac{1}{88.9(0.5)} = 0.0523
$$
 (5.5.9)

Con los valores obtenidos se procede a simular el comportamiento del control de corriente en Simulink, como se muestra en la figura N° 5.34.

FIGURA Nº 5.34

DIAGRAMA DE BLOQUES DEL CONTROLADOR DE CORRIENTE EN EL PLANO S

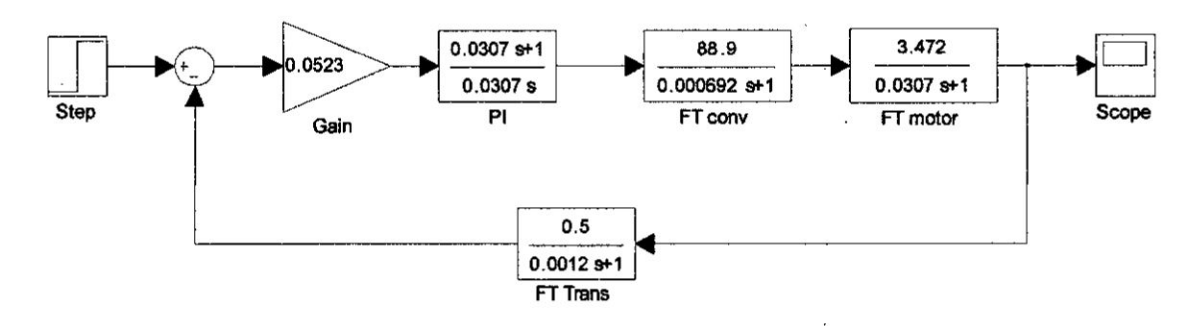

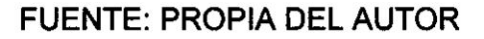
#### FIGURA N° 5.35

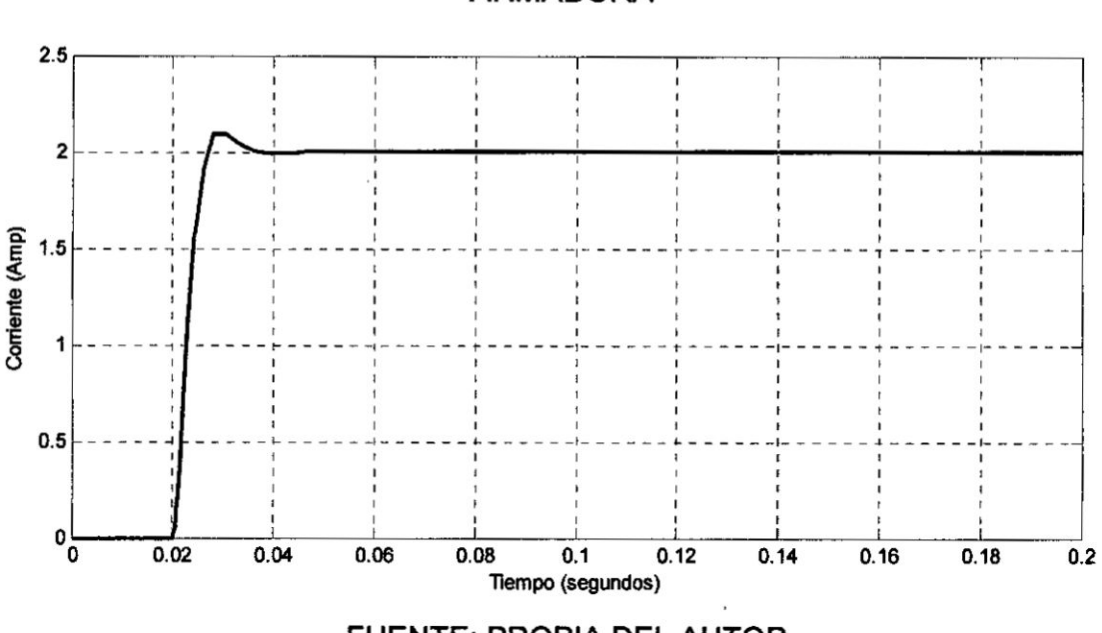

RESPUESTA A UN ESCALON UNITARIO DE CORRIENTE DE ARMADURA

FUENTE: **PROPIA** DEL AUTOR

En el caso que exista un error en estado estacionario, una solución a este problema seria agregar un integrador adicional, pero tomaria més inestable el lazo. En la práctica no es necesaria eliminar este error ya que el lazo de corriente esté inserto dentro de un lazo de velocidad y la funcién principal del lazo de corriente es evitar aumentos peligrosos de la corriente de armadura durante la aceleración del motor o producto de una sobrecarga.

El lazo de control de corriente se puede ver como un sistema de primer orden con una constante de tiempo equivalente T<sub>eq</sub> y una ganancia K<sub>eq</sub> donde

$$
T_{eq} = 2 \times T_e = 3.8 \, \text{mseg}
$$
\n
$$
K_{eq} = 2
$$

La respuesta a un escalón unitario de corriente de armadura se muestra en la figura N° 5.36 en donde se aprecia la similitud entre las respuestas de las dos funciones de transferencia.

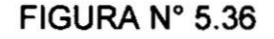

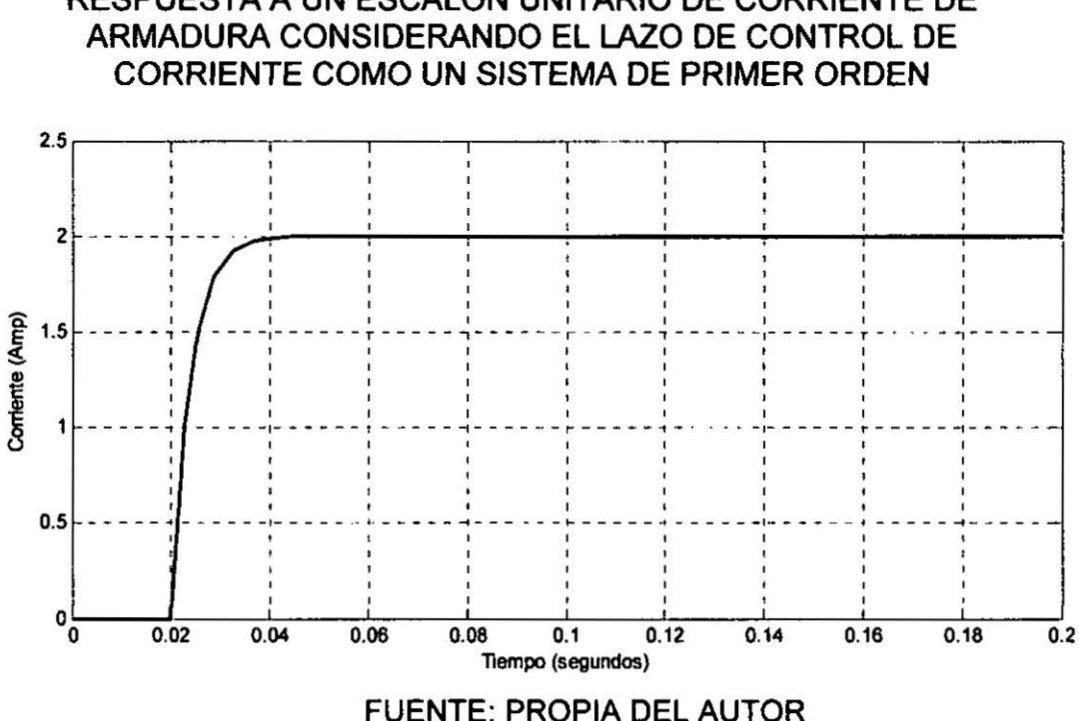

# RESPUESTA A UN ESCALÓN UNITARIO DE CORRIENTE DE

#### Diseño del control de corriente en el plano Z

El control de corriente se obtiene a partir del sistema de control continuo mostrado en la figura Nº 5.34 (página 88) hallando el equivalente discreto cada una de las funciones de transferencia del sistema usando un bloqueador de orden cero para efectuar la conversión del convertidor, motor y transductor de corriente. Mientras que para el controlador PI se usa la transformación rectangular hacia atrás.

La función de transferencia del bloqueador de orden cero que se usa para la reconstrucción de la señal es:

$$
G_{h0} = \frac{1 - e^{-T_s}}{s} \tag{5.5.10}
$$

$$
u(k)-u(k-1)=K_p\left[e(k)\left(1+\frac{T}{T_i}+\frac{T_d}{T}\right)-e(k-1)\left(1+2\frac{T_d}{T}\right)+e(k-2)\left(\frac{T_d}{T}\right)\right]
$$

*Tomando la transformada* **Z** :

$$
(1 - z^{-1})U(z) = E(z) \left[ K_p \left( 1 + \frac{T}{T_i} + \frac{T_d}{T} \right) - K_p \left( 1 + 2 \frac{T_d}{T} \right) z^{-1} + K_p \left( \frac{T_d}{T} \right) z^{-2} \right]
$$

$$
\frac{U(z)}{E(z)} = C(z) = \frac{q_0 + q_1 z^{-1} + q_2 z^{-2}}{(1 - z^{-1})}
$$
(5.5.18)

donde :  
\n
$$
q_0 = K_p \left( 1 + \frac{T}{T_i} + \frac{T_d}{T} \right)
$$
\n
$$
q_1 = -K_p \left( 1 + \frac{2T_d}{T} \right)
$$
\n
$$
q_2 = K_p \frac{T_d}{T}
$$

**Como** *el control es \_un regulador* Pl *simpli}401candose tiene:*

$$
G_c(z) = \frac{K_p \left( (1 + \frac{T}{T_i})z - 1 \right)}{(z - 1)}
$$
(5.5.19)

*Reemplazando valores con* T **=** *0.001seg. Kp* = *0.05* **y** Ti *= 0.0307*

$$
G_c(z) = \frac{0.05(z - 0.97)}{(z - 1)}
$$
(5.5.20)

Con los datos obtenidos se procede a simular el comportamiento del controlador de corriente empleando Simulink como se muestra en la figura N° 5.37.

#### FIGURA N° 5.37

DIAGRAMA DE BLOQUES DEL CONTROLADOR DE CORRIENTE EN EL **PLANOZ** 

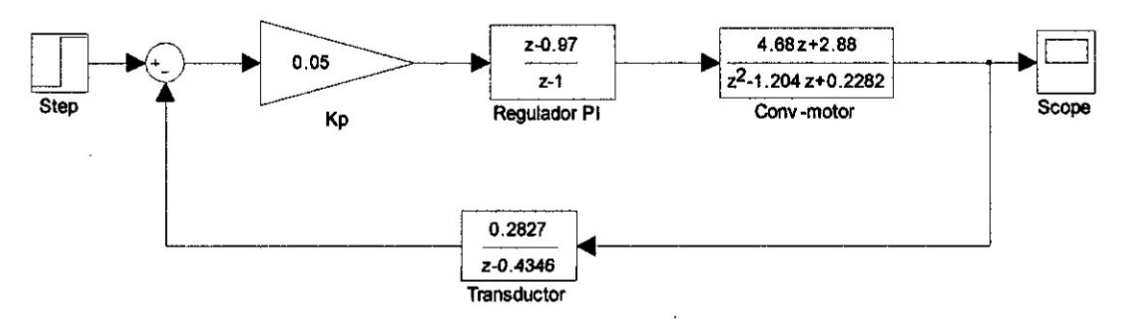

#### **FUENTE: PROPIA DEL AUTOR**

FIGURA Nº 5.38

RESPUESTA A UN ESCALÓN UNITARIO DE CORRIENTE EN EL **PLANOZ** 

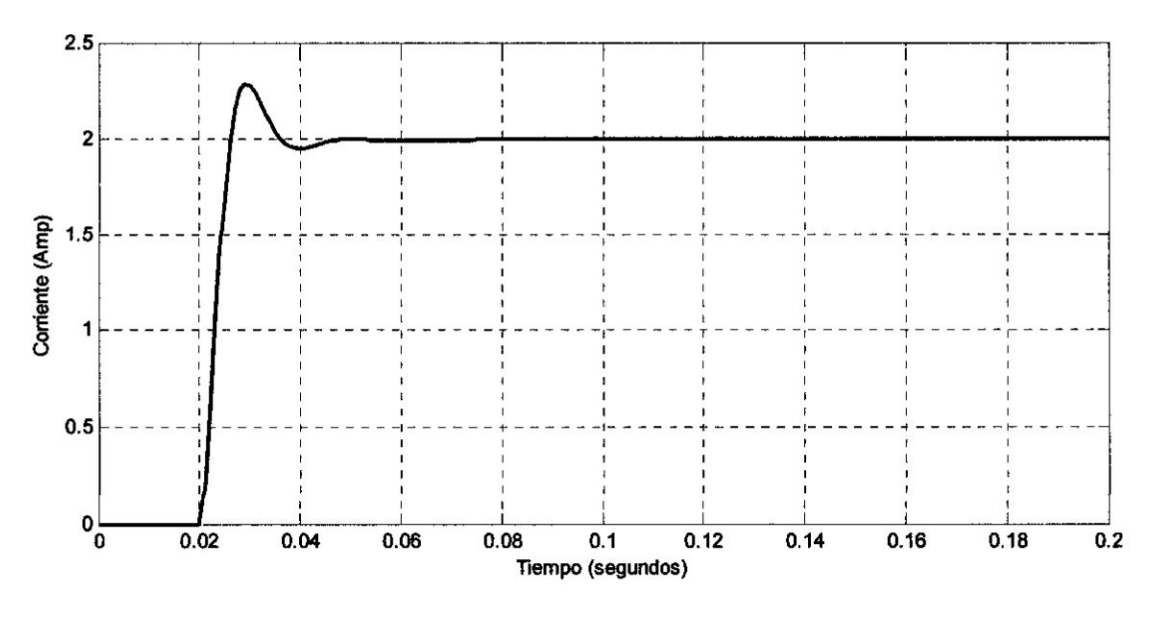

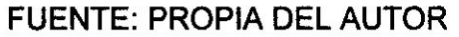

 $\mathbb{R}_{>2}$ 

**Como** se puede apreciar en la figura N° 5.38 (página 94) el regulador PI **satisface Ias consideraciones de sobreimpulso** y **factor de amortiguamiento requeridos. Sin embargo, si se desea disminuir el sobreimpulso se puede reducir** un **10%** la **ganancia proporcional.**

#### **5.6. Dise}401oy simulacién del control de velocidad.**

El **control de velocidad es explicado con ayuda de la figura N034** 5.39 **donde se toma como referencia el diagrama de bloques del motor mostrado anterionnente en** la }401gura **N035 5.8 (pégina 48) en el cual se le adiciona el controlador de corriente. controlador** Pl **de velocidad** y **el lazo de realimentacién proveniente del sensor de velocidad.**

#### F**IGURA N° 5.39**

#### **DIAGRAMA DE BLOQUES** DEL **ESQUEMA DE CONTROL** DE **VELOCIDAD**

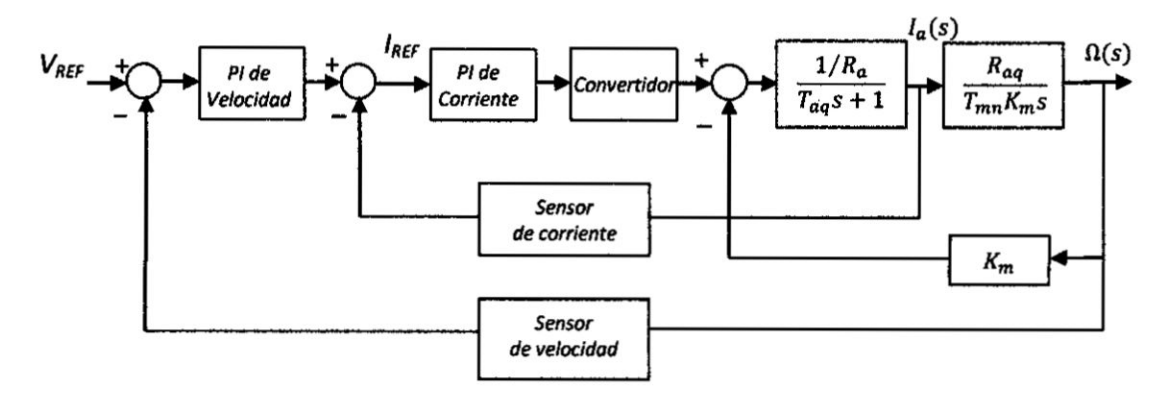

#### FUENTE: PROPIA **DEL** AUTOR

#### F|GURA N° 5.40

#### DIAGRAMA DE BLOQUES SIMPLIFICADO DEL ESQUEMA DE CONTROL DE VELOCIDAD

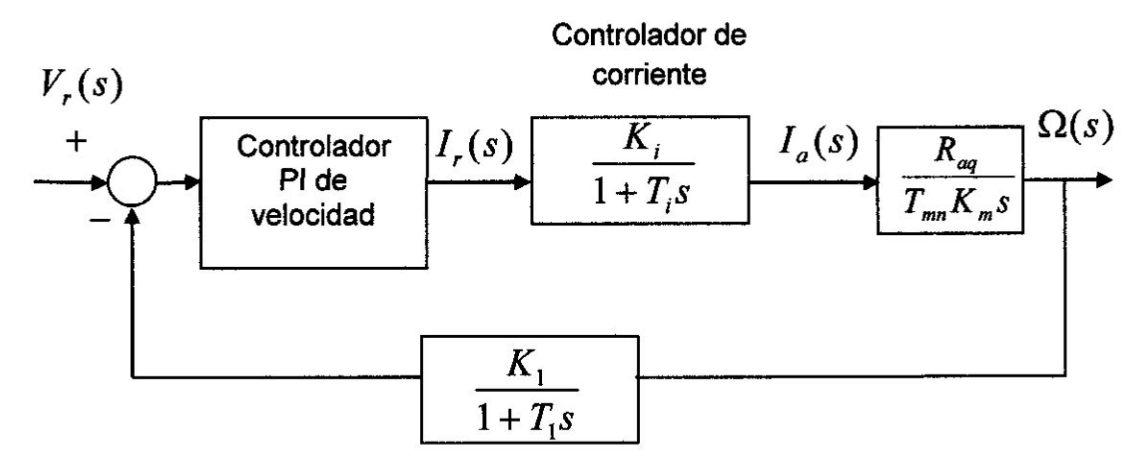

FUENTE: PROPIA DEL AUTOR

Con una fuente de alimentacién **o** convertidor de "cuatro cuadrantes" el **motor podré** ser operado en los cuatro cuadrantes del plano torquevelocidad. La señal de velocidad es normalmente obtenida por un tacémetro, (generador DC **de** imén perrnanente) el cual entrega una tensién DC que **es** proporcional a la velocidad.

Cuando sea necesaria una mayor precisién, una solucién digital **puede** ser implementada, en este caso la señal de velocidad puede ser extraída de un sensor éptico que genera cierta cantidad **de** pulsos cuya frecuencia es proporcional a la velocidad.

#### Funcién de transferencia del sensor de velocidad

Un tacogenerador accionado **por** el **eje** del motor **es** usado para obtener Ia señal de velocidad. Como 5V corresponde a una velocidad de 320 RPM la ganancia es igual a 0.149 <sub>rad / seg</sub> . Un filtro con una constante de tiempo de 50 mseg se usa para suavizar los picos de la señal de velocidad.

La función de transferencia del tacogenerador es:

$$
\frac{K_1}{1+T_1s} = \frac{0.149}{1+50 \times 10^{-3} s}
$$
 (5.6.1)

#### Diseño del control de velocidad en el plano S

Para el lazo de control de velocidad el lazo de control de corriente puede verse como un sistema de primer orden. lncorporando el controlador de velocidad y la función de transferencia restante se llega al diagrama de bloque mostrado en la figura N° 5.40 (página 96), cuya función de transferencia en lazo abierto es:

$$
F_{OL,\omega}(s) \approx G_{Co} \frac{T_{c,\omega}s+1}{T_{c,\omega}s} \frac{K_i}{T_i s+1} \frac{R_{aq}}{T_{mn} K_m s} \frac{K_1}{T_1 s+1}
$$
(5.6.2)

Si el lazo de control de corriente está bien sintonizado es posible reemplazar el controlador de corriente por una ganancia Ki y una constante de tiempo Ti. Desde que este retardo equivalente es una aproximacién de una funcion mucho més complicada no se podré compensar por medio de redes en adelanto. Por tanto la mejor solucién seré un controlador Pl.

Uno de los métodos generalmente usados para sintonizar los controladores de velocidad es el método del Optimo Simétrico. Este método consiste en aproximar Ia funcién de transferencia en lazo cerrado por una de tercer orden con dos polos complejos conjugados (sistema subamortiguado) con ángulo de 60° y otro más alejado con lo que se logra que la función de transferencia resultante sea óptima.

La idea principal consiste en escoger Ia frecuencia de corte como la media geométrica de Ias dos constantes de tiempo, de modo que se obtenga el méximo margen de fase. El cual resultaré en el factor de amortiguamiento éptimo del control de velocidad, El nombre del método viene del diagrama de Bode que muestra simetría con respecto a la frecuencia de corte, según se muestra en la figura N° 5.39 (página 95). Luego el tiempo integral es:

$$
T_{c,\omega} = a^2 T_{ie}
$$
 (5.6.3)

donde

 $\epsilon_{\rm B} = 2$ 

 $\sim$  1  $\sim$ 

$$
T_{ie} = T_i + T_1 \tag{5.6.4}
$$

la frecuencia de corte es:

$$
\omega_{cross} = \frac{1}{\sqrt{T_{c,\omega} T_i}} = \frac{1}{aT_{ie}} \tag{5.6.5}
$$

de la condición de la frecuencia de corte:

$$
|F(j\omega_{cross})| = 1 \tag{5.6.6}
$$

con ayuda de las ecuaciones.(V.6.2),(V.6.3),(V.6.5) y (V.6.6) se obtiene la ganancia proporcional:

$$
G_{c,\omega} = \frac{1}{aK_i K_1} \frac{T_{mn} K_m}{R_a T_{ie}}
$$
 (5.6.7)

Los polos de la función de transferencia resultante son

$$
s_1 = -\omega_{cross}, \dots \dots \dots s_{2,3} = \omega_{cross} \left[ -\frac{a-1}{2} \pm j \sqrt{1 - \left(\frac{a-1}{2}\right)^2} \right]
$$
(5.6.8)

donde:

$$
\xi = \frac{a-1}{2} \tag{5.6.9}
$$

es el factor de amortiguamiento de la parte oscilatoria de la respuesta. Asumiendo una respuesta ligeramente sobreamortiguada  $\xi = 1/\sqrt{2}$ se tiene:

Según la expresión (5.2.23)

$$
T_{mn} = \frac{J\omega_0}{m_0} = \frac{JR_{aq}}{(K_m)^2} = \frac{4.2(0.288)}{(6.5)^2} = 28.6 \text{ mseg}
$$

Reemplazando valores en la expresión (5.6.7) la ganancia proporcional del controlador PI es:

$$
G_{c,\omega} = \frac{1}{2.41 \times 2 \times 0.149} \left( \frac{28.6 \times 6.5}{0.288 \times 51.9} \right) = 17.3
$$
 (5.6.11)

Debido al doble integrador en la función de transferencia de lazo abierto, el control de lazo cerrado de velocidad posee error cero en estado estable. Esto significa que la respuesta al escalón tendrá un sobre-pico considerable aun cuando el controlador haya sido bien sintonizado. Para eliminar este efecto, que es causado por el término en adelanto del controlador PI, el correspondiente término en atraso:

$$
\frac{1}{T_{c,\omega}s+1} \tag{5.6.12}
$$

Deberá insertarse antes del control de velocidad correspondiente como se muestra en el diagrama de bloques de la figura N° 5.42.

#### FIGURA Nº 5.42

### DIAGRAMA DE BLOQUES DEL CONTROLADOR DE VELOCIDAD EN EL **PLANOS**

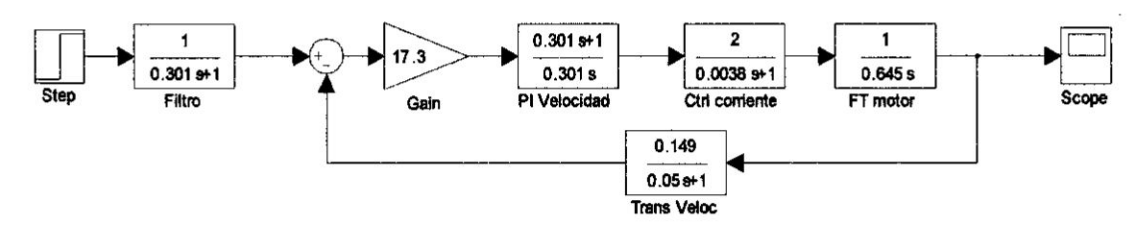

#### **FUENTE: PROPIA DEL AUTOR**

#### **Célculo de los parémetros del control Pl de velocidad en plano 2**

**El control de velocidad se obtiene a partir del sistema** de **control continuo mostrado en la }401guraN° 5.43 hallando ei equivalente discreto cada una de Ias funciones de transferencia del sistema usando un bloqueador de orden cero para efectuar Ia conversion del convertidor, motor. Mientras que para el controlador** Pl **se usa la transfonnacibn rectangular hacia atrés.**

#### **F|GURA** N° **5.43**

#### **DIAGRAMA** DE **BLOQUES DEL ESQUEMA DE CONTROL** DE **VELOCIDAD**

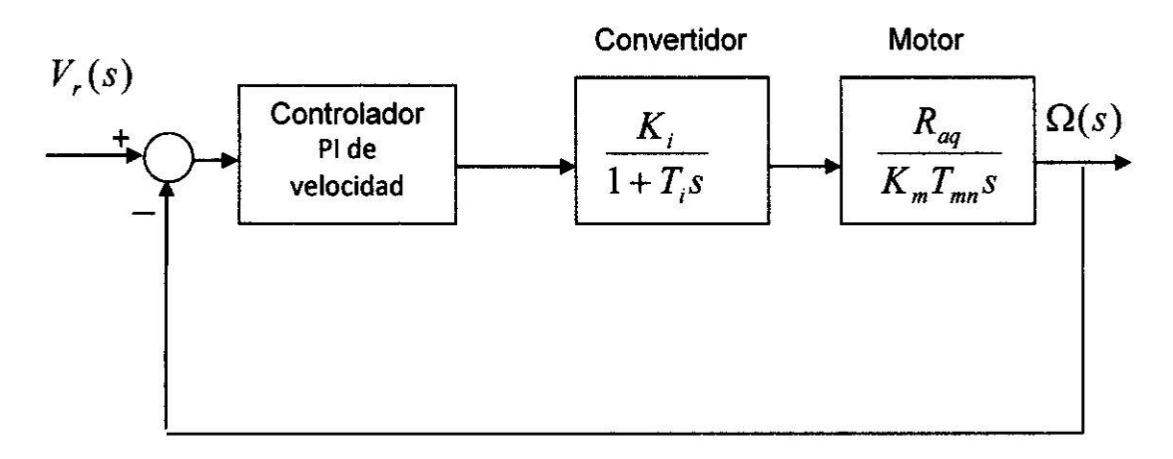

**FUENTE:** PROPIA DEL AUTOR

**La funcion de transferencia del convertidor, motor y regulador** Pl **se calculan de manera similar al caso anterior.**

**Luego Ia funcion de transferencia del motor es:**

$$
M(s) = \frac{1}{0.645s}
$$
 (5.6.13)

**La funcion de transferencia del control de corriente el cual fue rempiazado por un sistema de primer orden es:**

#### Simulacién del control PI de velocidad del motor **usando** Simulink

A oontinuacién se presenta en Simulink Ia simulacién de control de velocidad del motor **DC** el cual comprende el controlador de velocidad, el controlador de corriente, el convertidor de cuatro cuadrantes y el motor eléctrico.

Asimismo la inductancia circulante  $Lr = 41.4$ mH, la cual se divide entre cuatro de acuerdo con la configuración adoptada mostrada en la figura N° **5.45** (pégina 106). Por otro Iado, Ia ganancia del convertidor de cuatro cuadrantes es:

$$
K_c = \frac{420V}{90^\circ} = 4.66\tag{5.6.21}
$$

Por tanto la función de transferencia de acuerdo con la expresión V.5.1 es:

$$
\frac{4.66}{0.000692s + 1}
$$
 (5.6.22)

Con **estos** valores **se** procede a calcular los nuevos valores del controlador PI de corriente **y** controlador **PI de** velocidad. Segan Ia expresién **5.2.29 y** 5.5.8 el tiempo integral del controlador de corriente es:

$$
T_{ci} = T_{aq} = \frac{L_a + L_r}{R_a + R_{lr}} = \frac{5 + 20}{0.138 + 0.3} = 57 \text{ mseg}
$$

Según la expresión 5.5.9 la ganancia proporcional del controlador de corriente es:

$$
G_{Ci} = \frac{R_{aq}}{2} \left(\frac{T_{aq}}{T_e}\right) \frac{1}{K_c K_2} = \frac{0.438}{2} \left(\frac{57}{1.9}\right) \frac{1}{4.6(0.5)} = 2.8\tag{5.6.23}
$$

 $\hat{\boldsymbol{\lambda}}$ 

Se considera un transductor de velocidad forrnado por un tacogenerador **el** cual tiene una relación de 10V por 10rad/seg con un filtro de 50mseg por tanto Ia funcién de transferencia del transductor es:

$$
\frac{K_1}{1+T_1s} = \frac{1}{0.05s+1}
$$
 (5.6.24)

Según la expresión 5.6.3 el tiempo integral del controlador de velocidad es: *4* 

$$
T_{c,\omega} = a^2 T_{ie} = (1.41)^2 51.9 = 103 \text{mseg} \qquad (5.6.25)
$$

Rescribiendo la expresión 5.6.7 la ganancia proporcional del controlador de<br>
velocidad es:<br>  $G_{c,\omega} = \frac{1}{aK.K.} \frac{T_{mn}K_m}{R T}$ velocidad es: <sup>1</sup>

$$
G_{c,\omega} = \frac{1}{aK_iK_1} \frac{T_{mn}K_m}{R_{aq}T_{ie}}
$$

**donde**

$$
R_{aq} = R_a + R_{Lr1} + R_{Lr2} = 0.138 + 0.15 + 0.15 = 0.438\Omega
$$
  

$$
T_{mg} = \frac{JR_{aq}}{1.42(0.438)} = 43.5
$$

Reemplazando datos:

 $(\mathbf{v}^m)$ 

$$
G_{c,\omega} = \frac{1}{1.41} \left( \frac{43.5 \times 6.5}{0.438 \times 51.9} \right) = 8.8
$$
 (5.6.26)

En la figura N° 5.45 (página 106) se muestra el control de cuatro cuadrantes correspondiente al motor DC, en donde se puede apreciar el control de velocidad. el control **de** corriente y el convertidor dual aplicado al motor eléctrico.

#### FIGURA N° 5.45

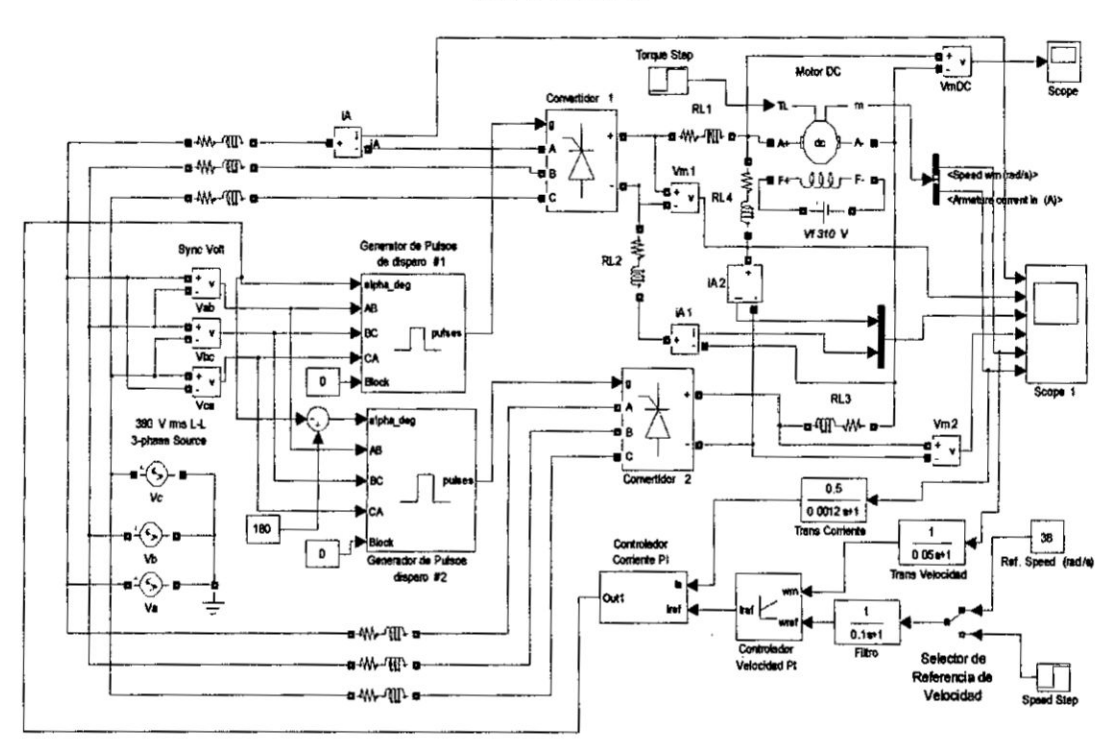

#### DIAGRAMA ESQUEMÁTICO DEL CONTROL DE VELOCIDAD DEL **MOTOR DC**

**FUENTE: PROPIA DEL AUTOR** 

#### 5.7. Algoritmos Genéticos.

Los programas evolutivos son métodos de búsqueda estocástica basados en el concepto de la genética y la selección natural. Es un proceso de selección en el que los individuos de una población, producen descendencia que toman las mejores características de sus padres, quizás incluso se combina las mejores características de ambos padres. De esta manera, la aptitud total de la población puede aumentar gradualmente de generación en generación. Para ello se requiere un mecanismo que mida la calidad del individuo.

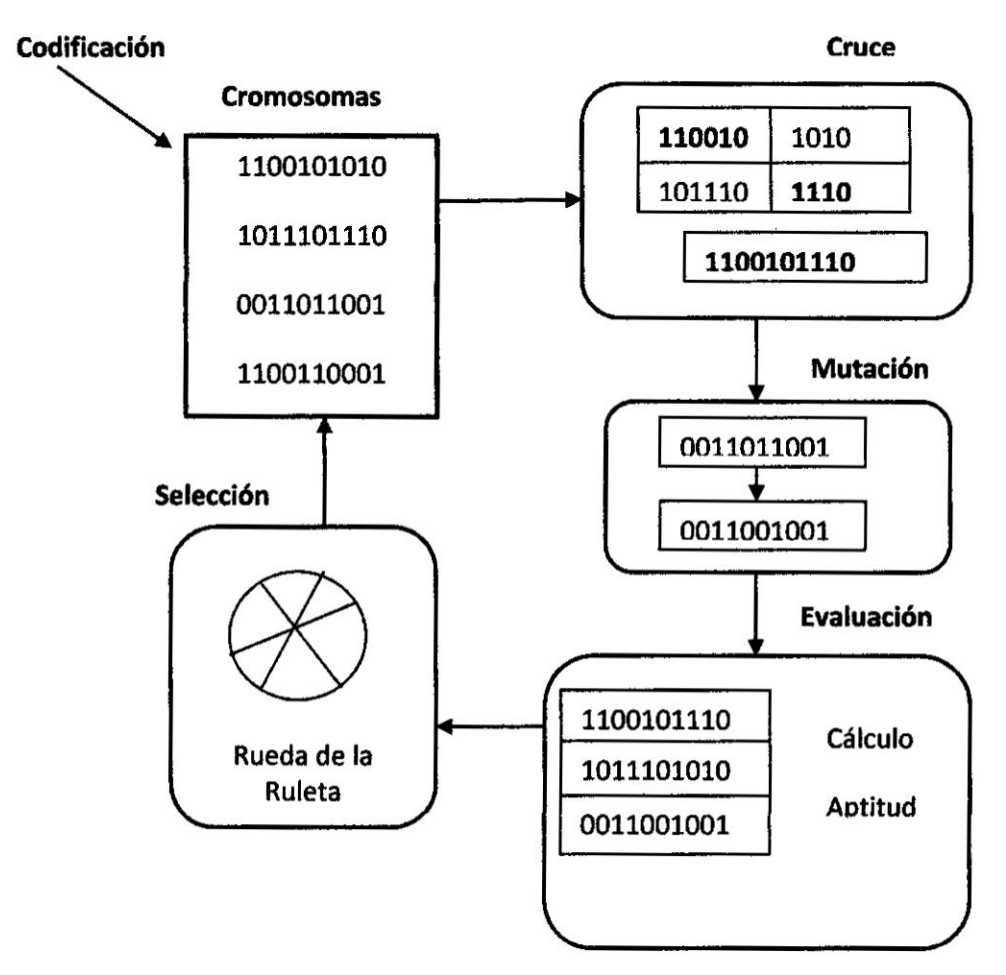

#### FIGURA N° 5.46

#### ESTRUCTURA DE UN ALGORITMO GENÉTICO

**FUENTE: PROPIA DEL AUTOR** 

Para implementar cualquier algoritmo genético es muy importante realizar un buen diseño de tres aspectos que son esenciales para el buen funcionamiento del algoritmo, los cuales son: codificación de los individuos, función de adaptación, selección de los mejores individuos y mecanismos de reproducción.

Codificación: Tomando en cuenta que la información de las características fisiológicas y físicas se encuentra en los cromosomas y que la evolución **ocurre a** nivel **de los mismos, se debe representar Ias soluciones potenciales (Ias entradas del modelo) por medio de los cromosomas ideando una codificacion y decodi}401caciénde la estructura de la información.** La codificación es una manera de convertir la representación **de la variable del problema a una representacién del Algoritmo Genético.**

**Una cuestion importante es la relacion al tama}401o**idéneo **de la poblacion.** En **efecto, Ias poblaciones pequenas corren el riesgo de no cubrir adecuadamente el espacio de b}402squeda, mientras que el hecho de trabajar con poblaciones de gran tamano puede acarrear problemas relacionados con** el exceso de coste computacional. Goldberg demostró que el tamaño **optimo de la poblacién. con codi}401cacionbinaria. creoe exponencialmente con la** longitud **del cromosoma. Estudios posteriores, como los de Alander, coinciden** en **a}401rmar que** una **poblacion inicial no superior a 30 individuos garantiza,** en **general. dar con** una **solucion factible al problema, aunque cabe decir que los problemas que Ies sirvieron de base para realizar dicha aseveracion eran de compiejidad media.** En **cambio, lo que si parece seguro es que el tama}401ode la poblacion inicial** debe **estar relacionado con la** Iongitud **de los cromosomas** y **la complejidad del problema.**

**Funcién do Aptitud: Para realizar la seleccion de los individuos mas aptos se debe tener una** funcion **de aptitud, es decir,** un **mecanismo de presion el cual determinara cuales son los individuos mas fuertes. Es** un **mecanismo que mide ia calidad del individuo como solucion del problema.**

**Métodos do Seleccionz Los algoritmos de seleccion serén los encargados de escoger qué individuos van a disponer de oportunidades de reproducirse** y **cuales no.**

**Puesto que** se **trata de imitar lo que ocurre** en **la naturaleza, se ha de otorgar un mayor numero de oportunidades de reproduccion a los individuos més aptos. Por Io tanto Ia seleocion de** un **individuo estara relacionada con** su **valor de ajuste. No** se **debe** sin **embargo eliminar por** completo Ias opciones de reproduccién de los individuos menos aptos, pues en pocas generaciones Ia poblacién se volveria homogénea.

Una opción bastante común consiste en seleccionar el primero de los individuos participantes en el cruce mediante alguno de los métodos expuestos a continuacién y el segundo de manera aleatoria.

Selección Estocástica uniforme.-La función de selección traza una línea cuyas secciones corresponden a cada uno de los padres; la Iongitud de cada seccién es proporcional al valor de escala (Fitness) de cada padre. El algoritmo se mueve a los largo de la línea de pasos de igual tamaño. en cada paso , el algoritmo asigna el padre que Ie corresponde a la seccién . el primer paso es un número aleatorio menor al tamaño del paso de los algoritmos.

Selección uniforme.- La selección uniforme asigna a los padres con base en su puntuación y el número total de padres. Este tipo de selección es útil para depurara y hacer pruebas, pero no es una estrategia de búsqueda muy eficaz.

Selección por ruleta.- Esta selección elige a los padres mediante la simulación de una ruleta, en la que el área de sección de la rueda correspondiente a un individuo es proporcional a la puntuacién del individuo. El algoritmo utiliza un número aleatorio para seleccionar una de las secciones con una probabilidad igual a su area.

Seleccién por torneo.- Esta opcién elige a cada uno de los padres primero escogiendo el tamaño del torneo y se selecciona el más apto de este conjunto. El tamaño del torneo de tamaño debe ser mínimo 2.

Mecanismo de Reproduccién: Se debe crear el mecanismo de reproducción, el cual emulará la reproducción sexual y la mutación, el proceso constará de la recombinación y la alteración parcial del material genético, estos operadores actúan sobre los cromosomas para modificar la infommacion genética. Este proceso ocurre en dos pasos. El primer **paso** se llama el proceso de cruce. Usando la probabilidad de cruce el cromosoma con aptitud més alta **tiene** una probabilidad mas alta de que su gen en su posición actual bajo consideración se pasará al gen de la descendencia.

Este segundo paso se llama el proceso de mutación. En el método de bosqueda del Algoritmo Genético, **es** este método de perturbacion que le permite al Algoritmo Genético buscar nuevas soluciones, hay que tener presente que la alteracion de los cromosomas por mutacién debe ser Ieve.

#### 5.7.1. Controlador Pl con algoritmo genético.

Codificación de los Individuos: En este aspecto se debe elegir la representacion de una posible solucién (cromosomas). En el caso del algoritmo PID, un cromosoma representa una combinacién de las tres oonstantes Kc (Proportional), Ti (Integral), Td (Derivativo).

En consecuencia, se debe usar una cadena que contenga Ias **tres** constantes y que permita fácilmente identificar y separar cada una de estas, ademés de que perrnita aplicar mecanismos **de** reproduccién sobre ellas.

En el caso de que se use codificación binaria es necesario colocar bandas dentro de las cuales se moverén cada una de las constantes, no existe un método especifico pare el cálculo de estas bandas, por consiguiente deben ser escogidas experimentalmente. Otras representaciones **pueden** ser **usadas** como **la** representacién en mimeros reales.

Función de Adaptación: La función de adaptación es el aspecto más crítico de los algoritmos genéticos, por esto es muy importante diseñar una función de adaptación correcta y apropiada para el problema determinado que resolveré **el** algoritmo.

Para el problema del control PID, se debe escoger una función de adaptacion que minimioe el error en el tiempo que produciré **un** deterrninado individuo del espacio de soluciones.

 $\mathbf{A}=\mathbf{A}$ 

 $\epsilon=4$  .  $\gamma$  ,

 $\label{eq:1.1} \left\langle \left(0\right)\right\rangle =\left\langle \left(2\right)\right\rangle \left(0\right)\left\langle \left(1\right)\right\rangle \left(1\right)\left(0\right)\left(0\right$ 

 $\mathcal{F}=\frac{1}{2}(\sqrt{2}^{4}-\frac{1}{2})\frac{1}{2}$  .  $\mathcal{F}$ 

Un criterio que puede ser **usado** para el calculo de la funcion de adaptacion es el del cuadrado de la integral del error 0 el valor absoluto de la integral del error en el tiempo; también pueden ser tomados en cuenta **otros** criterios tales **como:** el sobreimpulso. el tiempo de reposo, etc.

Mecanismos de Reproducción: Se deben diseñar mecanismos que permitan combinar características de los individuos. Los mecanismos de reproduccién dependen de la representacion que se ha esoogido.

Para una representación binaria se puede tener diferentes tipos de cruce, tales **como:** cruce de **un** punto, cruce de dos puntos **y** cruce uniforme; ademés de que se deben escoger experimentalmente Ia probabilidad de cruce de.cada **uno** de los tipos de cruce escogidos.

Para **otro** tipo de representacion **como** la real, pueden tener cruce de suma pesada o cualquier **otro** tipo que perrnita oombinar Ias caracteristicas de los padres.

También se debe elegir un tipo de mutacion que cambie Ia estructura interna de cada individuo y una probabilidad de mutación.

#### 5.7.2. lmplementacién del algoritmo genético

Codificación de los individuos: En este caso, se necesita una cadena binaria de 32 **bits** para representar un cromosoma una combinacion específica de las constantes PID, es decir, en un cromosoma representará un valor proporcional e integral. El cromosoma de 32 bits se puede ver en la figura  $N^{\circ}$  5.47 (página 112) donde la constante proporcional y la constante integral utilizan 16 bits cada una.

En este caso la función de adaptación es la inversa de la integral del valor absoluto del error. Quedando como sigue:

$$
f_{adap} = \frac{1}{1 + \int_0^\infty |e(t)| dt}
$$

La función a integrar es el valor absoluto del error con respecto al tiempo. Se sabe que el error se considera como la diferencia entre el valor deseado y el valor actual del sistema. Donde el valor deseado es el "set point", y el valor actual del sistema se obtiene por medio de la transformada inversa de La Place de la funcién de transferencia del sistema en lazo cerrado. De este modo se obtiene la respuesta del sistema con respecto al tiempo en función de una combinación de un valor PID dado.

Selección por Resto.- Esta selección asigna a los padres de manera detenninista de acuerdo a la parte entera del valor de escala de cada individuo **y** utiliza luego Ia seleccion de ruleta para la parte fraccional. Por ejemplo si el valor de escala es de 2.3 es listado dos veces como padre porque la parte entera es dos. Después de que los padres han sido asignados conforme a las parles enteras de los valores de escala, el resto de los padres son elegidos estocasticamente. La probabilidad de que **un** padre sea elegido en este paso es proporcional a la parte fraccional de su valor de escala.

Mecanismos de Reproduccién: Los operadores evolutivos implementados en este algoritmo, son los siguientes:

Cruce de un punto: Parte de los dos cromosomas paternos se intercambian después de un punto al azar seleccionado. creando a dos hijos.

Cruce de dos puntos: Se sortean dos puntos sobre los cromosomas entre los cuales se efectuaré el cruce, se intercambia material genético entre los puntos de cruce.

Cruce Unifonne: Se sortea con una probabilidad a priori. genes sobre el cromosoma que se intercambiaran con sus homélogos en el otro cromosoma.

Mutación: El cromosoma de la descendencia se evalúa una vez más bit por bit y la probabilidad de mutación asignada al Algoritmo Genético se usa para determinar si el **valor** booleano actual del bit particular sera invertido (es decir, un uno a un cero *0* un cero a un uno).

En el programa en Matlab se realiza el ajuste de los parámetros del controlador **PI** dentro de los rangos calculados en **base** al método Optimo simétrico empleado anteriormente para calcular Ios parémetros del controlador PI. Ei programa principal inicia con los valores teéricos **de** Ias <sup>i</sup> constantes que Iuego son evaluadas por el controlador **y** la planta. Ya teniendo el error pasan al algoritmo donde *se* vuelven a calcular Ias constantes por el gradiente **de** éste.

Para una mejor comprensión se presenta el diagrama de flujo del programa en la figura Nº 5.48 (página 115) y en el anexo B se muestra el programa **<sup>V</sup>** escrito **en** Matlab.

#### FIGURA N° 5.48

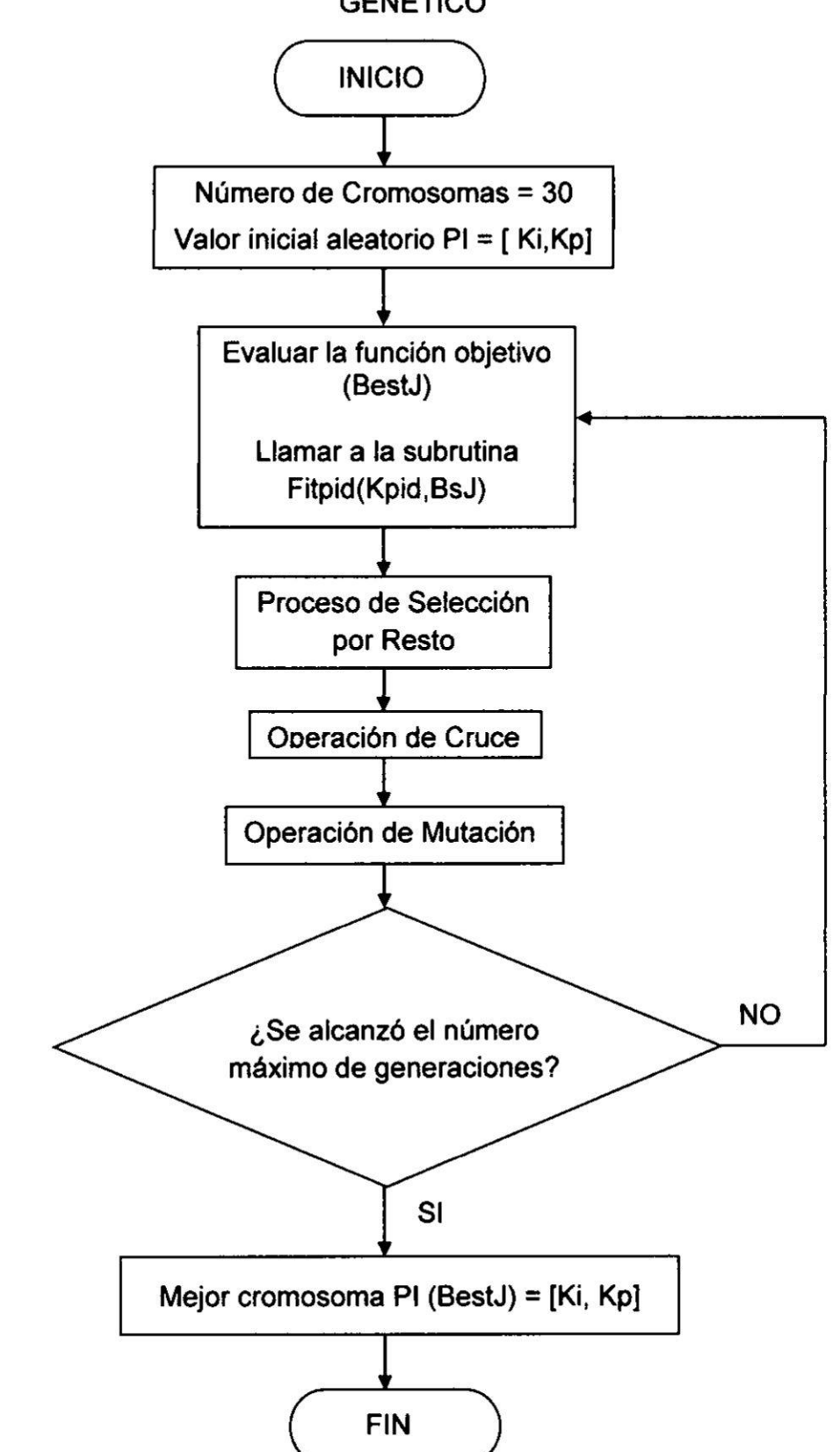

DIAGRAMA DE FLUJO DEL PROGRAMA USANDO EL ALGORITMO **GENÉTICO** 

#### **30 5.8. Algoritmo Simulado Recocido**

**El Recocido Simulado (RS) es una técnica de basqueda local propuesta con el objetivo de evitar. en la medida de lo posible, quedar atrapados en éptimos locales. El origen del método se puede enoontrar en el método de Monte Carlo propuesto en 1953 por Metropolis. Como método de optimizacibn el recocido simulado fue investigado por Kirkpatrick en 1983. Geman** y **otros proporcionaron una condicién necesaria y sufnciente para la convergencia del algoritmo a un minimo global. Es posible demostrar que la heurislica** RS **converge estadisticamente a la solucion optima, con independencia de la solucion inicial, aunque Ia demostracién requiere que el** número de iteraciones tienda a infinito.

**El método tiene su origen en un comportamiento fisico, que se describe a continuacién junto con la aplicacion del método en optimizacion con transiciones entre estados y el algoritmo propiamente dicho con sus distintas variaciones teéricas.**

**El funcionamiento de RS es similar al proceso de enfriamiento al que es sometido un metal fundido. Cuando el metal se funde, sus partlculas toman con}401guraciones aleatorias siendo propenso a deformarse. Tras la fundicién, su temperatura disminuye lentamente hasta alcanzar un estado de minima energia, proceso durante el cual dichas partlculas toman paulatinamente una con}401guracibnrobusta, y por tanto se di}401cultasu defonnacion.**

A **nivel fisico, el proceso comienza elevando Ia temperatura de la sustancia hasta** su **punto de fusion, para posteriormente prooeder a su enfriamiento de forma muy Ienta, permitiendo asi a los étomos redistribuirse. alinearse y fonnar** un **cristal puro completamente ordenado, asociado con el estado de minima energia, Tanto a nivel }401sicomo computacional ya puede intuirse que la seleccién adecuada del esquema de enfriamiento es crltica.**

**030** En fisica de sélidos, **Ias** particulas vienen caracterizadas por una probabilidad P{E} de **estar** en un estado *E* **a** temperatura T.La probabilidad

*1*

viene dada por la función de distribución de Bolzmann:  
 
$$
P\{E\} = \frac{1}{Z(T)} \cdot e^{-E/(k_b \cdot T)}
$$

Donde  $k_b$  es la constante de Bolzmann y  $Z(T)$  es un factor normalizado dependiente de la temperatura. Es més probable que Ias particulas del sistema **estén** con alta energia *a* altas temperaturas que a **bajas** temperaturas.

Cuando una particula **se** *mueve* **a** un lugar nuevo depende directamente de la variacion local del total de la energia del **sistema. RS** intenta atravesar el espacio de soluciones modelando Ios cambios **de** energia que **sufre** un material durante el proceso de enfriamiento. Cada estado en una detenninada temperatura **se** corresponde con una cierta solucién y la energia asociada **se** relaciona *a* nivel computacional con el fitness 0 calidad de dicha solucién.

#### 5.8.1. lmplementacién del algoritmo simulado recocido PI

La idea bésica del algoritmo RS **es** que *a* partir de puntos existentes **se** crean vecinos (versiones perturbadas de los puntos) a **los** cuales **se Ies** prueba **su** funcién de costo o **}401tness**y **si** esta **es** de mejor calidad que del punto existente, el vecino entra **a** reemplazar al punto existente. Por medio **del** enfriamiento se **puede** lograr que el vecino de mala calidad que **se** puedan presentar en a|to porcentaje en la **parte** inicial del proceso, **se** vayan eliminando y **se** reduzca la probabilidad de aparicion. Generalmente Ios algoritmos RS se ejecutan dentro de un lazo donde **su** ciclo termina cuando **se** cumple una deterrninada meta deseada, **esto** no **se puede** aplicar **a sistemas** en tiempo real, en donde el tiempo Iimitado impide que la estrategia de control tenga lazos indefinidos, por lo que solo se ejecuta el algoritmo mostrado en la figura Nº 5.49 (página 120) durante un número predeterminado de veces.

 $\tilde{\mathbf{x}}$ 

 $\bar{z}$ 

 $\overline{1}$ 

 $\vec{u}$ 

#### FIGURA N° 5.49

#### DIAGRAMA DE FLUJO DEL PROGRAMA USANDO EL ALGORITMO SIMUIADO RECOCIDO

**1**

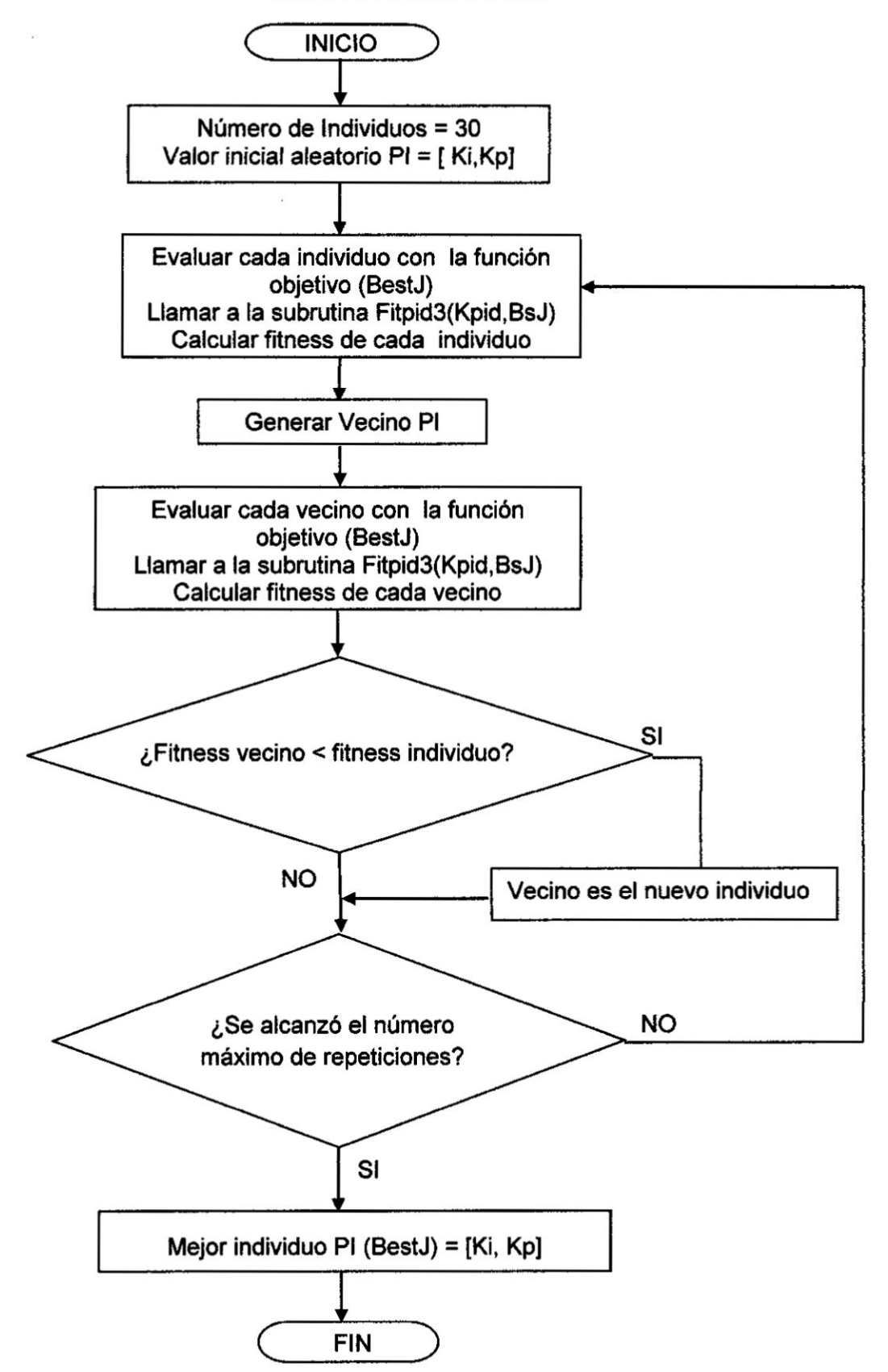

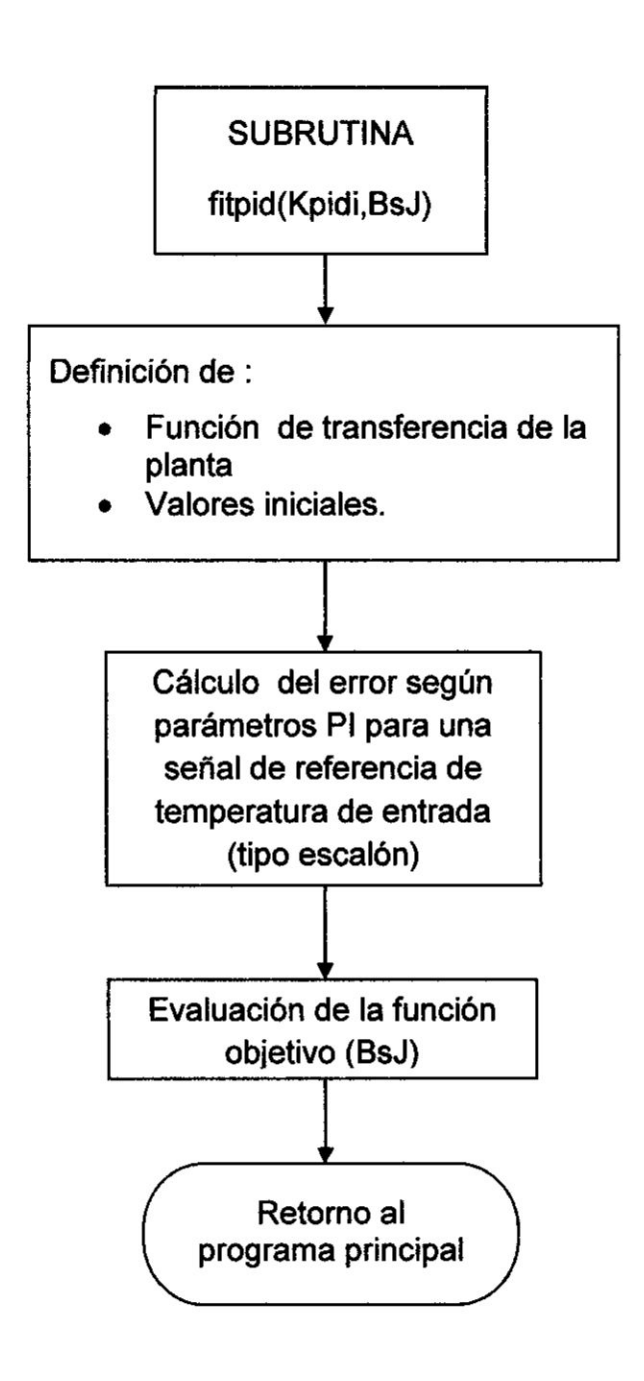

 $\bar{1}$ 

 $\overline{\phantom{0}}$ 

#### **FUENTE: PROPIA DEL AUTOR**

# CAPiTULO VI

#### RESULTADOS

#### 6.1 Resultados parciales

Las formas de onda del convertidor de cuatro cuadrantes implementado con dos convertidores trifásicos se muestra en la figura 6.1 (página 123). Se puede apreciar que para un éngulo de disparo de 60° la tensién del convenidor **<sup>1</sup> es** positiva **y** la tensibn de salida del convertidor **2 es** negativa, pero *como* Ios convertidores **estén** conectados espalda con espalda el valor medio de cada convertidor es el mismo. Se observa que la velocidad **tiene** signo positivo. La corriente en un convertidor es igual a la corriente que circula en el motor mientras que por el otro convertidor circula Ia corriente circulante.

En la }401gura6.2 (pégina 123) **se puede** apreciar que para **un** angulo de disparo de 120° la tensién del convertidor <sup>1</sup> es negativa y la tension **de** salida del convertidor **2 es** positiva, pero como Ios convertidores **estan** conectados espalda con espalda el valor medio de cada convertidor **es** el mismo. Se observa que la velocidad tiene signo negative. La corriente en un convertidor es igual a la corriente que circula en el motor mientras que por el otro convertidor circula Ia corriente circulante.

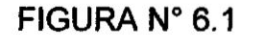

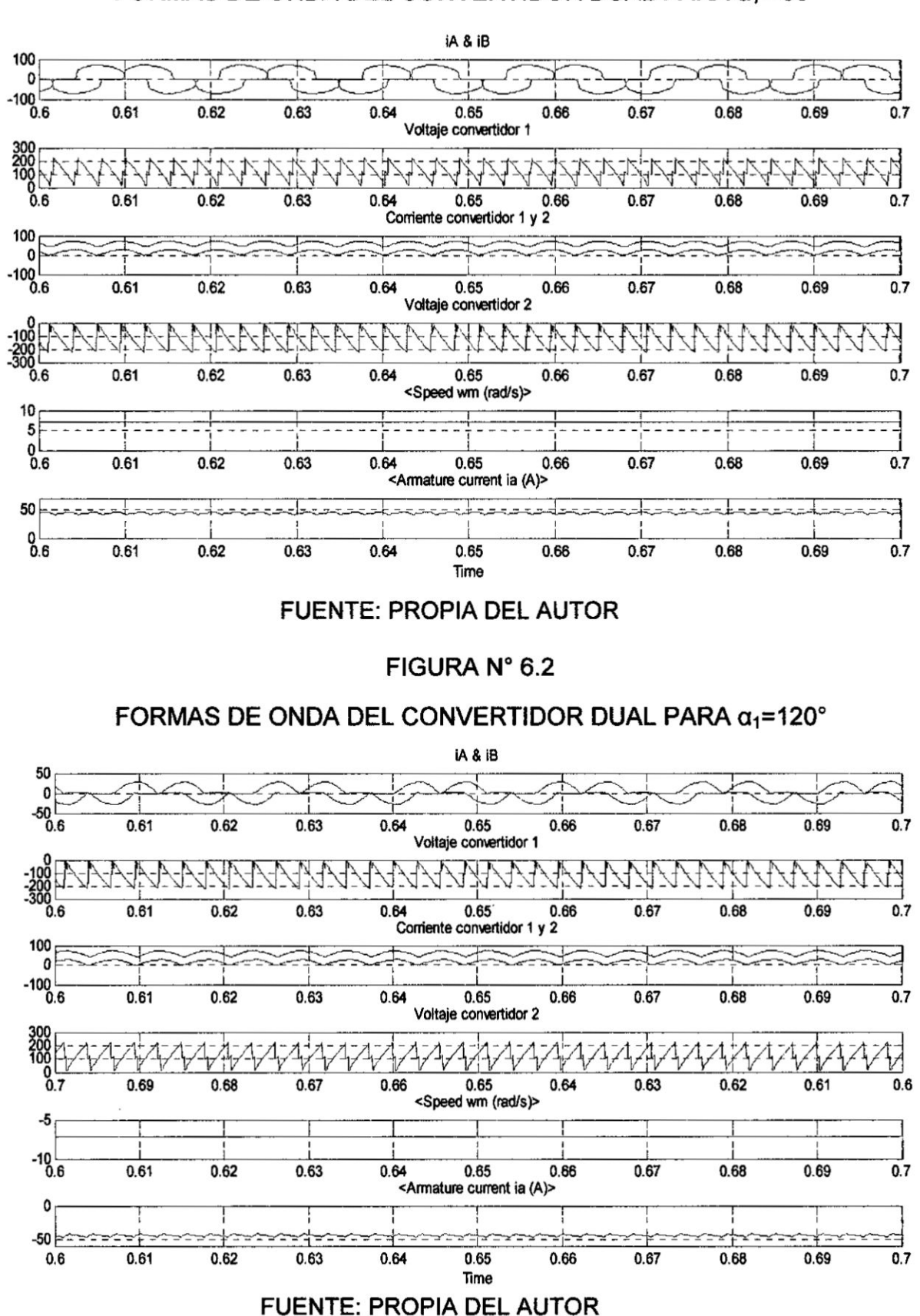

FORMAS DE ONDA DEL CONVERTIDOR DUAL PARA  $\alpha_1$ = 60°

De acuerdo al diagrama de bloques mostrado en la figura Nº 5.42 (página 100) se procedió a la simulación en Matlab del sistema de control de velocidad correspondiente al motor DC en el plano S cuyo resultado se aprecia en la figura Nº 6.3 el regulador PI satisface las consideraciones de diseño, en donde se tiene un sobreimpulso Mp= 1.6%, tiempo de establecimiento ts=0.53 segundos, un tiempo de subida tr=0.32 segundos y un error en estado estacionario de  $e_{SS} = 0.01$  rad/seg.

#### FIGURA N° 6.3

#### RESPUESTA A UN ESCALÓN UNITARIO DE REFERENCIA DE VELOCIDAD EN EL PLANO S

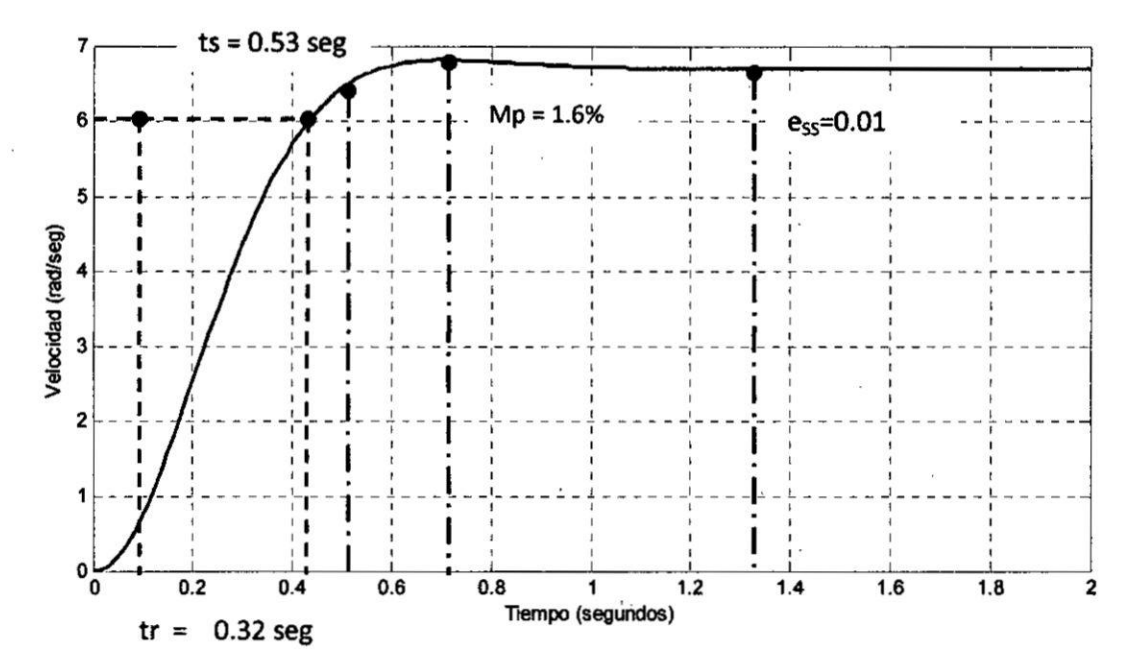

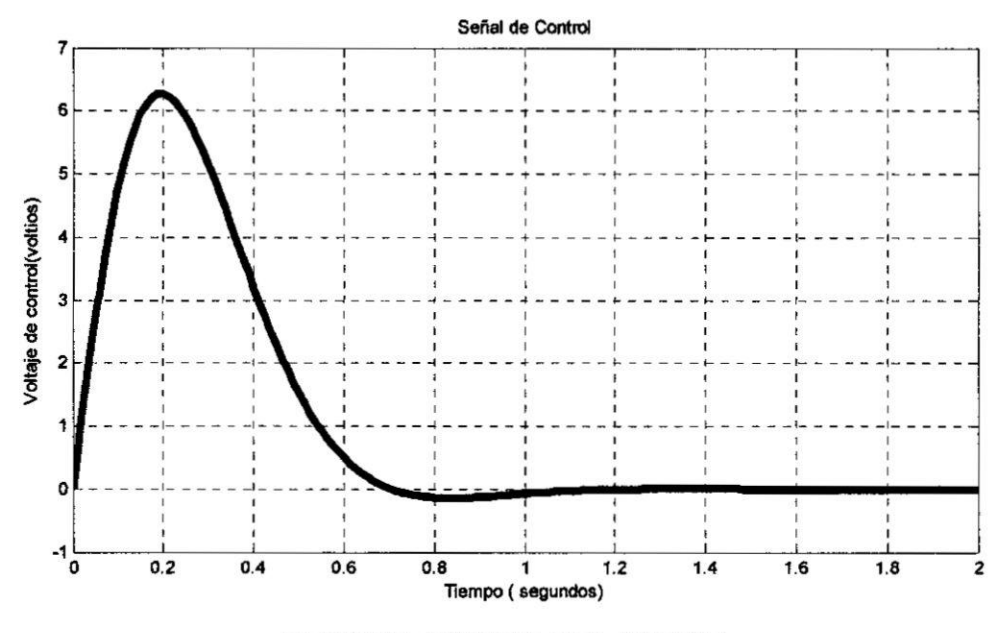

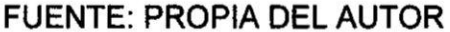

Conforme al diagrama de bioques mostrado en la figura Nº 5.44 (página 103) se procedió a la simulación del sistema de control de velocidad en el plano Z cuyo resultado se aprecia en la figura Nº 6.4 (página 126) el regulador PI satisface las consideraciones de diseño. Se tiene un sobreimpulso Mp= 2%, tiempo de establecimiento ts=0.04 segundos, un tiempo de subida tr=0.025 segundos y un error en estado estacionario de e<sub>ss</sub> = 0.001 rad/seg. Sin embargo, para disminuir el sobreimpulso se utilizó un algoritmo genético para sintonizar el algoritmo de control PI; de esta manera se logró un mejor ajuste de la contante proporcional y la constante integral del algoritmo PI.

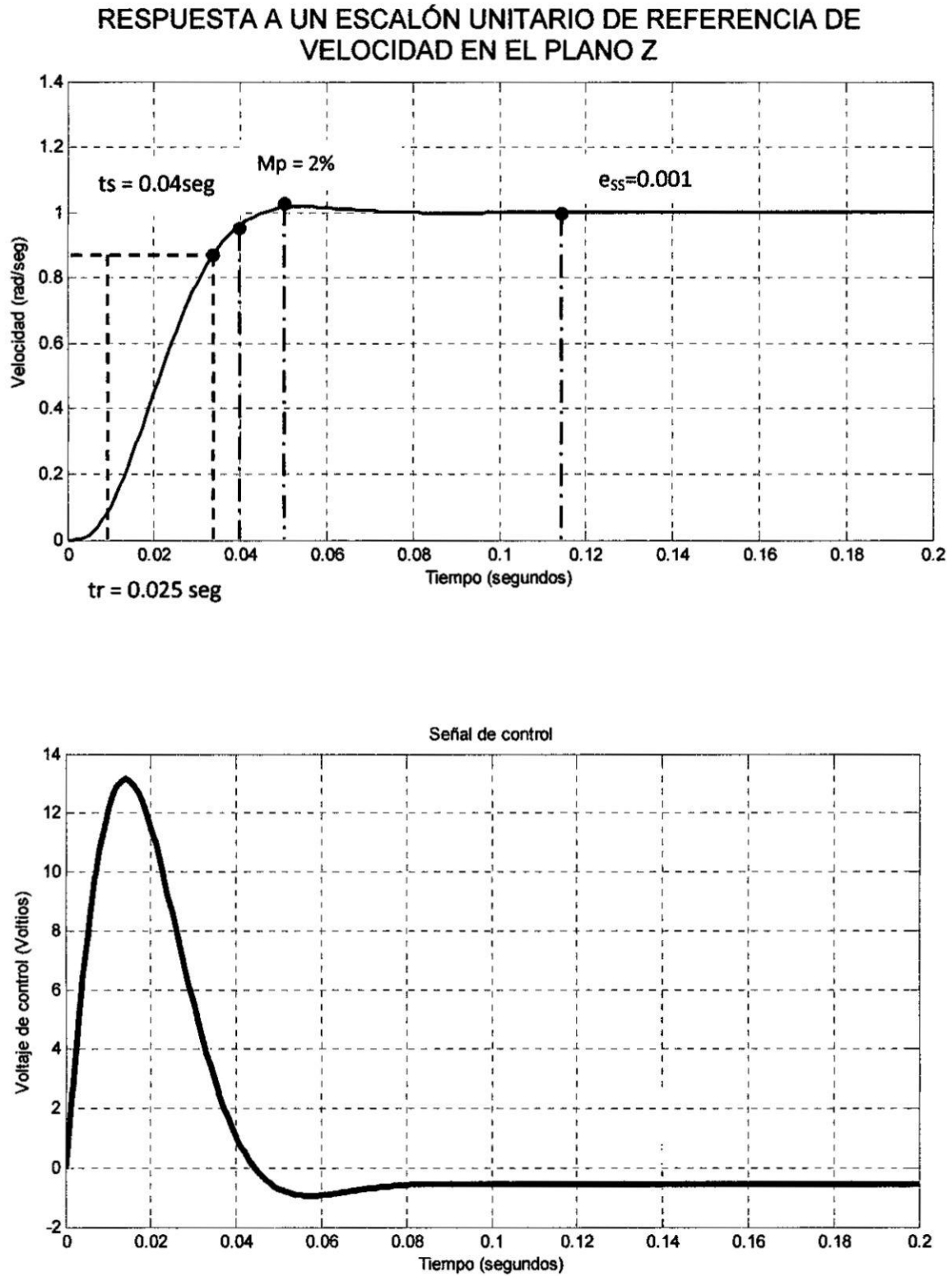

FIGURA Nº 6.4

**FUENTE: PROPIA DEL AUTOR** 

#### 6.2 Resultados finales

En la figura Nº 6.5 se muestra la respuesta a un escalón de velocidad de referencia. El controlador PI empleó el algoritmo genético para mejorar la respuesta del sistema, de esta manera se logró que el sobreimpulso de velocidad no sea excesivo.

#### FIGURA N° 6.5

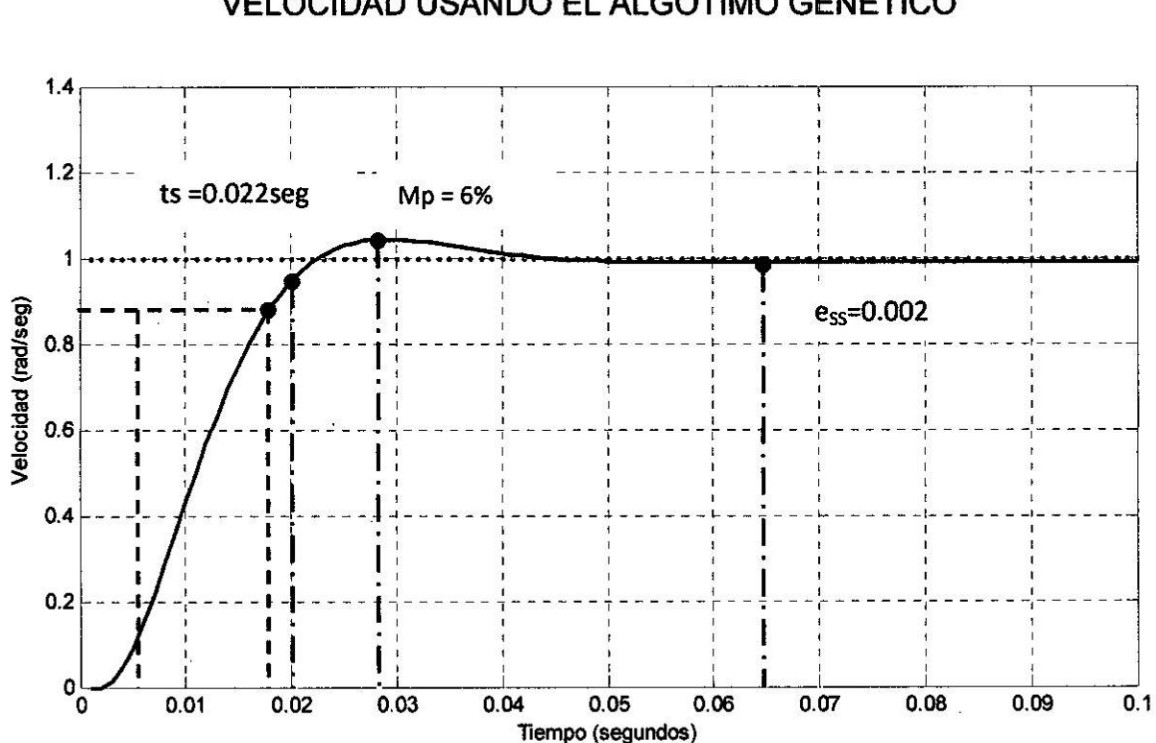

#### RESPUESTA A UN ESCALÓN UNITARIO DE REFERENCIA DE VELOCIDAD USANDO EL ALGOTIMO GENÉTICO

 $tr = 0.013 seg$ 

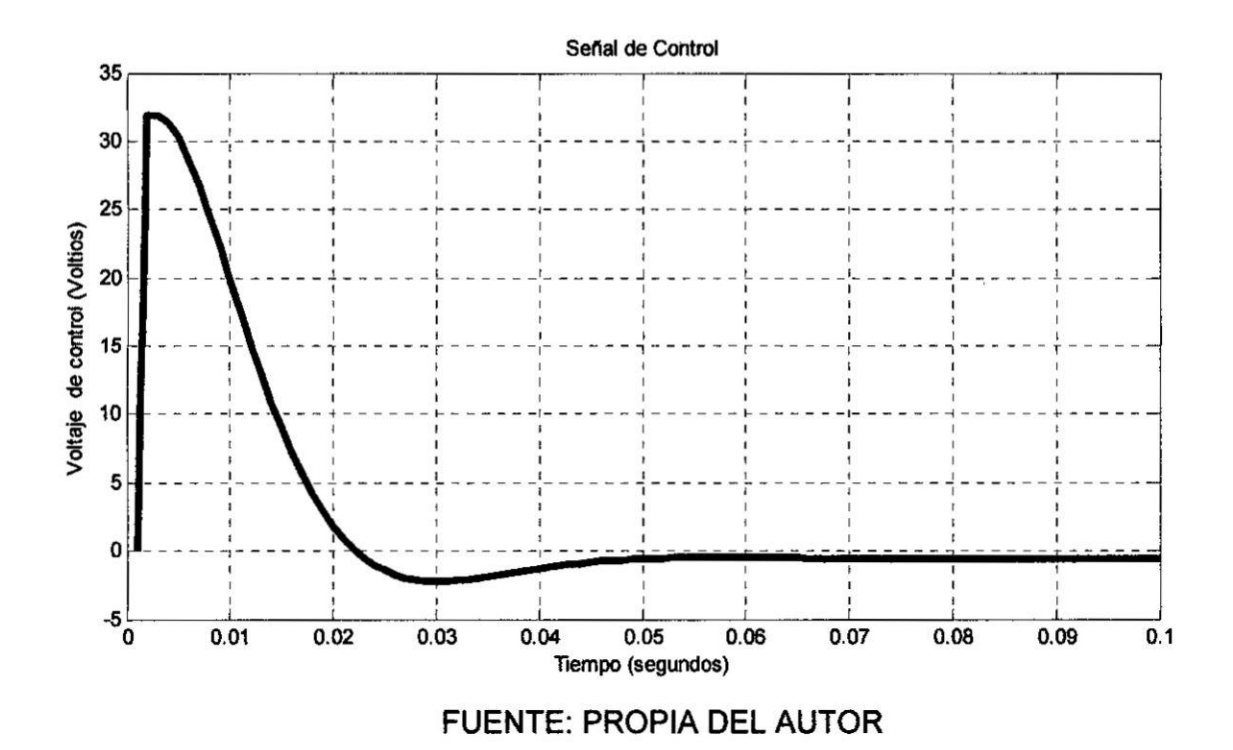

En la figura Nº 6.6 (página 129) se muestra la respuesta a un escalón de velocidad de referencia. El controlador PI empleó el algoritmo simulado recocido para obtener una respuesta del sistema similar a la que se obtuvo empleando algoritmo genético, de esta manera se logró que el sobreimpulso de velocidad no sea excesivo.

### FIGURA N° 6.6

#### RESPUESTA A UN ESCALÓN UNITARIO DE REFERENCIA DE VELOCIDAD USANDO EL ALGORITMO SIMULADO RECOCIDO

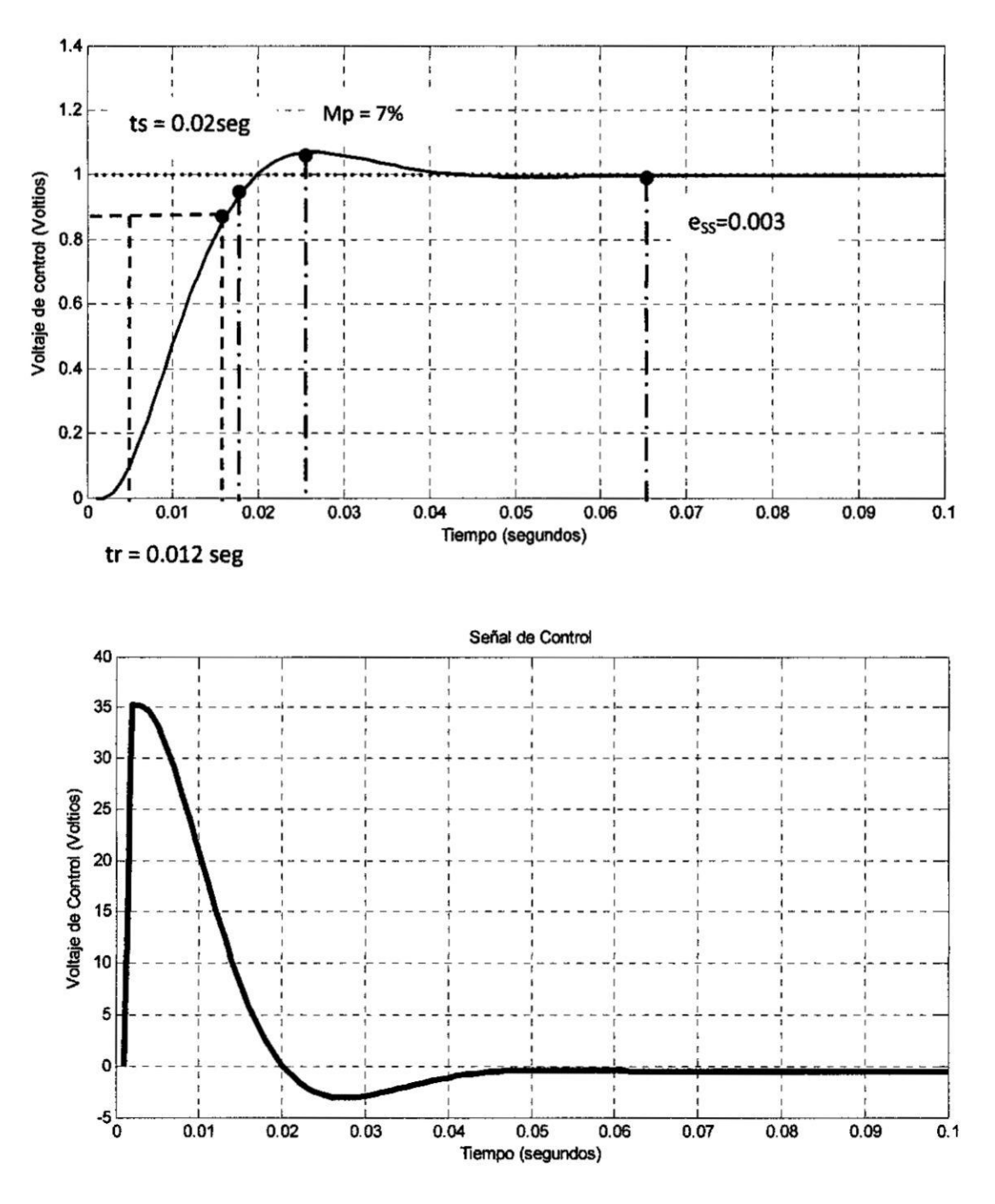

**FUENTE: PROPIA DEL AUTOR** 

A continuacién en el cuadro N° 6.1 se presenta un cuadro comparativo de los sistemas **de** control asociados al *motor* DC que han sido analizados en la presente tesis.

÷,

## CUADRO N° 6.1

#### CUADRO COMPARATIVO DE LOS SISTEMAS DE CONTROL

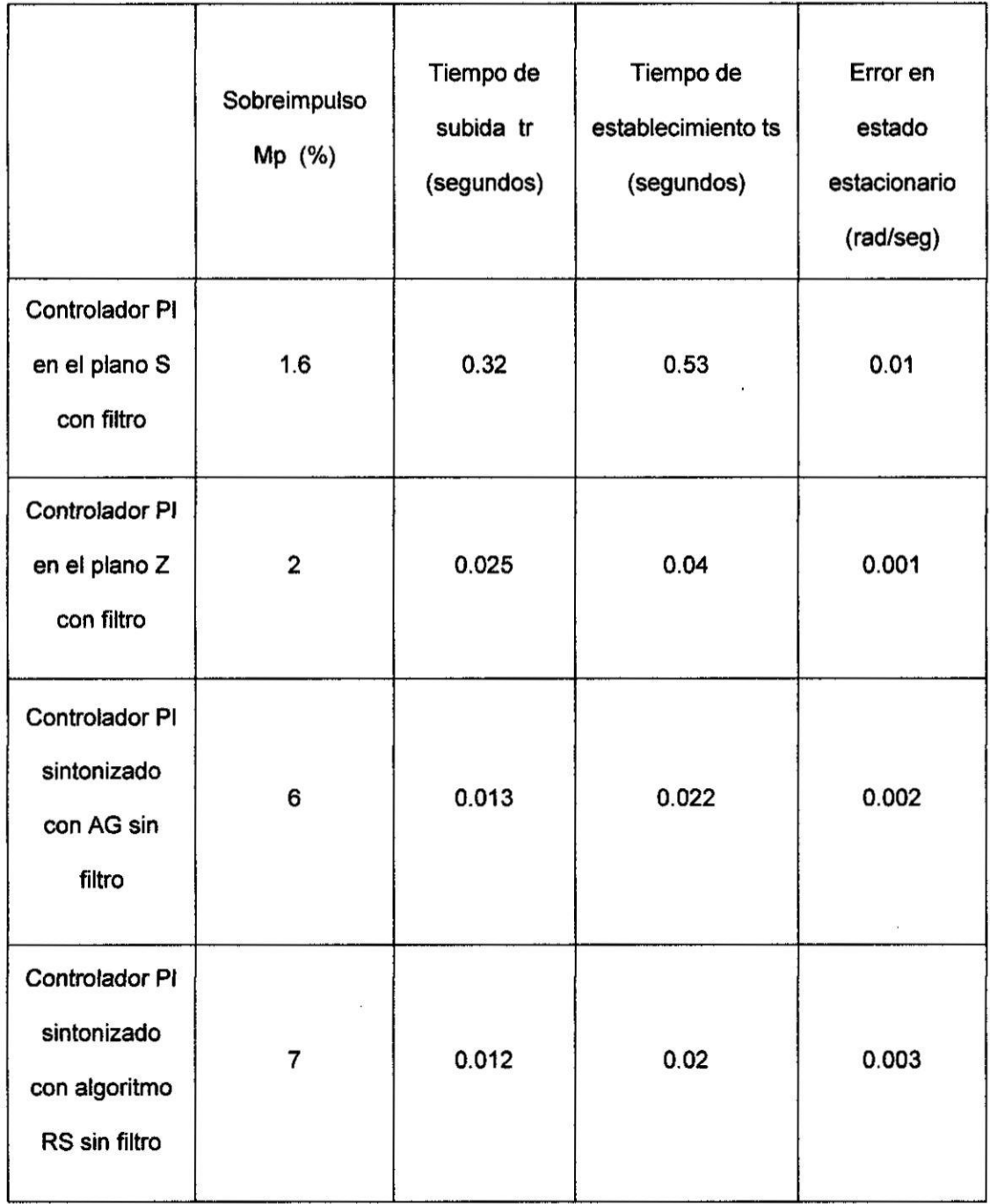

FUENTE: PROPIA DEL AUTOR

# **cAPiTuLo VII**

 $- - 1$ 

# **DISCUSION DE RESULTADOS**

**En el subcapltulo 5.1 se efectuo el dimensionamiento del motor DC de acuerdo con la aplicacién, en este caso una gr}402aplataforma para mover objetos de** 20,000 **Kg. Luego** se **prooedio a calcular el modelo matematico del motor DC usando los parémetros inherentes del mismo. Con la funcion de transferencia del motor DC en el plano 8 se calculo los parametros del control Pl de corriente mediante el método del control optimo, con el cual se obtuvo en forma aproximada la respuesta deseada. Transforrnando Ia funcién de transferencia del motor del plano** S **al plano Z se calculé los parémetros del controlador Pl de corriente digital consiguiendo una respuesta aproximada. El controlador de corriente se reemplazo por un sistema de primer orden debido a que esta dentro de un lazo de control de velocidad.** A **oontinuacién se calculé los parametros del controlador Pl de velocidad en el plano** S y **Iuego en el Plano Z. Estos parametros del controlador Pl de velocidad fu\_eron el punto de partida para calcular los parametros Pl con mayor precision usando el algoritmo genético y Ias simulaciones demostraron que se obtiene una respuesta en el tiempo mas precisa sin usar un filtro de entrada al sistema de control. Lo que nos lleva a** concluir que el algoritmo genético es muy eficiente. Sin embargo el **tiempo para realizar los célculos es largo (300 generaciones) comparado con el algoritmo simulado recocido (50 repeticiones), con el cual se obtuvo una respuesta similar a la obtenida empleando el algoritmo genético.**

#### **7.1. Contrastacién de hipétesis con los resultados**

**Seg}402nIa hipotesis se trata de controlar en fonna precisa Ios parémetros del motor DC. Como indicador se asume una varlacién de velocidad menor de 1%. En la }401gura6.5 (pagina127) se observa que el error de velocidad en estado estacionario** es **menor de 1% (0,002 rad/seg) como se establecié en la hipétesis. El sobreimpulso que se obtiene** es **de 1.06 rad/seg lo que**
#### FIGURA Nº 7.1

# DIAGRAMA DE BLOQUES DEL CONVERTIDOR DUAL MONOFASICO

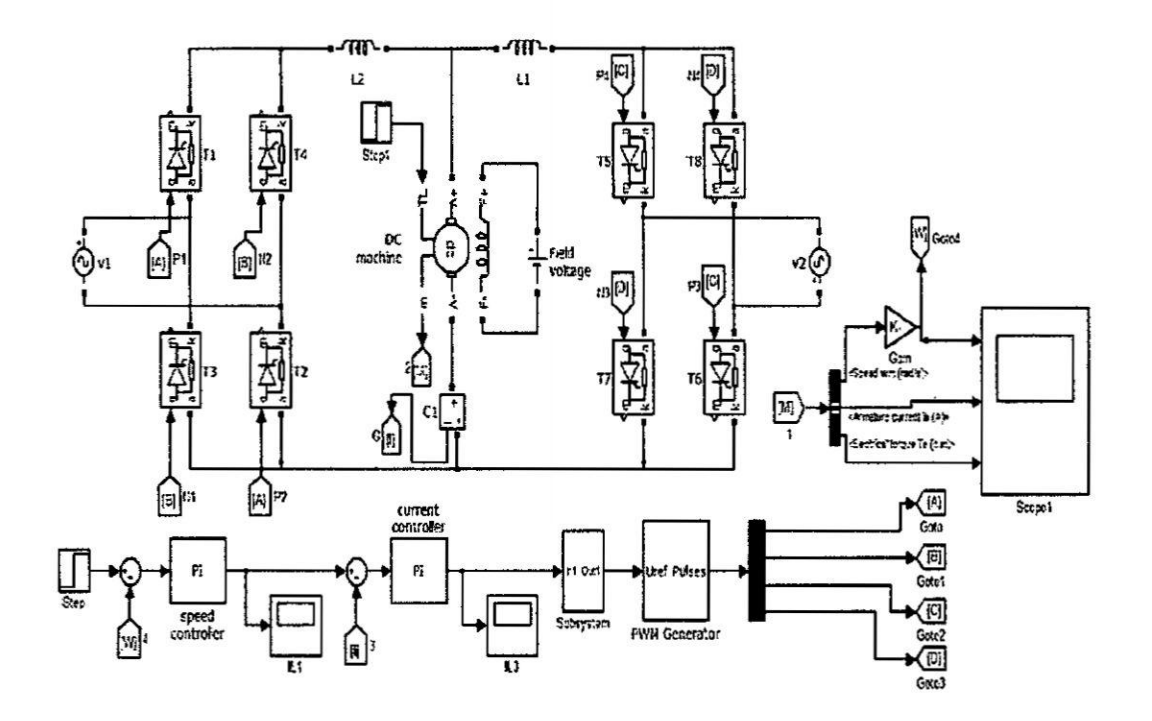

En la figura Nº 7.2 (página 134) se muestra las formas de onda obtenidas con Simulink Matlab cuando la velocidad de referencia del motor DC es Wm = 900 RPM (motor dc trabajando en el primer cuadrante) y en la figura Nº 7.3 (página 135) cuando la velocidad de referencia es Wm = - 900RPM (motor dc trabajando en el tercer cuadrante).

## FIGURA N° 7.2

 $\frac{1}{2}$ 

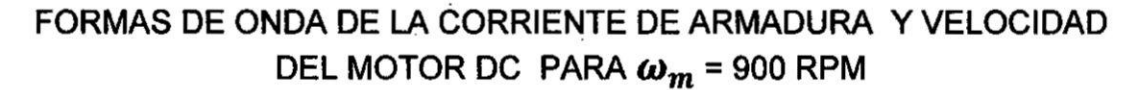

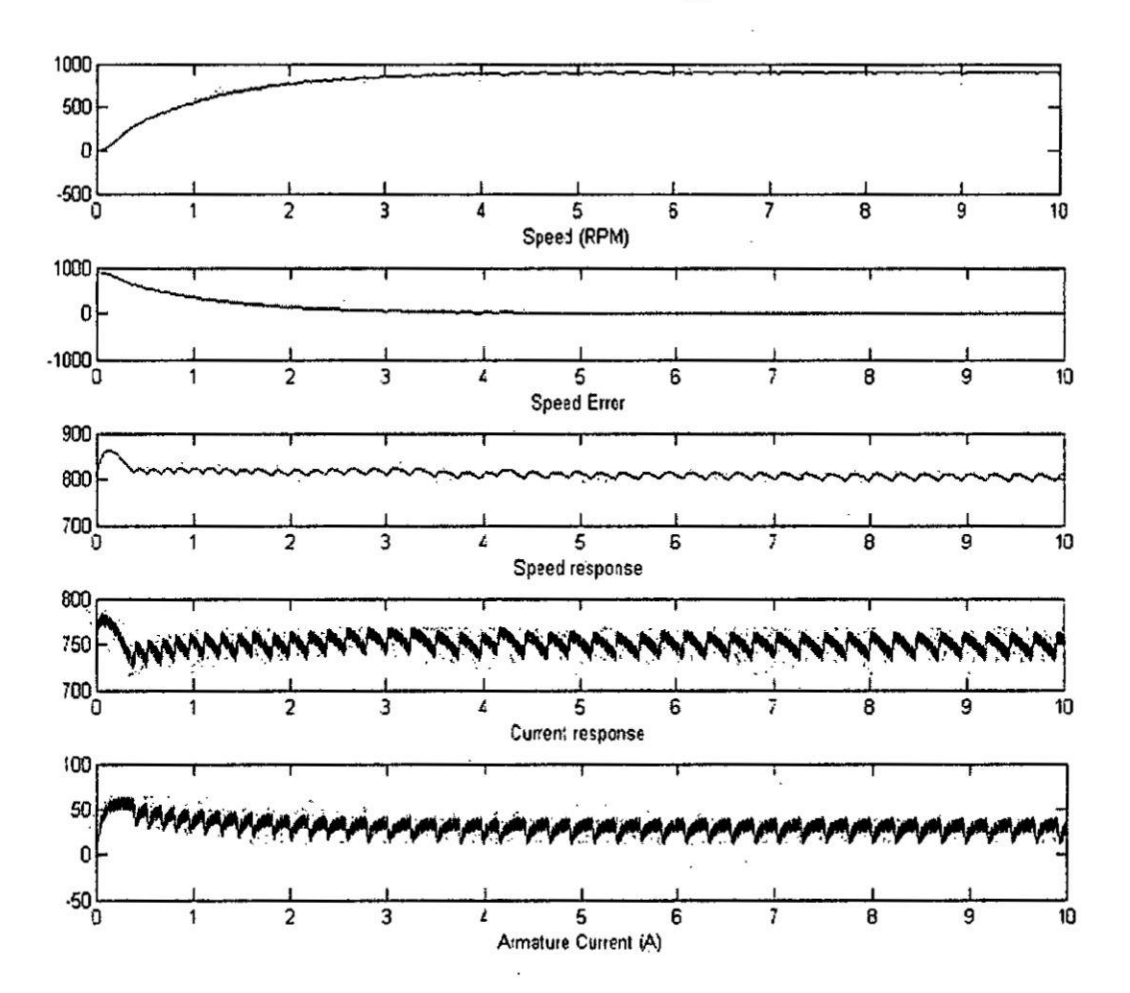

 $\cdot$ 

 $\mathbb{R}^n$  . In the  $\mathbb{R}^n$ 

134

### FIGURA Nº 7.3

# FORMAS DE ONDA DE LA CORRIENTE DE ARMADURA Y VELOCIDAD DEL MOTOR DC PARA  $\boldsymbol{\omega_m}$  = -900 RPM

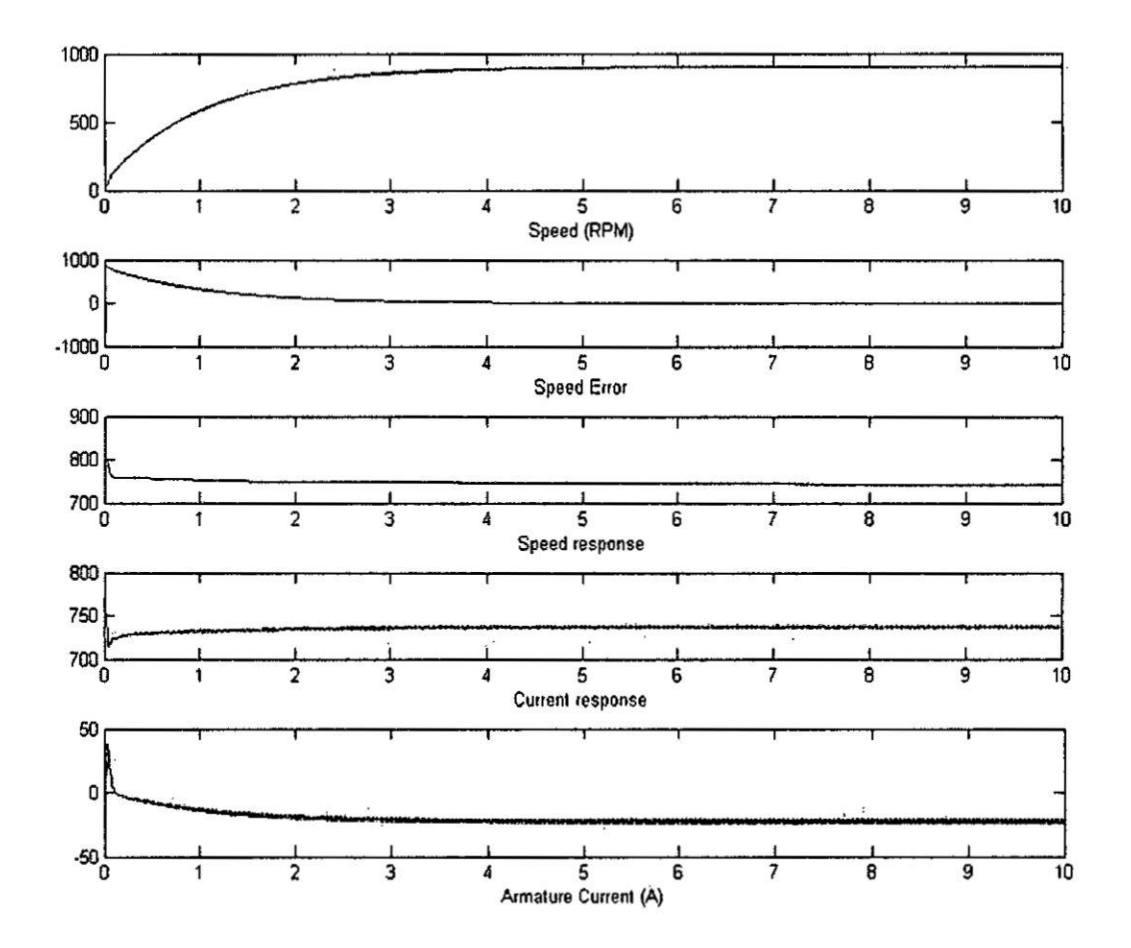

# cAPiTuLo Vlll

# CONCLUSIONES

- a) La función de transferencia del sistema de control en el plano Z sirvió para realizar la simulacion del sistema digital usando Matlab *-* Simulink.
- b) Con el convertidor trifésico dual *a* tiristores con corriente circulante se varié la velocidad del motor DC en ambos sentidos.
- c) Mediante el método del control éptimo se obtuvo en forma aproximada los parémetros del controlador Pl digital que permitié simular el lazo de regulacién de velocidad del motor DC.
- d) Usando el algoritmo genético se calculo los parémetros del control **PI** y se consiguió una mayor precisión en el control de velocidad del motor DC, prescindiendo de un filtro a la entrada del sistema.
- e) Usando el algoritmo simulado recocido se calculó los parámetros del control Pl y se consiguié una mayor velocidad en el célculo **de** los parémetros del control Pl de velocidad del motor DC con respecto al algoritmo genético.

# CAPiTULO IX

### RECOMENDACIONES

- *030* a) Se podria mejorar el modelo o funcién de transferencia del conjunto convertidor - motor DC usando el método de identificación de parémetros ARX.
	- b) Para **el** célculo de los parémetros del controlador Pl digital, usando el algoritmo genético *0* el algoritmo simulador recocido, **se debe** restringir el rango de valores dentro de los cuales se halla la respuesta óptima.

«<br><del>024-2024 . } 4024 . } 4024 . } {</del> + 0240 . } { + 0240 <del>. } { + 0240 . } { + 0.440 .</del> }

# ANEXO A: MATRIZ DE CONSISTENCIA

 $\frac{1}{2}$ 

# TÍTULO: CONTROL BIDIRECCIONAL DE LOS PARÁMETROS DE UN MOTOR DC DE ALTA POTENCIA CON ALGORITMOS **GENÉTICOS**

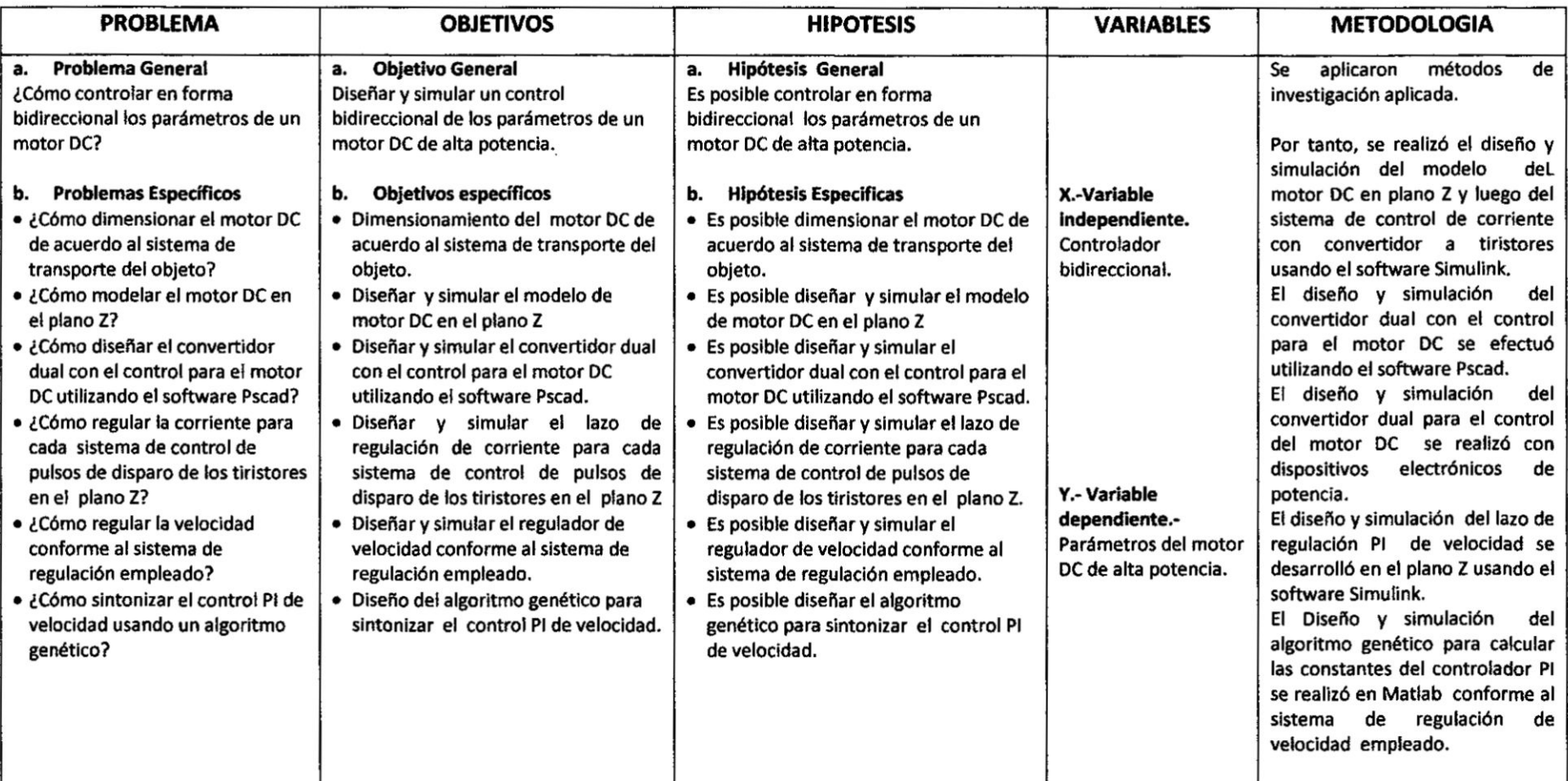

# B. Programa algoritmo genético Pl <sup>1</sup>

```
clc; clear all; close all;
  global rin yout timef
  I Size=30;
  CodeL=2;
 MinX(1)=30"ones(1);
 MaxX(1)=40*ones(1);
 MinX(2)=-30.0*ones(1);
 MaxX(2)=-40.0*ones(1);
 Kpid(:,1)=MinX(1)+(MaxX(1)-MinX(1))^*rand(Size,1);Kpid(:,2)=MinX(2)+(MinX(2)-MaxX(2))*rand(Size, 1);
 G=300;
 BsJ=O;
 %-----inicio------
 for kg=1 :1 :G
   time(kg)=kg;
 %-----Paso 1:Evaluar BestJ----
for i=1:1: Size
   Kpidi=Kpid(i,:);
[Kpidi,BsJ]=fitpid3(Kpidi,BsJ);%llamar a la funcion fitpid3
BsJi(i)=BsJ;
end
[OderJi,IndexJi]=sort(BsJi);
BestJ(kg)=OderJi(1);
BJ=BestJ(kg);
Ji=BsJi+1e-10;%evitar dividir por cero
fi=1./Ji;[Oderfi, Indexfi]=sort(fi);%arreglando fi de menor a mayor
Bestfi=Oderfi(Size);%Hacer Bestfi=max(fi)
BestS=Kpid(Indexfi(Size),:);%Hacer bests=e(m), donde m es el indexfi
% de max(fi)
```
%------selección-------

 $\mathsf{fi}$  sum=sum( $\mathsf{fi}$ );

fi Size=(Oderfi/fi sum)\*Size;

fi S=floor(fi Size);%Seleccionando el mayor valor de fi

 $r = Size-sum(fi_S);$ 

Rest=fi\_Size-fi\_S;

[RestVa|ue.Index]=sort(Rest);

```
for i=Size:-1:Size-r+1
```
 $fi_S(Index(i))=fi_S(Index(i))+1;%$ sumando el resto al mismo tamaño end

k=1;

for i=Size:-1:1%selecciona por tamaño y reproduce el primero

for  $j = 1 : 1 : fi_S(i)$ 

TempE(k,:)=Kpid(Indexfi(i),:);%selecionar y reproducir

k=k+1;%k es usado para reproducir

end

end

*030* %-024---024-024024024-024-024024-operacién de cruce-024024024024-024

Pc=0.90;

for i=1:2:(Size-1)

temp=rand;

if Pc>temp %condicién de cruce

alfa=rand:

 $TempE(i,:) = alfa*Kpid(i+1,:) + (1-alfa)*Kpid(i,:)$ ;

```
TempE(i+1,:)=alfa*Kpid(i,:)+(i-alfa)*Kpid(i+1,:);
```
end

end

TempE(Size,:)=BestS;

kpid=TempE;

%-------------operación de mutación---------------

Pm=0.10-[1:1:Size]\*(0.01)/Size;%mayor fi menor pm

Pm\_rand=rand(Size,CodeL);

```
Mean=(MaxX+MinX)/2;
```

```
Dif=(MaxX-MinX);
```

```
for i=1:1:Size
```

```
for j=1:1:CodeL
```

```
if Pm(i)>Pm_rand(i,j)% condición de mutación
```

```
TempE(i,j)=Mean(j)+Dif(j)*(rand-0.5);
```

```
end
```
end

end

```
%garantiza que TempE(Size,:) pertenezca al mejor individuo
```

```
TempE(Size,:)=BestS;
```
Kpid=TempE;

end

Bestfi;

BestS;

```
Best_J=BestJ(G);
```
 $figure(1);$ 

```
plot(time, BestJ);
```
xlabel('Time');ylabel('Best J');

 $figure(2);$ 

plot(timef,rin,'r',timef,yout,'b');

xlabel('Time(s)');

ylabel('rin, yout');

# function [Kpidi,BsJ]=fitpid3(Kpidi,BsJ)

global rin yout timef  $ts = 0.001$ : num1=[3.744e-4 3.43e-4]; den1=[1-1.769 0.7686]; dsys=tf(num1,den1,ts); [num,den]=tfdata(dsys,'v');  $rin=1.0$ ;

```
u_1 = 0.0; u_2 = 0.0;y_1=0.0; y_2=0.0;x=[0,0]';
B=0;
BsJ=0;error_1=0;error 2=0;
tu=1;
s=0;
P = 100;
for k=1:1:Ptimef(k)=k*ts;%tiempo transcurrido
   r(k)=rin;%referencia
   u(k)=Kpidi(1)*error_1+Kpidi(2)*error_2+u_1;
   if u(k) >=100
     u(k)=100;end
   if u(k) <= -100
     u(k) = -100;end
   yout(k)=-den(2)*y_1-den(3)*y_2+num(2)*u_1+num(3)*u_2;
   error(k)=r(k)-yout(k);%--------------------retorna los parámetros Pl-------------------
  u_2=u_1; u_1=u(k);y_2=y_1;y_1=yout(k);
  x(1)=error(k);
  x(2)=x(2)+error(k)*ts;error 2=error 1;
  error_1=error(k);
  if s == 0if yout(k)>0.95&yout(k)<1.05
     tu = timef(k);
```
 $\frac{1}{2}$ 

è

```
s=1;end
  end
end
for i=1:1:PJi(i)=abs(error(i))+0.1*abs(u(i));B=B+Ji(i);if i>1erry(i)=yout(i)-yout(i-1);
     if erry(i)<0
       B = B + 100*abs(erry(i));end
  end
end
BsJ=B+2*tu*10;
Los parámetros del controlador PI son: Kp= 32.56 y Ki = - 32.62
```
### C. Programa Algoritmo Simulado Recocido Pl.

```
clc; clear all; close all;
              global rin yout timef
              Size=30; % número de individuos
              j MinX(1)=30*ones(1);
MaxX(1)=40*ones(1);
              MinX(2)=-30.0*ones(1)',
              MaxX(2) = -40.0*ones(1);
              Kpid(:,1)=MinX(1)+(MaxX(1)-MinX(1))*rand(Size.1);
              Kpid(:,2)=MinX(2)+(MinX(2)-MaxX(2))*rand(Size,1);
              BsJ=0;
              % Evaluar Best J inicial
              for i=1 :1 :Size
                Kpidi=Kpid(i,:);
                [Kpidi,BsJ]=fitpid3(Kpidi,BsJ);%llamar a la funcion fitpid3
                BsJi(i)=BsJ;
              end
              Kpidv=Kpid;
              G=50; % número de lazos de reducción de temperatura
              To|Fun=1e-8;
              %-----inicio------
              for kg=1:1:G
                time(kg)=kg;
              %-----Evaluar BestJ----
              for i=1:1:Sizeif Kpid(i,:)~=Kpidv(i,:)
                Kpidi=Kpid(i,:);
                [Kpidi,BsJ]=fitpid3(Kpidi,BsJ);%llamar a la funcion fitpid3
                BsJi(i)=BsJ;
                end
```
è,

#### end

 $\overline{\phantom{a}}$ 

[OderJi,IndexJi]=sort(BsJi);%ordenar Bsdi de menor a mayor

BestJ(kg)=OderJi(1);%Hacer BestJ(kg)=min(BsJi)

Ji=BsJi+1e-10;%evitar dividir por cero

}401=1./Ji;%**}401tness de** los individuos

[Oderfi, Indexfi]=sort(fi);%ordenar fi de menor a mayor

BestS=Kpid(|ndex}401(Size),:);%Hacer **Bests** mejor valor Pl

%generar un vecino

u=[45 -35];

I=[35 -45];

q=1;

kmax=300;

for  $k=1:1$ : Size

```
Ti=(k/kmax)\gamma q;% inverso de la temperatura entre 0 y 1
```
mu = 10<sup>^</sup>(Ti\*100);

dx = mu\_inv(2\*rand(size(Kpid(k,:)))-1,mu).\*(u-1);% incremento

x1 =Kpid(k,:)+ dx; %préximo intento

```
% confinar x1 en la región limitada por l_b y u_b
```
Kpidi =  $(x1<)$ .\* $H-(<=x1)$ .\* $(x1<=u)$ .\* $x1+(u.* $u;$$ 

[Kpidi.BsJ]=}401tpid3(Kpidi,BsJ);%l|amar *a* la funcibn }401tpid3

BsJi(k)=BsJ;

Kpidv(k,:)=Kpidi;

end

Jiv=BsJi+1e-10;%evitar dividir por cero

 $fiv=1$ ./Jiv;% fitness de los vecinos

df=fiv-fi:

% probar para cada individuo si fivecino>fi entonces Kpid=Kpidvecino for  $i=1:1$ : Size

```
Ti=(i/kmax)"q;% inverso de la temperatura entre 0 y 1
```

```
if df(i) > 0||rand > exp(-Ti*df(i)/(abs(fi(i))+eps)/TolFun)
```

```
Kpid(i,:)=Kpidv(i,:);
```
**end**

÷.

```
end
```
end

```
for i=1:1: Size
```

```
Kpidi=Kpid(i,:);
```
[Kpidi, BsJ]=fitpid3(Kpidi, BsJ);%llamar a la funcion fitpid3

BsJi(i)=BsJ;

end

% Graficar resultados

```
Best_J=BestJ(G)
```
**BestS** 

 $figure(1);$ 

```
plot(time, BestJ);
```

```
xlabel('Time');ylabel('Best J');
```
 $figure(2);$ 

```
plot(timef,rin,'r',timef,yout,'b');
```
xlabel('Time(s)');

ylabel('rin,yout');

%obtención del incremento en x function  $x = mu_inv(y,mu)$ x=(((1+mu).^abs(y)-1)/mu).\*sign(y); Los parámetros del controlador PI son: Kp= 35.00 y Ki = - 35.068

### D. Hoja de datos Motor DC

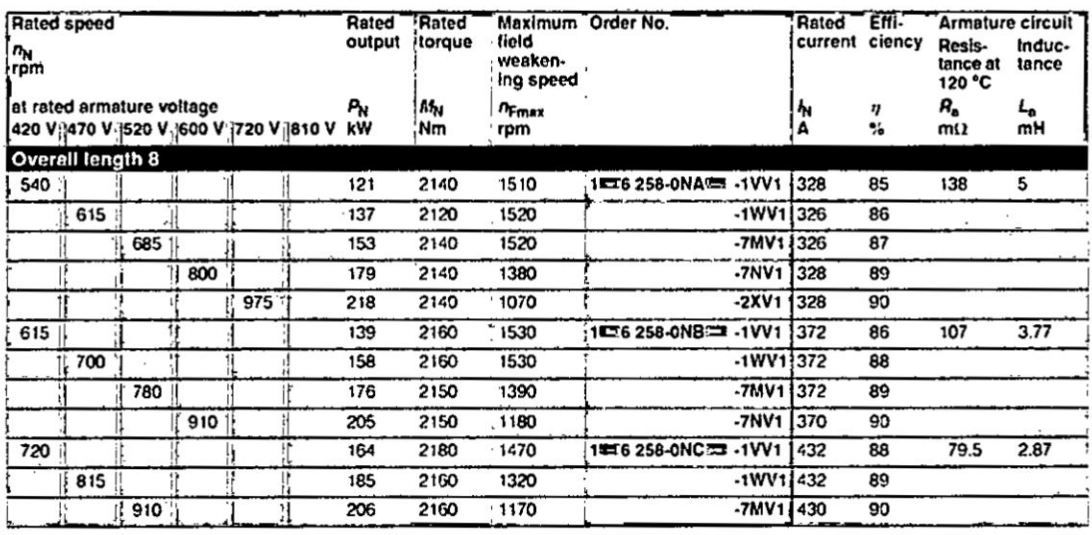

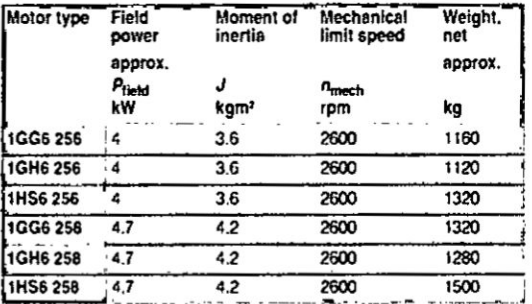

..

#### Armature control

Speed can be coasted down by means of armature control to approx. 10 rpm at constant torque of the motor.

#### **Field weakening**

The order numbers for the motors are valid for field weakening<br>speeds  $n_F$  up to 1.15 ·  $n_N$ . At higher field weakening speeds<br>supplementary short codes are required: "C05" for<br> $n_F > 1.15 \cdot n_N$  to 1.7 ·  $n_N$  and "C06" for

The motors can be operated at rated output  $P_N$  up to the field weakening speed  $n_{\text{Fmax}}$ .

For higher speeds, the output must be reduced.

#### Rated field voltage

For other rated field voltages and the associated Order No. sup-plement, see Page 3/6.

#### Type of construction

For other type of constructions and the associated Order No.<br>supplement, see Page 3/6.

 $\overline{a}$